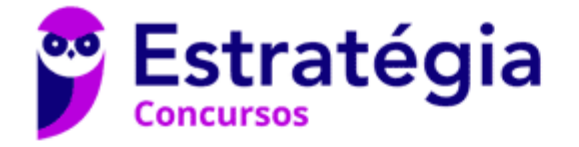

# **Aula 00**

Análise das Demonstrações Contábeis e Contabilidade de Custos p/ TCU (Auditor Controle Externo) 2020

> Autor: **Júlio Cardozo, Luciano Rosa**

> > 20 de Janeiro de 2020

#### **Sumário**

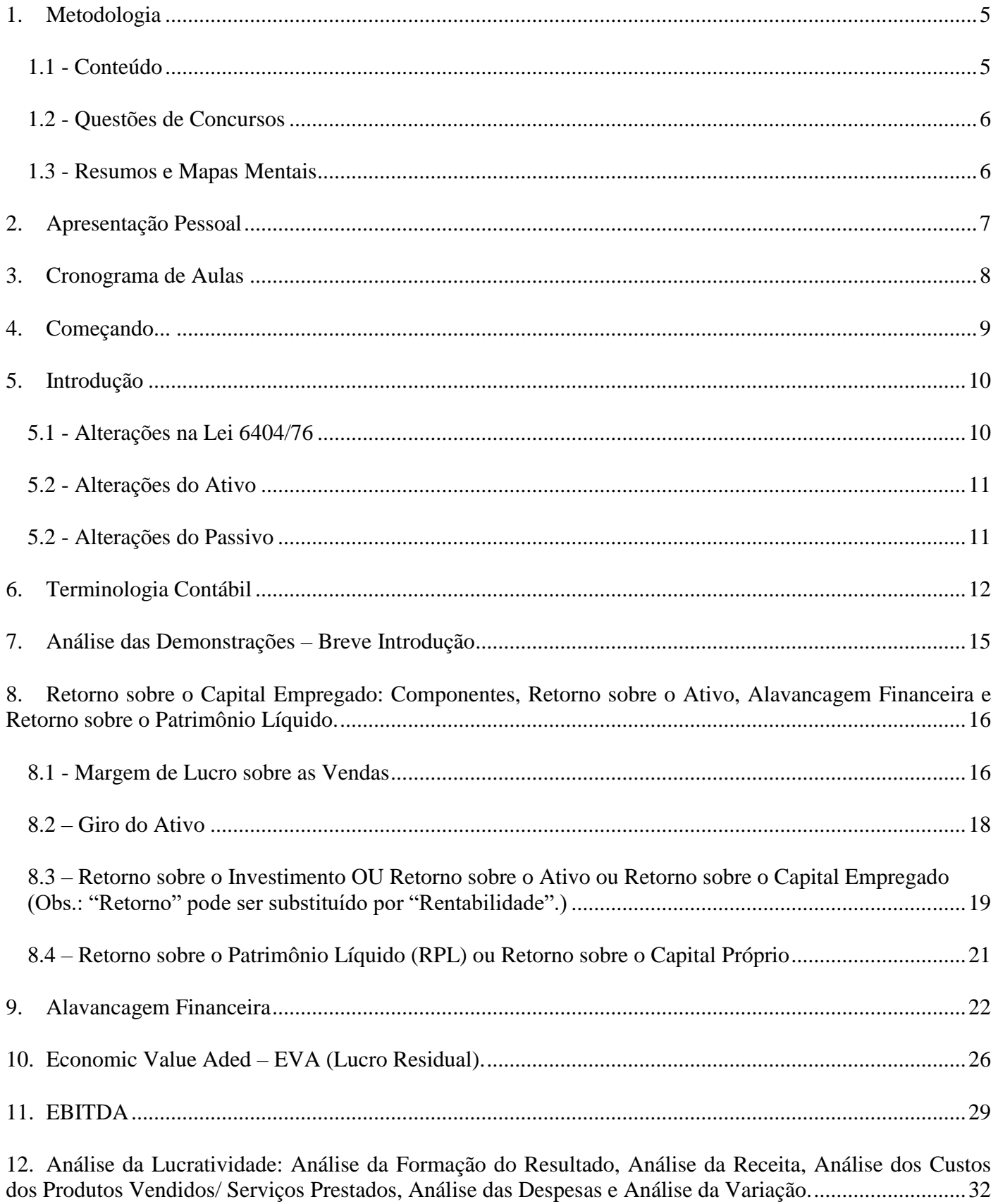

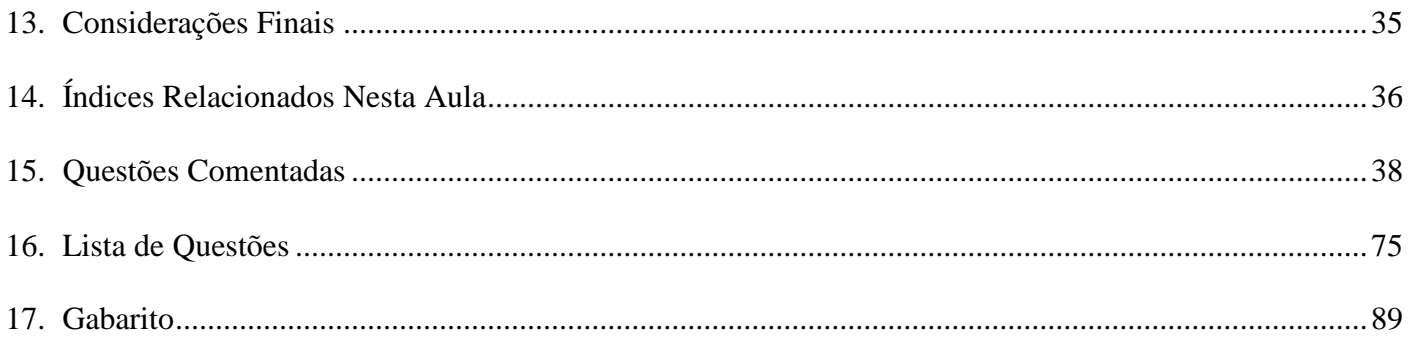

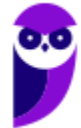

# **APRESENTAÇÃO DO CURSO**

l

Olá, meus amigos. Como estão? Sejam bem-vindos ao Estratégia Concursos, simplesmente o melhor curso preparatório para concursos do Brasil!

Temos a felicidade de apresentar a vocês o nosso curso de **Análise das Demonstrações Contábeis e Contabilidade de Custos**, com **TEORIA E QUESTÕES COMENTADAS**, para o cargo de **Auditor Federal de Controle Externo do Tribunal de Contas da União.**

O edital ainda não foi publicado. Todavia, foi anunciado um novo concurso do Tribunal de Contas da União para o ano de 2020. Segundo declaração do Presidente do órgão, José Múcio Monteiro, em sessão do Plenário do TCU, estão **previstas 30 vagas para preencher o déficit atual do Tribunal**. **Quem deseja uma das vagas disponibilizadas no próximo concurso deve começar os estudos hoje!** 

Lembrando que para concorrer ao cargo de **Auditor Federal de Controle Externo** é preciso ter diploma, devidamente registrado, de conclusão de curso de graduação de **nível superior em qualquer área de formação**, fornecido por instituição de ensino superior **reconhecida pelo Ministério da Educação** (MEC).

O cargo dispensa maiores comentários, posto que o TCU é hoje umas das melhores instituições públicas para se trabalhar no Brasil. A remuneração também é excelente, em torno de **R\$ 14.078,00** iniciais. Isso mesmo, repito, **R\$ 14.078,00**. Com um salário destes, vive-se bem em qualquer lugar do Brasil. É o que você precisa para dar de vez aquela qualidade de vida para sua família, ou, para você que é solteiro, viajar o mundo todo.

**O último edital foi publicado em 2015, banca examinadora foi** a Centro de Seleção e Promoção de Eventos – **CESPE** e ofertava ao todo 66 vagas para Auditor Federal de Controle Externo, assim distribuídas:<sup>1</sup>

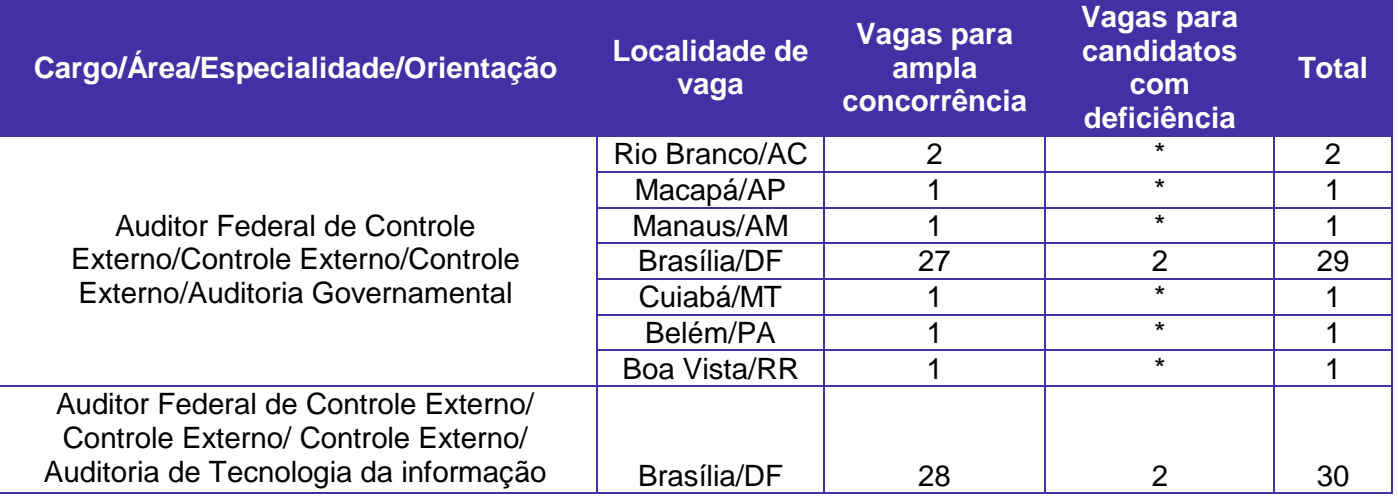

<sup>1</sup> Não há reserva de vagas a pessoas com deficiência para provimento imediato, em virtude do quantitativo oferecido, sendo mantido cadastro de reserva.

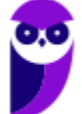

l

A ementa de Análise das Demonstrações Contábeis no último edital foi a seguinte:

l

**Análise das Demonstrações Contábeis:** 1 Retorno sobre o capital empregado: componentes, retorno sobre o Ativo, alavancagem financeira e retorno sobre o Patrimônio Líquido. 1.1 Economic Value Aded – EVA (Lucro Residual). Ebitda. Indicadores. 2 Análise da lucratividade: análise da formação do resultado, análise da Receita, análise dos custos dos produtos vendidos/serviços prestados, análise das despesas e análise da variação. 2.1 Indicadores. 3 Análise de liquidez: análise do fluxo de caixa, análise do ciclo operacional e análise do ciclo financeiro. 3.1 Indicadores. 4 Análise da estrutura de capital e da solvência. 4.1 Indicadores e medidas de solvência. 5 Informações extraídas das Notas Explicativas. 6 Análise horizontal e vertical. 6.1 Análise de tendências. 6.2 Grupos de comparação. 7 Indicadores de mercado. 8 Limitações da análise por indicadores. 9 Considerações de natureza não-financeira (qualitativa).

A ementa de Contabilidade de Custos no último edital foi a seguinte:

**Contabilidade de Custos:** 1 Sistemas de custos: terminologia aplicada à Contabilidade de Custos, terminologia em entidades não industriais. 2 Classificação de custos. 2.1 Custos diretos: custos fixos e variáveis. 2.2 Distinção entre custos e despesas. 2.3 Custos indiretos: alocação e determinação da base para alocação. 2.4 Custos indiretos: custos fixos e variáveis. 3 Métodos de custeio: por absorção, direto ou variável e ABC (Custeio Baseado por Atividades). 3.1 Definição, principais características, diferenciação, vantagens e desvantagens de cada método.

Vamos falar um pouco mais da nossa disciplina neste certame e de como ela deve aparecer na sua prova.

O primeiro aspecto digno de nota é que, num só curso, temos ao menos duas disciplinas: contabilidade custos e análise das demonstrações contábeis. Embora esta classificação se dê somente para efeitos didáticos, não deixam de ser subdivisões, ganhando volume no estudo.

Ainda, não sabemos qual será a próxima banca examinadora. Então, inicialmente vamos trabalhar com a banca do último concurso e quando tivermos alguma definição, nós voltamos o foco a banca examinadora.

A banca Cespe/Cebraspe elabora uma das provas mais difíceis do país e possui um estilo peculiar de cobrança, principalmente as famosas questões "Certo ou Errado", isto é, a banca fornece uma assertiva e compete ao candidato julgar de o item está certo ou errado.

As provas do Cespe/Cebraspe são essencialmente teóricas, mesmo na disciplina de Contabilidade, o que de maneira alguma torna o nível de dificuldade da prova menor. A banca tem apresentado assertivas bem pequenas, em algumas situações, mas que são de extremamente difíceis e, em certos casos, muito subjetivas. Temos questões que envolvem cálculos também, mas são em menor quantidade.

Na análise das demonstrações contábeis, comparamos informações principalmente do Balanço Patrimonial e da Demonstração dos Resultados na elaboração de índices. Naturalmente, a

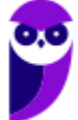

Análise Econômico-financeira usa vários índices, abordando a Situação Financeira (liquidez), Estrutura de capital (endividamento) e Situação Econômica (rentabilidade).

l

A Contabilidade de Custos apresenta uma característica interessante. A parte teórica não é difícil. Mas é essencial a resolução de questões para fixar a matéria e pegar velocidade.

Para ajudá-los, vamos oferecer aqui no Estratégia um curso completo de **Contabilidade de Custos e Análise das Demonstrações Contábeis** que começará hoje, nesta aula, terminando dentro de poucos meses, tempo suficiente para se ler o curso mais algumas vezes e fazer um bom pente fino!

# **1. METODOLOGIA**

### 1.1 - Conteúdo

Quem conhece os cursos do Estratégia sabe que trabalhamos basicamente com a seguinte estrutura didática: **Livros Digitais em PDF (Teoria e Questões) + Vídeos Completos (Teoria + Questões) + Fórum de Dúvidas**.

É muito importante que, em um primeiro momento, você leia o material escrito e, como forma de reforçar algum conteúdo, assista aos vídeos. É uma regra absoluta, professores? NÃO! Mas e a nossa sugestão para vocês, tudo bem?

A Contabilidade é uma ciência desafiadora, é verdade, e exigirá dedicação e comprometimento, mas temos certeza que isso não será problema para vocês.

Gostaríamos de ressaltar que nosso curso está 100% **atualizado** de acordo com:

- Lei 6.404/76: Também conhecida como Lei das Sociedades Por Ações (LSA) e pilar da Contabilidade.

- Principais pontos dos chamados Pronunciamentos Contábeis (CPCs), tema praticamente obrigatório em provas de concursos públicos e exames.

- Pontos necessários de doutrina e do Manual de Contabilidade Societária (FIPECAFI).

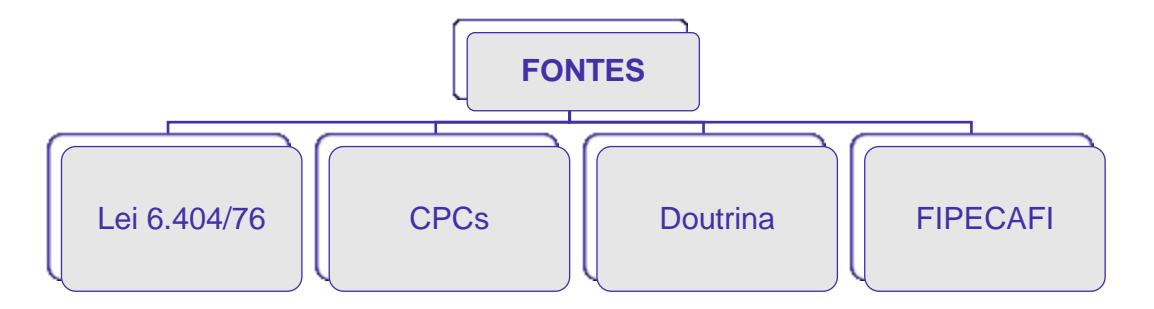

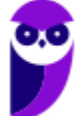

### 1.2 - Questões de Concursos

Além da teoria, para o aprendizado da contabilidade é essencial a resolução exaustiva de questões de provas anteriores. Além de ajudarem na fixação do conteúdo, as bancas tendem a repetir os enunciados.

l

Por disso, ao longo do conteúdo teórico, apresentaremos uma série de questões, de forma didática, para demonstrar como o tema é cobrado em provas. Temos questões apresentadas ao longo da exposição teórica, como fixação de conteúdo, e no final de cada aula, uma carga extra de exercícios para treinamento.

### 1.3 - Resumos e Mapas Mentais

Adicionalmente, ao final de cada aula, apresentaremos um resumo simples do que foi abordado no conteúdo teórico e, ainda, mapas mentais para ajudar na fixação do conteúdo.

Essas duas ferramentas são apresentadas sem prejuízo do resumo completo que é disponibilizado na área do aluno do Estratégia Concursos.

É assim que conduziremos os nossos cursos! Uma forma que está auxiliando diversas pessoas a conseguirem aprovação nos mais diversos certames.

Agora, permita-nos fazer uma pequena apresentação pessoal.

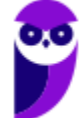

# **2.APRESENTAÇÃO PESSOAL**

l

Olá, nobres guerreiros e guerreiras. Esperamos que esteja tudo bem com vocês!

Meu nome é **Julio Cardozo**, e sou **professor das disciplinas de Contabilidade Geral, Avançada, de Custos e Perícia Contábil** aqui no Estratégia Concursos.

Atualmente sou **Auditor Fiscal do estado do Espírito Santo** e trabalho diretamente na fiscalização de ICMS. Fui sargento da Força Aérea Brasileira, controlador de tráfego aéreo, por 14 anos, tendo ingressado no serviço público com 17 anos de idade.

Meu nome é **Luciano Rosa,** sou **Agente Fiscal de Rendas da Secretaria da Fazenda do Estado de São Paulo**, e **professor de contabilidade para concursos no site do Estratégia.**

Coautor do livro **Contabilidade Avançada Facilitada para Concursos** – Teoria e questões e mais de 200 questões comentadas, livro baseado nos Pronunciamentos Contábeis emanados do Comitê de Pronunciamentos Contábeis, publicados pela **Editora Método**.

Vejam que somos dois professores totalmente dedicados à sua aprovação.

Sigam as nossas redes sociais para muitas e muitas dicas de contabilidade para concursos:

**Facebook: Contabilidade para Concursos – Grupo de Estudos** 

**Instagram: @contabilidadeconcurso e @profjuliocardozo**

# **3.CRONOGRAMA DE AULAS**

l

Vejamos a distribuição das aulas:

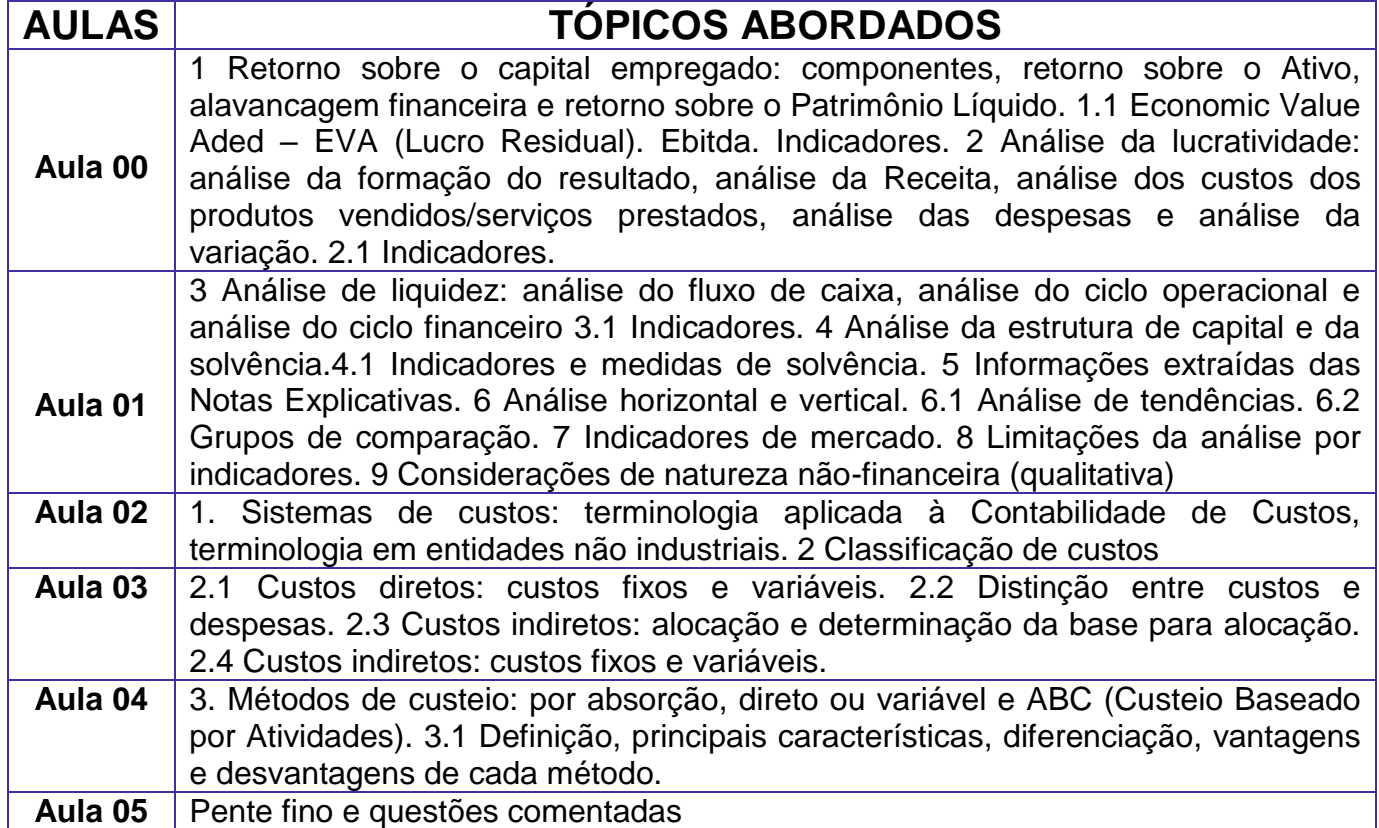

É isso, pessoal! Esperamos encontrar vocês nos próximos encontros.

### **Julio Cardozo/Luciano Rosa**

Quaisquer dúvidas, fale com a gente.

*Nas grandes batalhas da vida, o primeiro passo para a vitória*

*é o desejo de vencer. (Gandhi)*

# **4. COMEÇANDO...**

Olá, meus amigos. Como estão?!

Sejam bem-vindos a nossa primeira aula de **Análise das Demonstrações Contábeis e Contabilidade de Custos para TCU.**

l

Hoje, falaremos sobre os tópicos seguintes do último edital:

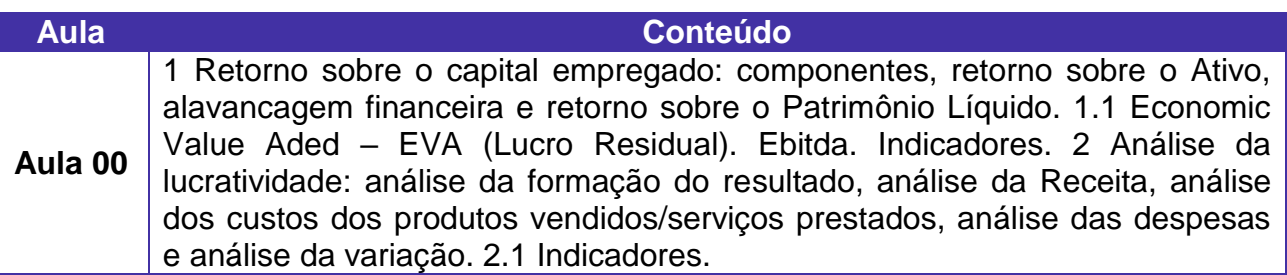

Não é difícil, mas precisa decorar os índices. Sem isso, não conseguiremos resolver as questões.

Especial atenção nos Índices de Liquidez e Endividamento, as bancas adoram.

#### **O plantão de dúvidas do site Estratégia Concursos está funcionando.** Vamos utilizá-lo!

Vamos aos estudos!

Forte abraço!

**Julio Cardozo/ Luciano Rosa**

**Instagram: @contabilidadeconcurso**

# **5. INTRODUÇÃO**

l

# 5.1 - Alterações na Lei 6404/76

A contabilidade Brasileira passou por profundas alterações, através de um processo de convergência às normas internacionais.

Vamos analisar abaixo as alterações que afetam a análise das demonstrações contábeis.

### **Antiga estrutura do balanço patrimonial:**

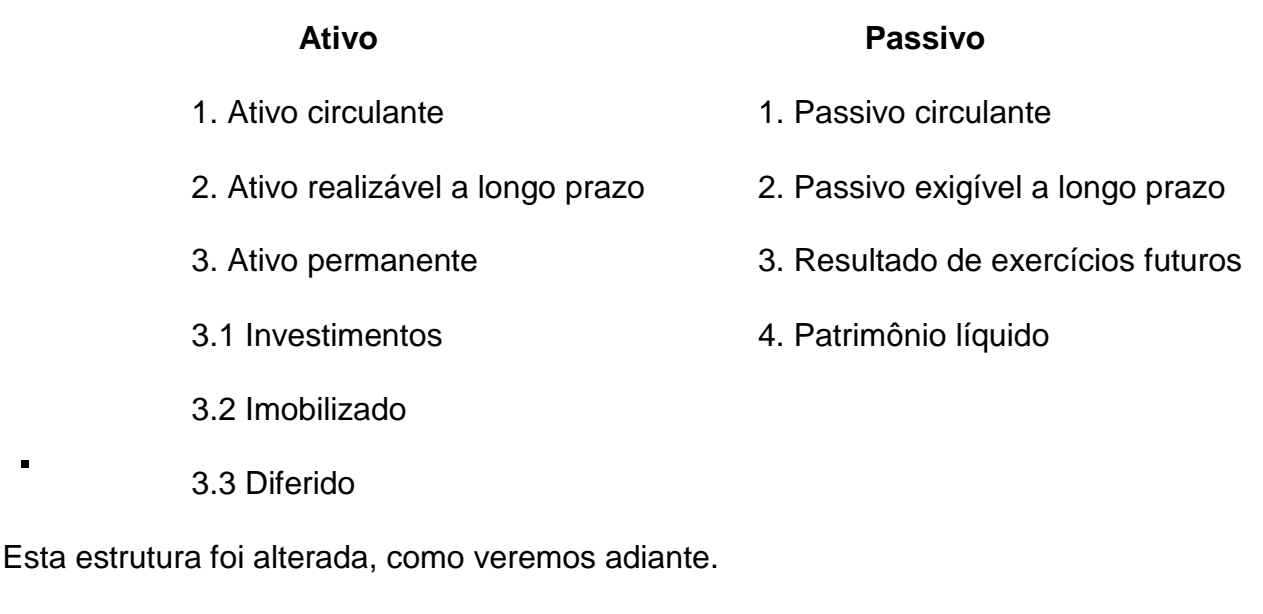

### **Nova estrutura do balanço patrimonial:**

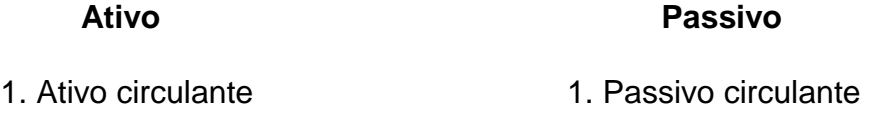

- 2. Ativo não circulante 2. Passivo não circulante
- 2.1 Realizável a longo prazo 3. Patrimônio líquido
- 2.2 Investimentos
- 2.3 Imobilizado
- 2.4 Intangível

### 5.2 - Alterações do Ativo

O Ativo possui agora dois grupos: Circulante e Não Circulante, este último dividido em Ativo Realizável a Longo Prazo, Investimento, Imobilizado e Intangível.

l

**Ativo Realizável a Longo Prazo**: embora este subgrupo tenha sido agrupado com o antigo Ativo Permanente para compor o Ativo Não Circulante, a sua natureza não sofreu alterações. Continuam sendo classificadas no Ativo realizável a Longo Prazo as operações que serão realizadas no exercício subsequente ao exercício seguinte, bem como as operações não usuais com partes relacionadas. Ou seja, continua mantendo a sua característica de destinar-se à realização direta.

Assim, os índices que usam o Ativo Realizável a Longo Prazo não tiveram qualquer alteração, apesar da classificação deste subgrupo junto com os Investimentos, Imobilizado e Intangível.

Exemplo: Vamos considerar o índice de Imobilização do Capital Próprio:

#### *IICP = Ativo Permanente Patrimônio Líquido*

**Observação:** fórmula referente à antiga estrutura de balanço.

Com as alterações, ficaria assim:

*IICP = Ativo não circulante - Realizável a LP Patrimônio Líquido*

Ou, ao revés:

*IICP = Investimento + Imobilizado + Intangível Patrimônio Líquido*

## 5.2 - Alterações do Passivo

No Passivo, o antigo grupo Exigível a Longo Prazo mudou de nome para Passivo Não Circulante. Assim, nos índices que usavam o Passivo Exigível a Longo Prazo, deverá ser usado o Passivo Não Circulante.

O Grupo Receita de Exercício Futuro foi extinto. Mas o saldo contábil existente neste grupo passou para a conta Receita Diferida, no Passivo Não Circulante.

Portanto, quando aparecer a conta Receita Diferida, a mesma deve ser diminuída do saldo do Passivo Não Circulante.

Exemplo:

Índice de liquidez geral:

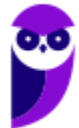

#### *LG = Ativo circulante + Ativo Real. a LP Passivo circulante + (Passivo não circ. - Receita diferida)*

l

Nesta aula, vamos apresentar as fórmulas como aparecem nos livros, seguindo a estrutura antiga; e também apresentaremos como ficaria com a nova estrutura.

# **6. TERMINOLOGIA CONTÁBIL**

Ricardo Ferreira, no livro "Auditoria", 5ª edição, Editora Ferreira, apresenta as seguintes definições:

**Ativo Fixo ou Bens Fixos** – é o ativo imobilizado. Todavia, alguns autores entendem que é o ativo permanente total.

**Ativo Líquido ou Capital Líquido** - é o ativo total menos o passível exigível. É equivalente ao Patrimônio Líquido.

**Ativo Médio ou Ativo Total Médio** – é a média aritmética do ativo num determinado período. Pode ser anual, semestral, mensal etc.

**Ativo Oculto** – a expressão pode ser utilizada para indicar um elemento do ativo que não foi reconhecido contabilmente ou a subavaliação do ativo. O ativo oculto representa os bens de titularidade da entidade que não foram lançados em seus registros contábeis.

**Ativo Operacional** – corresponde aos elementos do ativo aplicados nas atividades usuais da empresa. É o ativo total menos os investimentos temporários e permanentes, adiantamentos, empréstimos e demais ativos não usuais à exploração das atividades da sociedade.

**Ativo Real** - são os elementos do ativo que efetivamente representam moeda ou que nela possam ser convertidos. Normalmente, é o ativo total menos as despesas antecipadas e diferidas, uma vez que essas, em regra, não são conversíveis em dinheiro.

**Bens de Renda** - são os ativos destinados a atividades não usuais da empresa que podem gerar renda. É o caso dos imóveis destinados à locação e das participações no capital de outras sociedades.

**Bens de Venda** – são os ativos destinados à comercialização. É o caso das matérias-primas, dos produtos em elaboração, dos produtos acabados e das mercadorias.

**Bens Numerários** – são as disponibilidades financeiras (meios de pagamento), como, por exemplo, dinheiro em tesouraria, depósitos bancários de livre movimentação, aplicações de liquidez imediata, cheques em cobrança.

**Capital Aplicado** - é o ativo total.

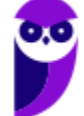

**Capital a Realizar** – é a parte do capital social subscrito que os sócios ainda não realizaram.

l

**Capital Autorizado** – no caso das sociedades anônimas, é um limite previsto no estatuto para novas subscrições de capital sem a necessidade de alteração estatutária. É uma autorização prévia para novas subscrições de capital dentro de certo limite.

**Capital Circulante ou Capital De Giro**: é o ativo circulante, vale dizer, os bens e direitos realizáveis a curto prazo.

**Capital Circulante Líquido ou Capital De Giro Líquido**: é a diferença entre o ativo circulante e o passivo circulante. (CCL = AC – PC)

**Capital Circulante Próprio ou Capital De Giro Próprio**: é a diferença positiva entre o ativo circulante e o passivo circulante.

**Capital de Terceiros ou Capital Alheio** – o mesmo que recursos de terceiros. É o passivo exigível. No balanço patrimonial, corresponde à soma do passivo circulante (dívidas de curto prazo) com o passivo exigível a longo prazo (dívidas de longo prazo).

**Capital Fixo** – é o ativo permanente. Para alguns autores, porém, o capital fixo é formado apenas pelo ativo imobilizado.

**Capital Imobilizado**: é o ativo permanente imobilizado, quer dizer, são os bens de uso de valor relevante e, cumulativamente, vida útil superior a 1 ano.

**Capital Nominal ou Capital Declarado** – é o capital social fixado no estatuto ou contrato social. Também é conhecido como capital social ou capital social subscrito.

**Capital Próprio** - o mesmo que recursos próprios. É representado pelo patrimônio líquido.

**Capital Realizado** – é a parte do capital social subscrito que os sócios já realizaram, em dinheiro, outros bens ou créditos. É calculado pela diferença entre o capital subscrito e o capital social a realizar: Capital Realizado = Capital Subscrito – Capital a Realizar.

**Capital Social ou Capital Social Subscrito** – é o capital social fixado no estatuto ou contrato social. Os sócios devem subscrever (assumir o compromisso de realizar) todas as ações ou cotas em que se divide o capital social, ainda que seja realizada apenas uma parte do capital subscrito.

**Capital Total à Disposição** - é a soma do capital próprio com o capital de terceiros.

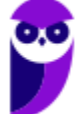

**Créditos de Financiamento** – são as contas a receber, os adiantamentos concedidos e os valores a compensar decorrentes das operações estranhas às atividades da empresa. É o caso dos empréstimos a diretores e dos adiantamentos a acionistas.

l

**Créditos de Funcionamento** - são as contas a receber, os adiantamentos concedidos e os valores a compensar decorrentes das atividades usuais da entidade. É o caso das duplicatas a receber por vendas a prazo de mercadorias, dos adiantamentos a fornecedores de mercadoria, do ICMS e IPI a recuperar.

**Passivo Fictício** – expressão utilizada para indicar o valor registrado no passivo exigível que não corresponde efetivamente a uma obrigação. Exemplo: um valor registrado como empréstimo bancário quando de fato não existiu o empréstimo.

**Passivo Não Exigível**: é o Patrimônio Líquido. O passivo não exigível são os recursos do passivo total que não representam obrigações efetivas.

**Passivo Real**: é o passivo total menos o patrimônio líquido. Corresponde ao passivo exigível, representando as obrigações efetivas da empresa.

**Patrimônio Bruto**: é o ativo total.

**Subscrição** – ato pelo qual os sócios assumem o compromisso de realizar determinado valor a título de capital social. A subscrição pode ser relativa a compromisso de realização do capital social ou a aumento do capital.

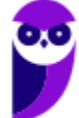

# **7.ANÁLISE DAS DEMONSTRAÇÕES – BREVE INTRODUÇÃO**

l

A principal finalidade da Contabilidade (incluindo a Análise de Balanços) é fornecer informações úteis para os seus usuários. Vamos supor, prezado concurseiro, que você, após obter a aprovação, resolva aplicar parte do salário em ações. Ações de boas e sólidas empresas. Você seleciona algumas empresas, pega as demonstrações contábeis e ... e aí?

A empresa A conseguiu um lucro anual de R\$ 100.000.000,00 e a empresa B obteve apenas R\$ 50.000.000,00 de lucro.

Maravilha, a empresa A tem mais lucro, não é?

Só que as vendas líquidas da empresa A foram de 1 bilhão, e as vendas da empresa B foram de 200 milhões.

Por outro lado, a dívida de curto prazo (o Passivo Circulante) da empresa A é de 400 milhões, e a da empresa B, de 350 milhões.

O ativo circulante, por outro lado, é respectivamente de 380 e 360 milhões. Você quer uma empresa sólida, que não quebre. Mas qual delas é mais sólida?

Em qual você investiria?

Bem, não podemos analisar e extrair informações úteis só comparando os números "secos". Precisamos de uma técnica mais sofisticada. E é aí que entra a Análise de Balanços (também chamada de Análise Econômico-Financeira, Análise das Demonstrações Contábeis ou Análise das Demonstrações Financeiras).

Na análise, comparamos informações principalmente do Balanço Patrimonial e da Demonstração dos Resultados na elaboração de índices. O estudo dos índices mostra como está a situação de uma empresa; para duas ou mais empresas, qual está em situação melhor; e a comparação com os índices do mercado mostra como está a situação da empresa com relação ao segmento em que ela atua.

Com as informações acima, podemos, por exemplo, calcular a Margem de Lucro: Lucro Líquido dividido pelas vendas líquidas.

- **Empresa A = 100.000.000 / 1.000.000.000 = 0,1 = 10%**
- Empresa B =  $50.000.000 / 200.000.000 = 0.25 = 25\%$

Podemos também calcular o Índice de liquidez corrente: Ativo circulante dividido pelo passivo circulante:

- Empresa A =  $380.000.000 / 400.000.000 = 0.95$
- Empresa B = 360.000.000 / 350.000.000 = 1,03

Analisando apenas esses dois índices, a empresa B está em melhor posição.

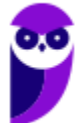

Mas, naturalmente, a Análise Econômico-financeira usa vários índices, abordando a Situação Financeira (liquidez), Estrutura de capital (endividamento), Situação Econômica (rentabilidade) e nível de atividade (índices de rotação de Estoques, fornecedores etc.).

l

Muito bem, vamos começar.

# **8. RETORNO SOBRE O CAPITAL EMPREGADO: COMPONENTES, RETORNO SOBRE O ATIVO, ALAVANCAGEM FINANCEIRA E RETORNO SOBRE O PATRIMÔNIO LÍQUIDO.**

A lucratividade ou a rentabilidade de uma empresa não pode ser expressa apenas em termos absolutos, como ocorre na Demonstração do Resultado do Exercício. Dizer que determinada empresa lucrou R\$ 1.000.000,00 é uma informação muito pobre. Dependendo do capital empregado, R\$ 1.000.000,00 de lucro pode ser muito bom ou muito ruim.

Por exemplo, se o capital empregado foi de R\$ 5.000.000,00, o lucro de um milhão é um bom resultado. Mas, se o capital foi de 100 milhões, apenas um milhão de lucro é um resultado medíocre.

Os principais índices para medir a rentabilidade de uma empresa são os seguintes:

## 8.1 - Margem de Lucro sobre as Vendas

As fórmulas são as seguintes:

Margem operacional:

*MO = Lucro Operacional Vendas Líquidas*

Margem líquida:

*ML = Lucro Líquido Vendas Líquidas*

Estes índices já são calculados quando da elaboração da Análise Vertical.

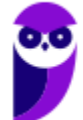

Exemplo: Considere a seguinte DRE:

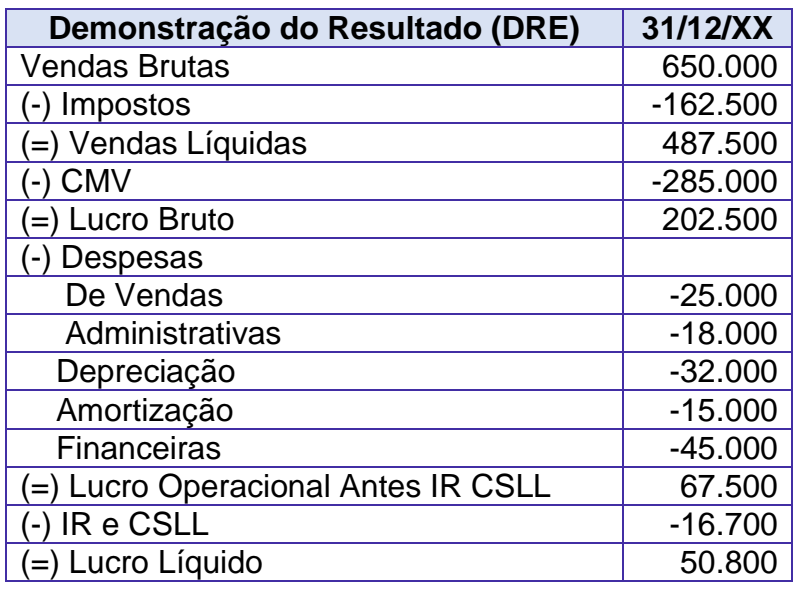

l

### **Cálculos:**

Margem operacional:

$$
MO =
$$
  
 $Lucro Operacional$   
Vendas Líquidas =  $\frac{67.500}{487.500} = 0,138$  ou 13,8%.

• Margem líquida:

$$
ML = \frac{\text{Lucro Líquido}}{\text{Vendas Líquidas}} = \frac{50.800}{487.500} = 0,1042 \text{ ou } 10,42\%.
$$

### 8.2 – Giro do Ativo

Este índice já foi considerado como indicador de atividade. Mas deve ficar com os quocientes de rentabilidade, devido à sua importância para compor o retorno sobre o investimento.

l

A fórmula é a seguinte:

#### *GAT = Vendas Líquidas Ativo Total Médio*

**Observação 1**: Pode ser usado "Vendas Líquidas" ou "Receitas Líquidas", conforme conste na questão.

**Observação 2**: Alguns autores usam a seguinte fórmula para o Giro do Ativo<br>
Total:<br>  $GAT = \frac{Vendas Líquidas}{Ativo}$ Total:

$$
GAT = \frac{Vendas Líquidas}{Ativo}
$$

Exemplo: Supondo:

- Ativo em  $31/12/X1 = 300.000$ ;
- Ativo em  $31/12/X2 = 400.000$ ;
- Vendas Líquidas de 487.500.

Cálculos:

$$
GAT = \frac{Vendas \ Líquidas}{Ativo \ Total \ Médio} = \frac{487.599}{\frac{(300.000 + 400.000)}{2}} = 1.393
$$

O mais correto é usar o Ativo Médio. Mas, em algumas questões, a banca usa apenas o ativo final.

Ah, professores, mas isso cai em prova? Sim! Vejam.

**(TCE-PA/Contabilidade/2016) No que diz respeito às limitações no processo de análise de indicadores, julgue o item subsequente. É recomendável considerar o valor do ativo total no final do período contábil como referência para o cálculo da taxa de retorno sobre investimentos.**

### **Comentário:**

Errado. Como já mencionamos, deve ser usado o Ativo Médio (Ativo Inicial + Ativo Final dividido por 2)

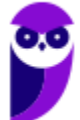

8.3 – Retorno sobre o Investimento OU Retorno sobre o Ativo ou Retorno sobre o Capital Empregado (Obs.: "Retorno" pode ser substituído por "Rentabilidade".)

l

Também conhecido como "Índice Du-Pont", trata-se de um dos mais importantes quocientes para análise de balanços.

*Retorno sobre Capital Empregado (RCE) = Margem Líquida x Giro do Ativo Total*

Como:

Margem líquida *= Lucro Líquido Vendas Líquidas* Giro do ativo *<sup>=</sup>*

*Vendas Líquidas Ativo Médio*

Façamos uma demonstração:

*Margem Líquida × Giro do Ativo* 

*Lucro líquido Vendas líquidas × Vendas líquidas Ativo médio <sup>→</sup> Lucro líquido Ativo médio*

Aplicando ao exemplo acima:

*Retorno sobre Capital Empregado (RCE) = Margem Líquida x Giro do Ativo Total*

### *RCE = 10,42% x 1,393 = 14,5 %*

*RCE = Lucro Líquido Ativo Médio <sup>=</sup> 50.800 (300.000+400.000) 2 = 0,145 ou 14,5%.*

Os dois cálculos conduzem ao mesmo resultado. Mas é importante detalhar a taxa de retorno em seus dois componentes para facilitar a identificação das causas que podem ter levado a empresa a um desempenho melhor ou pior que o planejado.

Se o problema estiver na Margem, por exemplo, a empresa pode concentrar esforços para melhorá-la. Da mesma forma, um problema no Giro pode ser combatido com diminuição de estoques e clientes (diminuindo o ativo).

**Observação:** Podemos calcular também o Retorno Operacional sobre o Ativo, substituindo a Margem Líquida pela Margem Operacional.

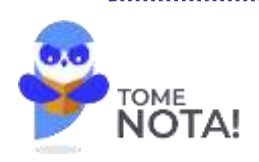

O Cespe costuma usar o **Lucro Operacional** no cálculo do Retorno sobre o Ativo.

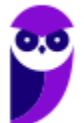

Ah, professores, mas isso cai em prova? Sim! Vejam.

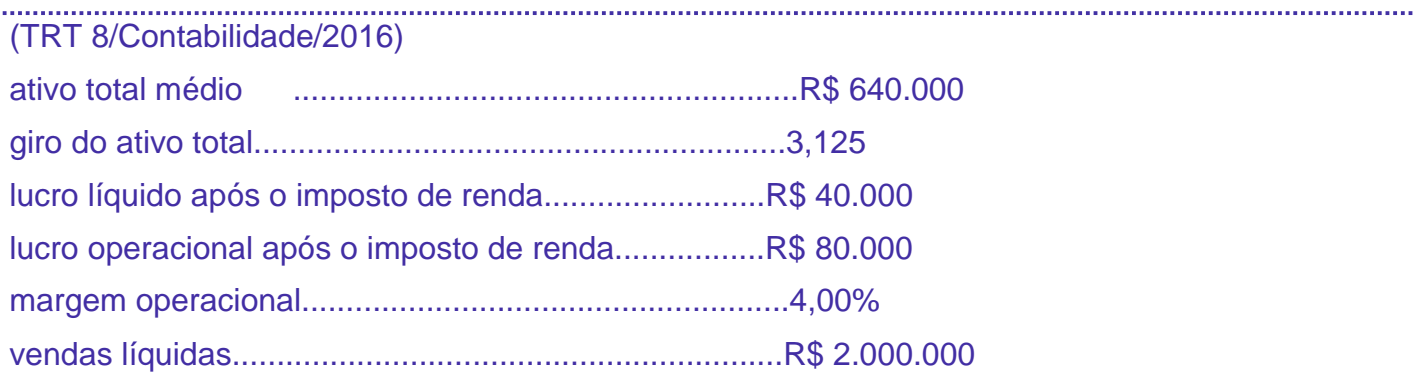

l

Assinale a opção que indica corretamente o retorno sobre o ativo obtido durante o ano de 2015 pela diretoria da empresa cujos indicadores de rentabilidade estão apresentados na tabela.

- A) 12,50%
- B) 32,00%
- C) 3,13%
- D) 4,00%
- E) 6,25%

### **Comentário:**

Podemos calcular de duas formas:

### *Giro do Ativo x Margem = 3,125 x 4,00% = 12,50 %*

Ou podemos calcular assim:

*Retorno x Margem = 3*<br>m:<br>*Retorno sobre o ativo* = *Lucro Operacional Vendas Líquidas*

*Retorno sobre o ativo = \$80.000 \$640.000* 

### *Retorno sobre o ativo = 0,125 = 12,50%*

**Atenção!** O Cespe calculou o Retorno sobre o Ativo usando o Lucro Operacional, e não o Lucro Líquido.

O gabarito é, portanto, letra a.

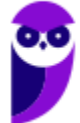

### 8.4 – Retorno sobre o Patrimônio Líquido (RPL) ou Retorno sobre o Capital Próprio

l

A fórmula é a seguinte:

#### *RPL= Lucro líquido Patrimônio líquido*

Exemplo: Supondo

- Lucro Líquido = 1.200.
- $PI = 16.000$ .

Cálculos:

#### *RPL= Lucro líquido Patrimônio líquido <sup>=</sup> 1.200*  $\frac{1200}{16.000}$  = 0,075 ou 7,5%.

Este índice indica a rentabilidade do capital próprio aplicado na empresa. Deve ser comparado com outras alternativas de investimentos e com o retorno obtido por outras empresas do mesmo setor, para que se possa avaliar o desempenho da empresa sob análise.

### **Rentabilidade ou Lucratividade?**

A diferença entre os indicadores de Lucratividade e os indicadores de Rentabilidade é a seguinte:

Nos índices de **Lucratividade** relacionamos o **Lucro com as Vendas**.

Nos índices de **Rentabilidade** a relação ocorre entre o **Lucro e o Capital Investido.**

São Indicadores de Lucratividade:

Margem operacional:

$$
MO = \frac{Lucro \; Operacional}{Vendas \; Líquidas}
$$

Margem líquida:

*ML = Lucro Líquido Vendas Líquidas*

Esses são os mais comuns, mas podemos também calcular a Margem Bruta:

*MB = Lucro Bruto Vendas Líquidas*

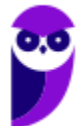

Os principais índices de Rentabilidade já foram comentados anteriormente:

#### *RPL= Lucro líquido Patrimônio líquido*

l

E também o ROI ou Retorno sobre o Ativo OU Retorno sobre o Capital Empregado ou Índice DuPont.

Algumas bancas tratam os dois termos como sinônimos. Se acontecer na sua prova, aceite normalmente.

## **9. ALAVANCAGEM FINANCEIRA**

O conceito de alavancagem financeira consiste em aumentar o retorno para o acionista, nos casos em que a rentabilidade da empresa seja maior que o custo de empréstimos de terceiros.

Vamos a um exemplo simples. Suponha que você encontrou uma aplicação segura e que rende 3% ao mês. Você já aplicou tudo o que podia nesse investimento. Aí, você descobre que o seu velho e querido tio possui uma boa grana aplicada na caderneta de poupança, rendendo 0,6%, às vezes 0,7% ao mês. Nesta situação, você pode pegar dinheiro emprestado com o seu tio, pagarlhe juros da poupança (ou até um pouco mais) e ficar com o rendimento excedente.

Digamos que você consiga R\$ 100.000 emprestados com o seu tio, a juros de 1% ao mês. Como a aplicação rende 3%, sobraria mensalmente a quantia de R\$ 2.000,

A Alavancagem Financeira utiliza o mesmo princípio. O fator fundamental é a comparação entre a Taxa de Retorno do Ativo e o Custo do Empréstimo. Quando a alavancagem ou o grau de alavancagem é maior que 1, o endividamento tem um efeito de alavanca sobre o lucro que sobra para o acionista.

A fórmula é a seguinte:

$$
GAF = \frac{\frac{LL}{PL}}{\frac{(LL + DF)}{A}}
$$

Em que:

- GAF = Grau de alavancagem financeira
- $LL = Lucro$  líquido
- $\blacksquare$  DF = Despesa financeira
- $PL = Patrimônio líquido$
- $A = Ativo$

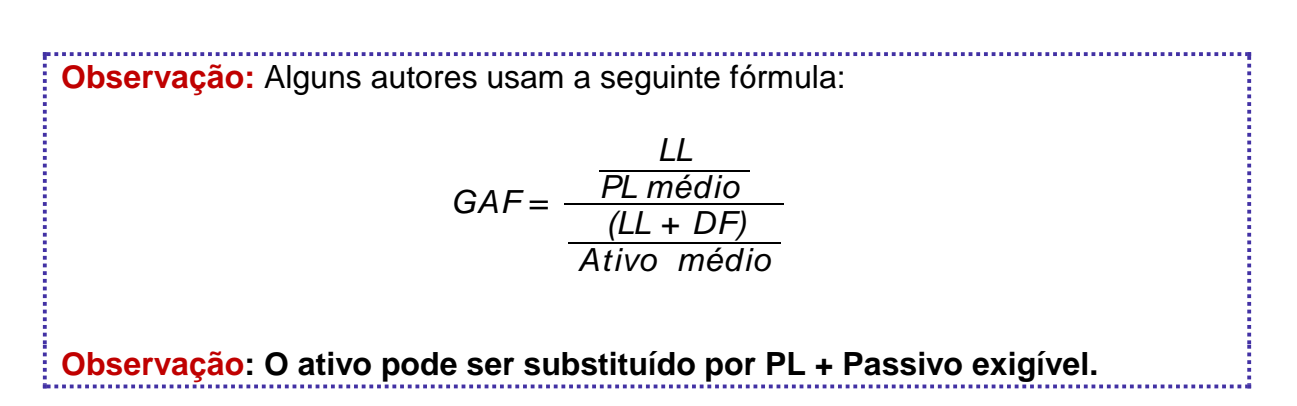

l

Vamos ver um exemplo da alavancagem.

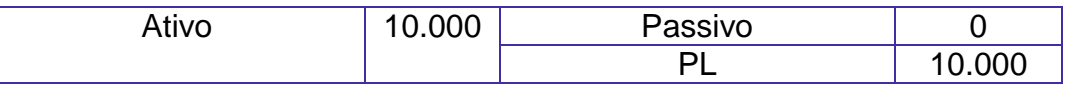

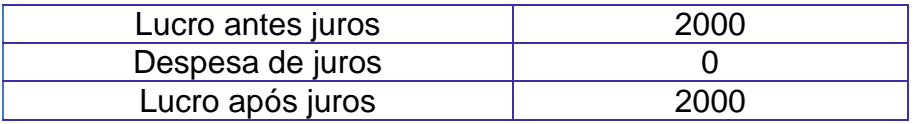

A empresa acima apresenta um retorno sobre o patrimônio líquido de 20%.

$$
RPL = \frac{Lucro líquido}{Patrimônio líquido} = \frac{2000}{10000} = 0,2 ou 20\%
$$

Caso a empresa consiga aumentar suas atividades, através de capital de terceiros (empréstimos), mantendo a mesma margem de lucro, a atratividade de tal operação vai depender do custo do empréstimo.

### **Situação 1: Empréstimo de \$10.000 ao custo de 10%:**

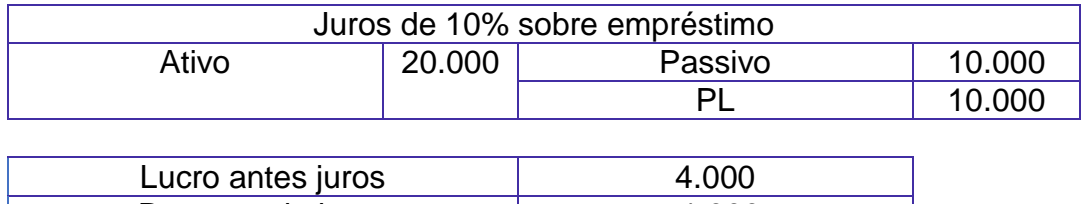

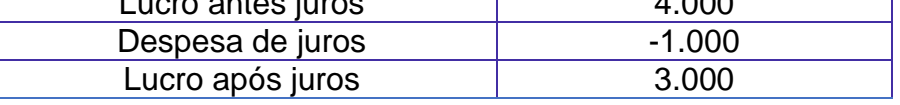

$$
RPL = \frac{Lucro líquido}{Patrimônio líquido} = \frac{3000}{10000} = 0.3 \text{ ou } 30\%
$$

O Retorno sobre o PL aumentou para 30%. Isto ocorreu porque a rentabilidade da empresa (20%) é maior que o custo do empréstimo (10%).

$$
GAF = \frac{\frac{LL}{PL}}{\frac{(LL + DF)}{A}} = \frac{\frac{3000}{10000}}{\frac{(3000 + 1000)}{20000}} = \frac{0.3}{0.2} = 1.5.
$$

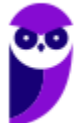

Como o Grau de Alavancagem Financeira (GAF) é maior que 1, é interessante a empresa captar empréstimos.

l

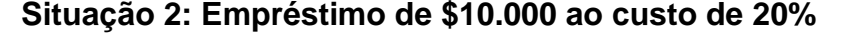

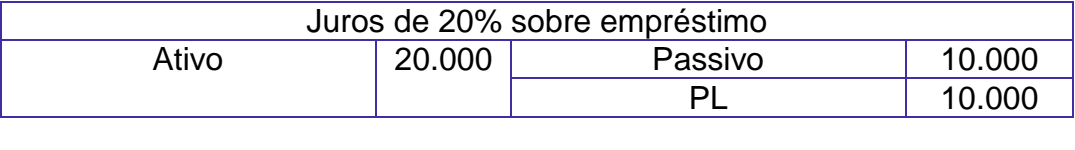

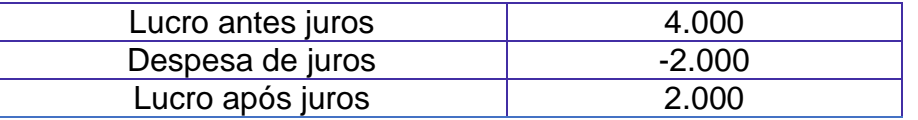

*RPL= Lucro líquido Patrimônio líquido <sup>=</sup> 2000 <sup>10000</sup> =0,2 ou 20%*

O Retorno sobre o PL permaneceu o mesmo, como era de se esperar, uma vez que o custo do empréstimo é igual à rentabilidade da empresa.

$$
GAF = \frac{\frac{LL}{PL}}{\frac{(LL + DF)}{A}} = \frac{\frac{2000}{10000}}{\frac{(2000 + 2000)}{20000}} = \frac{0.2}{0.2} = 1.0.
$$

Como o GAF é igual a 1, a captação de novos empréstimos é indiferente, não afeta o retorno para o acionista.

### **Situação 3: Empréstimo de \$10.000 ao custo de 30%**

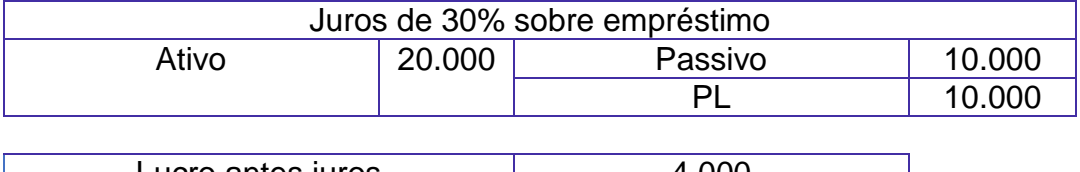

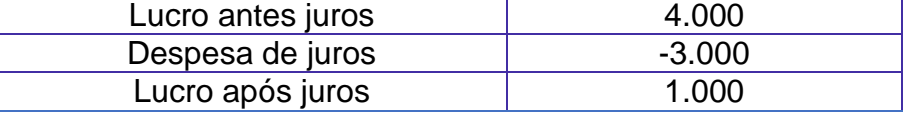

$$
RPL = \frac{Lucro líquido}{Patrimônio líquido} = \frac{1000}{10000} = 0,1 \text{ ou } 10\%
$$

O Retorno sobre o PL diminuiu, pois o custo do empréstimo (30%) é maior que a rentabilidade da empresa (20%).

$$
GAF = \frac{\frac{LL}{PL}}{\frac{(LL + DF)}{A}} = \frac{\frac{1000}{10000}}{\frac{(1000 + 3000)}{20000}} = 0.5.
$$

Como o GAF é menor que 1, a captação de novos empréstimos diminui o retorno para o acionista.

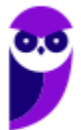

Vamos ver a seguir como este assunto tem sido cobrado em concursos.

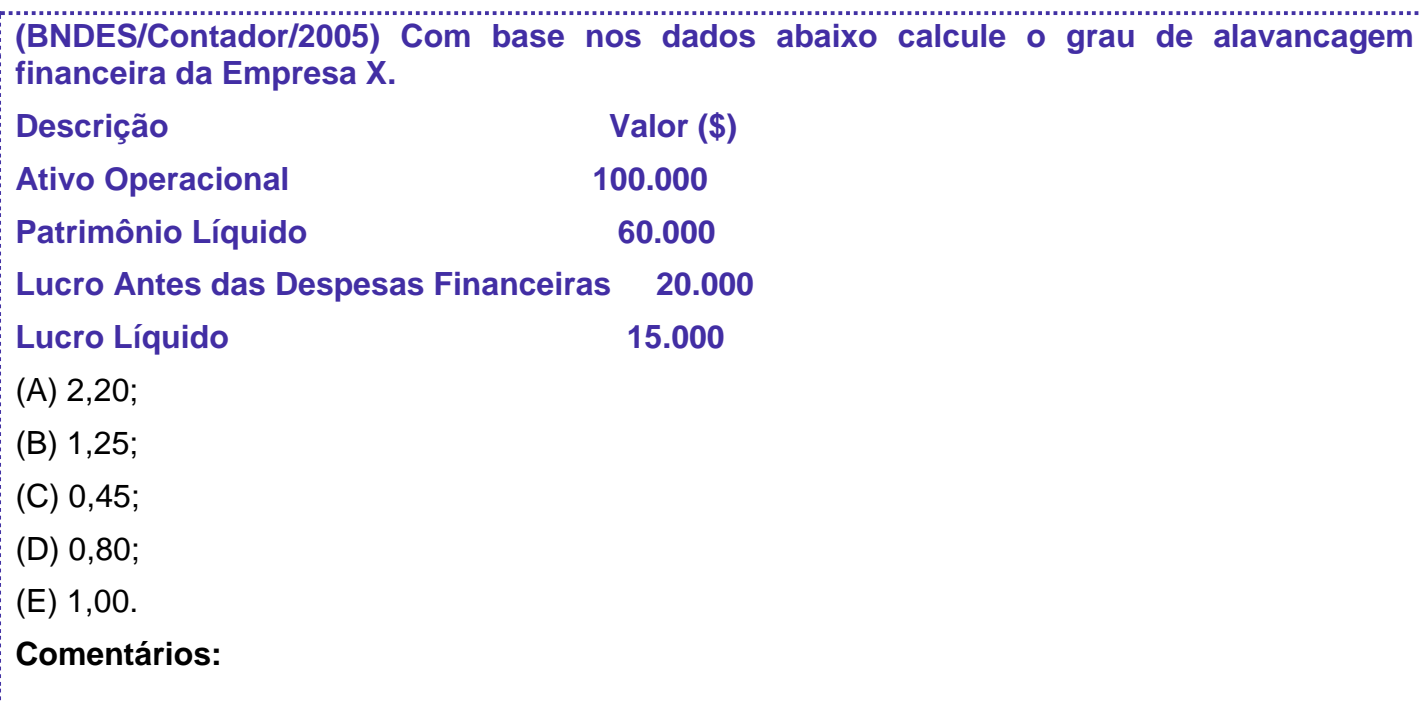

l

$$
GAF = \frac{\frac{LL}{PL}}{\frac{(LL + DF)}{A}} = \frac{\frac{15.000}{60.000}}{\frac{(15.000 + 5.000)}{100.000}} = \frac{0.25}{0.20} = 1.25
$$

O gabarito é, portanto, letra b.

**(Auditor Federal de Controle Externo/TCU/2015) A alavancagem financeira positiva ocorre quando o custo de capital de terceiros é menor que o retorno sobre o ativo operacional, o que gera ganhos adicionais ao acionista.**

### **Comentários:**

O conceito de alavancagem financeira consiste em aumentar o retorno para o acionista, nos casos em que a rentabilidade da empresa seja maior que o custo de empréstimos de terceiros. O item está, portanto, certo.

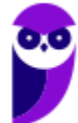

# **10. ECONOMIC VALUE ADED – EVA (LUCRO RESIDUAL).**

l

O conceito do Economic Value Added – EVA ( Valor Econômico Agregado) refere-se ao reconhecimento do **custo de oportunidade do Capital Próprio** para a apuração do resultado da empresa.

O **Custo de Oportunidade** pode ser definido como a melhor alternativa disponível com o mesmo nível de risco. É o valor que a empresa ganharia se escolhesse outra alternativa para investimento.

O Custo de Oportunidade deve ser considerado para a decisão de abrir ou não uma empresa, ou de prosseguir com a operação de uma empresa, de uma linha de produto etc.

Se o retorno de um determinado investimento é menor que o Custo de Oportunidade, é melhor desistir do investimento e aplica na melhor alternativa disponível.

Por exemplo, se uma fábrica consegue um retorno de 8% ao ano sobre o valor investido (ativo), e há aplicações no mercado financeiro, com o mesmo nível de risco ou menor, com taxas de 15% ao ano, então é melhor vender os ativos e investir no mercado financeiro.

Em outras palavras: o retorno do investimento deve ser no mínimo igual ao custo de oportunidade, para que o investimento seja atraente.

#### **Já caiu em prova:**

(Analista/Contabilidade/CNJ/2013) O retorno sobre o patrimônio líquido deve ser sempre comparado à taxa de retorno mínimo exigido pelo acionista. Por conseguinte, para tornar-se atraente, o investimento deve oferecer uma rentabilidade pelo menos igual ao custo de oportunidade.

#### **Comentários:**

Como acabamos de salientar, o item está correto.

Continuando... quando apuramos contabilmente o lucro, o Capital de Terceiros (empréstimos, financiamentos) é remunerado, através dos juros e encargos financeiros.

Mas o Capital dos Acionistas, não. Portanto, o "lucro contábil" apurado pode não estar cobrindo a remuneração que os acionistas poderiam obter em outra aplicação.

Vejamos um exemplo: Vamos supor que alguém invista 100.000 na criação de uma empresa. Se investisse no mercado financeiro, a taxa de retorno seria de 15% ao ano. Se o lucro anual da empresa for de 5.000 (5% sobre o investimento), do ponto de vista do investidor, não haveria lucro Haveria um prejuízo de 10.000, que é a diferença entre o que ele poderia ganhar numa aplicação alternativa e o que ele efetivamente ganhou.

Assim, aplicando conceitualmente o EVA, só haveria lucro após a cobertura de todos os custos, inclusive o custo do Capital Próprio.

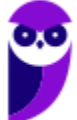

O Economic Value Added (EVA®) é uma medida desenvolvida e registrada pela empresa de consultoria norte-americana Stern & Stewart & Co. (EUA) em 1992 e que recupera a ideia do lucro econômico.

l

Conforme Ehrbar (1999:2) vice-presidente sênior da Stern Stewart & Co:<sup>2</sup>

*"Aritmeticamente, é o lucro operacional após o pagamento de impostos menos o encargo sobre o capital, apropriado tanto para endividamento quanto o capital acionário. É o valor pelo qual o lucro excede ou deixa de alcançar o custo do capital utilizado para realizar aquele lucro. É o que os economistas denominam lucro residual, que significa exatamente aquilo que implica: é o resíduo que sobra depois de todos os custos terem sido cobertos. Economistas também se referem a isto como lucro econômico ou aluguel econômico. Nós o chamamos de EVA, valor econômico adicionado."*

Portanto, EVA é o lucro residual após a apropriação do custo do capital próprio. (A remuneração do capital de terceiros já aparece na DRE, na forma de despesas financeiras e juros).

Vale ressaltar que, para os economistas, a posição de equilíbrio num determinado mercado é o ponto em que o lucro é zero, ou seja, não há lucro residual ou excedente. Mas os economistas consideram a remuneração do capital, para a apuração do lucro.

Como se percebe, não há nenhuma grande novidade no conceito do EVA.

O cálculo pode ser realizado da seguinte forma:

$$
EVA = NOPAT - (C\% * TC)
$$

Onde:

- NOPAT = Resultado Operacional Líquido depois dos Impostos (Net Operating Profit After Taxes);
- C% = Custo percentual do capital total (próprio e de terceiros);
- TC = Capital total investido

Esta fórmula foi desenvolvida para os padrões Americanos. Como as Demonstrações Contábeis Brasileiras já consideram as despesas financeiras, o cálculo ficaria assim:

$$
EVA = LOLAI - (CCP\% * PL)
$$

Onde:

- LOLAI = Lucro Operacional líquido após os impostos;
- CCP% = custo do capital próprio (em percentagem): e
- PL = Patrimônio Líquido.

<sup>&</sup>lt;sup>2</sup> Citado por Maria Elena Gava Ddedo Alves e Gustavo Licks, em "EVA® ECONOMIC VALUE ADDED — TEORIA E PRÁTICA ".

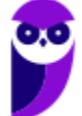

l

> **Observação:** Podemos substituir a expressão LOLAI pelo Lucro Líquido.

l

$$
EVA = LL - (CCP\% \times PL)
$$

Considerando a DRE abaixo:

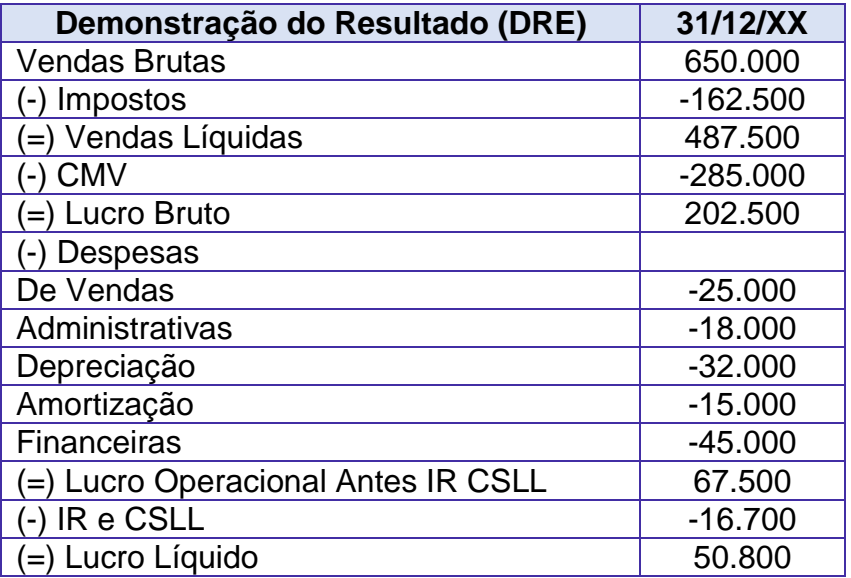

Se o PL for de R\$ 200.000,00 e o custo de oportunidade do capital próprio de 15 %, teríamos:

EVA = LL – (CCP% x PL) = > 50.800 – (15% x 200000) = > EVA = 20.800

Corresponde ao Lucro Residual, ou seja, o que sobrou após considerar o custo do capital próprio.

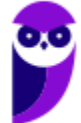

# **11. EBITDA**

l

Ebitda é a sigla de "Earnings Before Interest, Taxes, Depreciation and Amortization", que traduzido para o português significa "Lucro Antes de Juros, Impostos, Depreciações e Amortizações" – LAJIDA. (Usaremos indistintamente as duas siglas).

As Exaustões também devem ser consideradas, juntamente com as Depreciações e Amortizações. Quanto aos impostos, são excluídos apenas os impostos sobre o lucro.

A finalidade do Ebitda é demonstrar o potencial de geração operacional de caixa que uma empresa é capaz de produzir, antes de considerar o custo de qualquer empréstimo ou financiamento. Não é o fluxo de caixa efetivamente gerado ou consumido no período, pois não considera as variações nas contas de ativo e passivo. Em outras palavras, parte das vendas pode não ter sido ainda recebida, e parte das comprar ainda não ter sido paga.

Se todas as operações fossem à vista, o Lajida representaria o valor do caixa produzido pelos ativos, antes das receitas e despesas financeiras (juros) e dos impostos sobre o lucro.

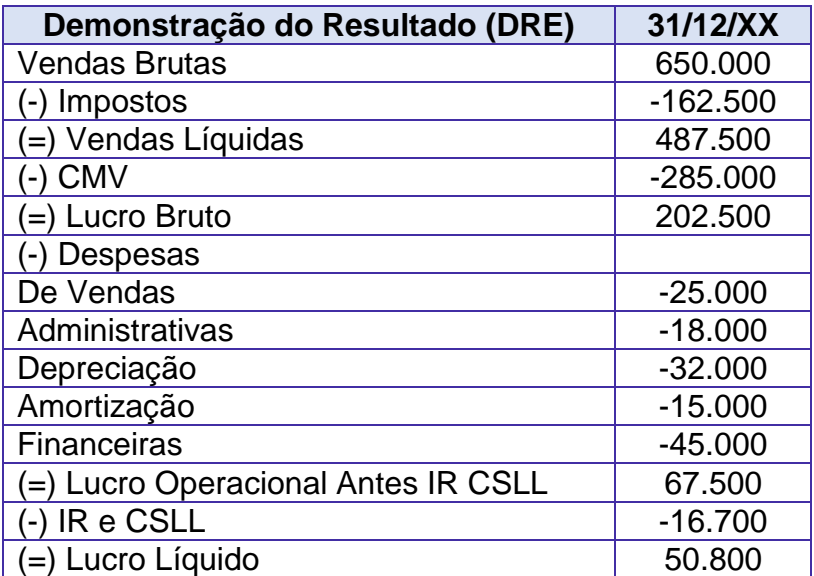

Exemplo:

A partir da DRE acima, podemos calcular o EBITDA da seguinte forma:

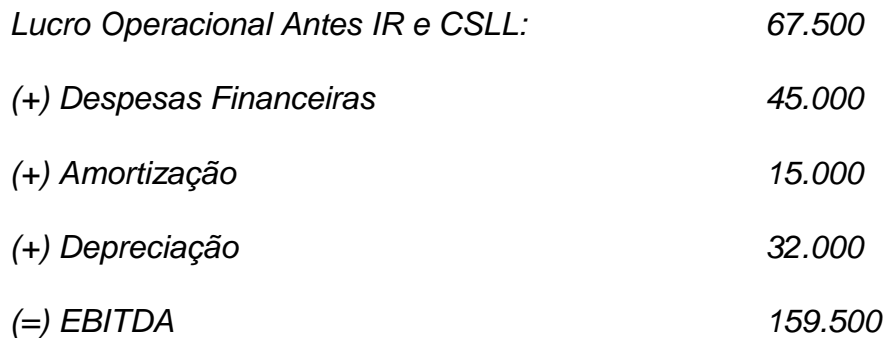

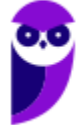

Outra forma de cálculo, partindo do Lucro Líquido:

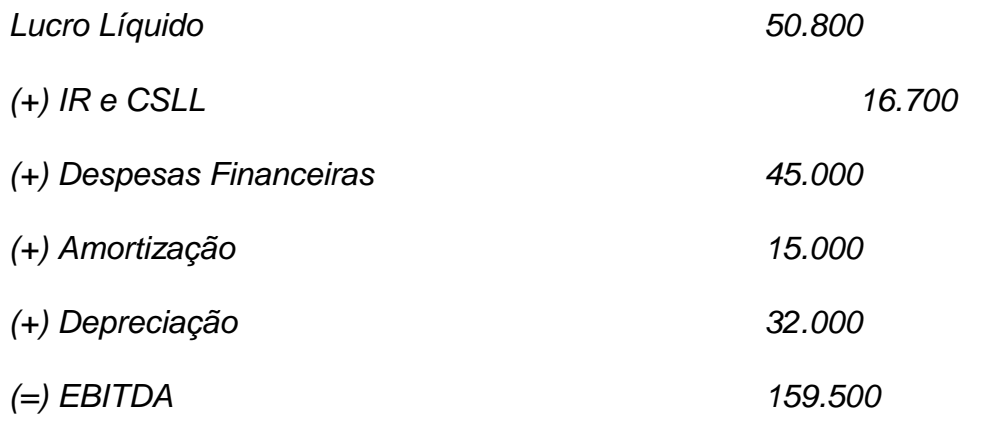

Este é um assunto ainda pouco explorado pelas bancas examinadoras.

Apresentamos abaixo duas questões de concursos anteriores:

(Analista de Controle Externo/TCE/AM/2009) Nos procedimentos para a determinação do Ebitda, são efetuados ajustes no valor do lucro

l

A) líquido do exercício, adicionando-lhe o resultado líquido não-operacional e o valor das depreciações e amortizações.

B) operacional do exercício deduzido deste as provisões e participações que não se configuram como despesas, exceto as provisões tributárias.

C) depois da provisão do imposto de renda e contribuições, acrescentando-lhe o resultado líquido financeiro, se este for positivo.

D) operacional, adicionando-lhe o valor das depreciações, amortizações e despesas financeiras.

E) antes do imposto de renda e das contribuições, acrescentando-lhe o resultado nãooperacional somente se este for negativo.

### **Comentários:**

Cobrou praticamente a definição de Ebitda. O gabarito é, portanto, letra d.

**(Técnico em Regulação/ANP/2008) Dados parciais, em reais, extraídos do Balancete de verificação da Empresa Gâmbia & Filhos Ltda:**

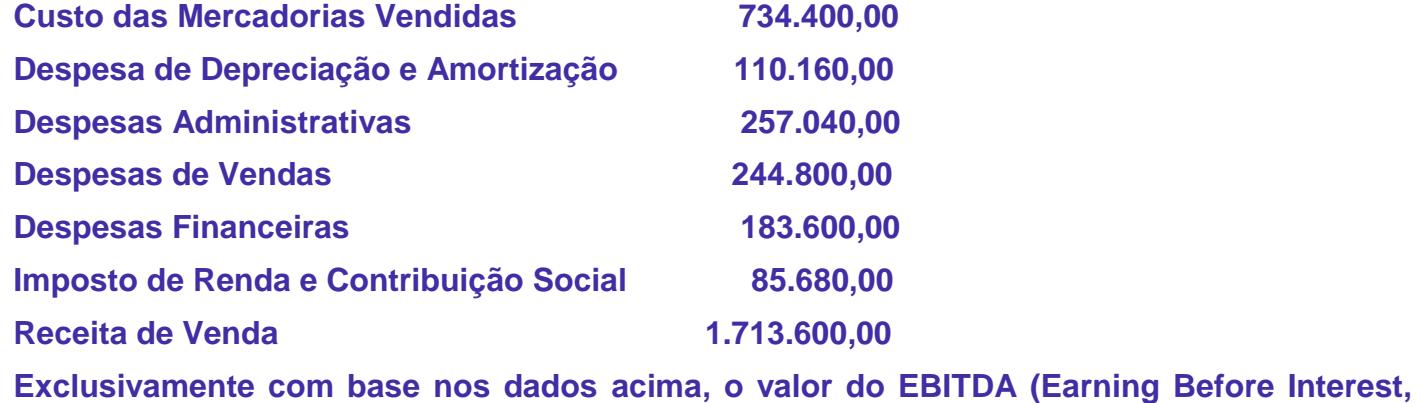

**Taxes, Depreciation and Amortization), em reais, é:**

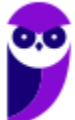

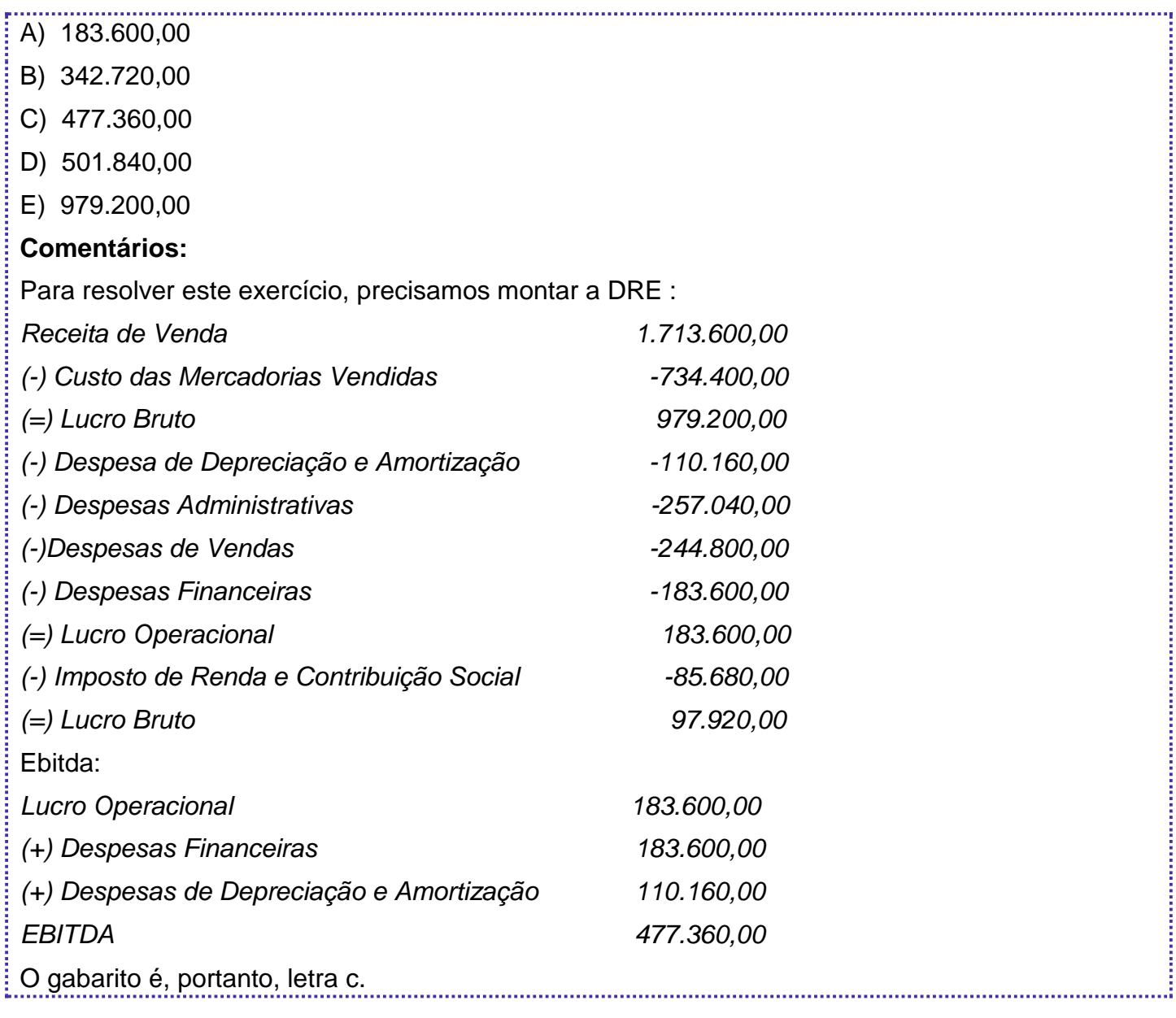

l

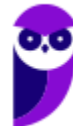

的复数形式 医阿拉伯氏试验检梅毒 医阿拉伯氏试验检梅毒 医阿拉伯氏试验检梅毒 医阿拉伯氏试验检梅毒 医阿拉伯氏试验检梅毒 医阿拉伯氏试验检梅毒素 医前列腺

# **12. ANÁLISE DA LUCRATIVIDADE: ANÁLISE DA FORMAÇÃO DO RESULTADO, ANÁLISE DA RECEITA, ANÁLISE DOS CUSTOS DOS PRODUTOS VENDIDOS/ SERVIÇOS PRESTADOS, ANÁLISE DAS DESPESAS E ANÁLISE DA VARIAÇÃO.**

l

A análise da lucratividade tem fundamental importância para uma empresa. Mesmo as menores empresas possuem um Orçamento, uma DRE projetada, detalhando as vendas, CMV, outras receitas e outras despesas. Isto é fundamental para o planejamento e controle do lucro.

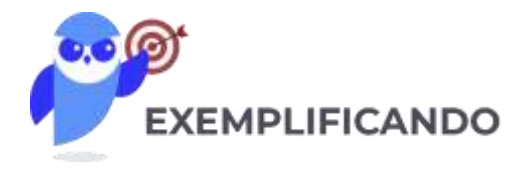

Vamos supor que determinada empresa elabore o seguinte orçamento:

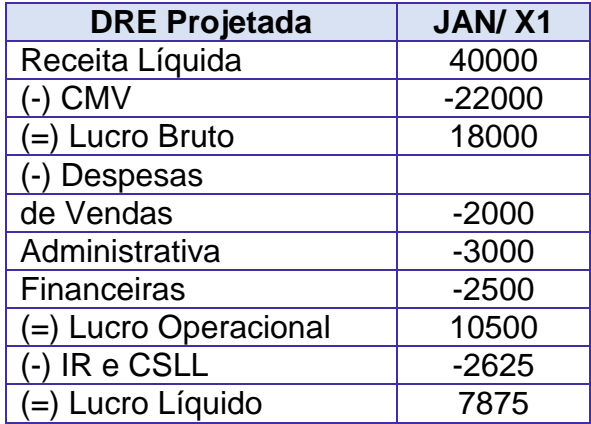

### **Informações Adicionais:**

- Receita Líquida projetada: 100 unidades a 400 reais = 40.000
- CMV projetado: 100 unidades a 220 reais = 22.000
- IR e CSLL = 25% do lucro operacional.

Despesas de Vendas, administrativas e financeiras: projetadas à partir do valores reais dos últimos meses.

Após o término do mês, foram apurados os seguintes resultados:

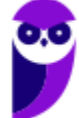

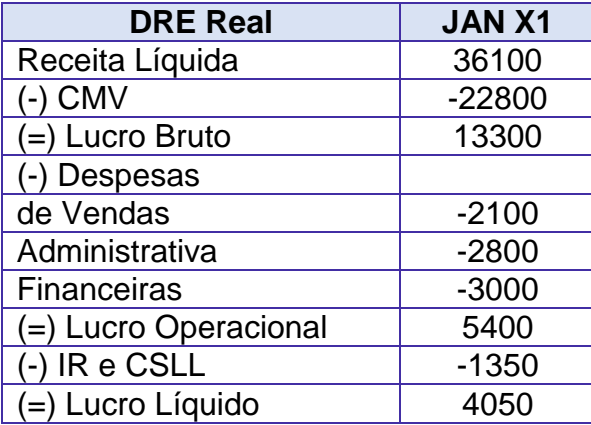

l

### **Informações Adicionais:**

- Receita Líquida real: 95 unidades a 380 reais = 36.100
- CMV real: 95 unidades a 240 reais = 22.800

A empresa havia projetado um Lucro Líquido de 7.875 e apurou um Lucro Real de 4.050 (diminuição de 3.825).

Nesse caso, é necessário efetuar a comparação entra os valores orçados e reais, para apurar as causas da diferença. A Análise Vertical dos valores orçados e reais também ajuda da identificação das divergências.

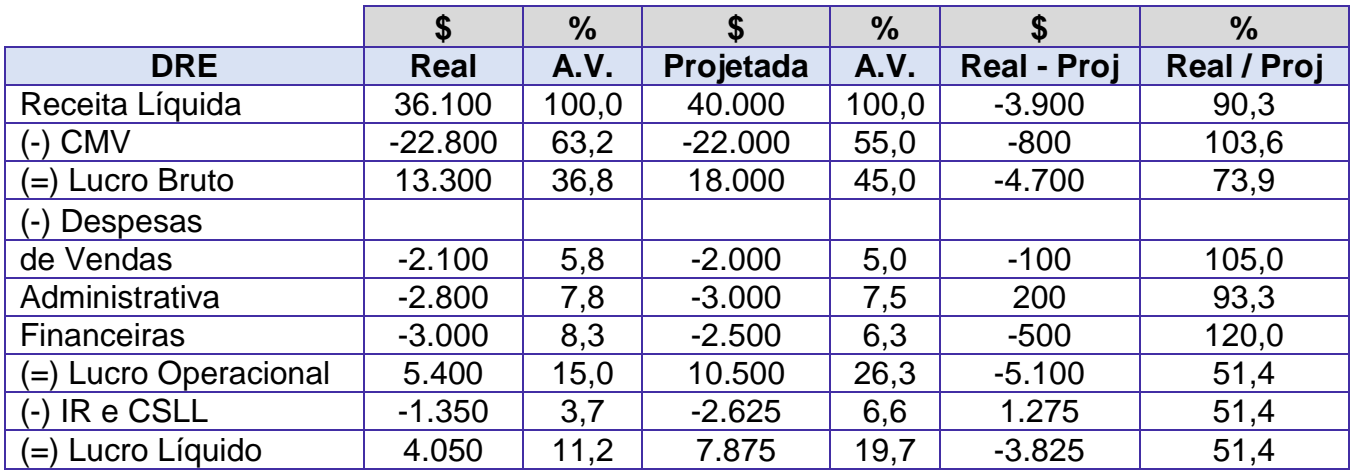

A diferença entre o Lucro Líquido projetado e o Lucro Líquido Real pode ser explicada assim:

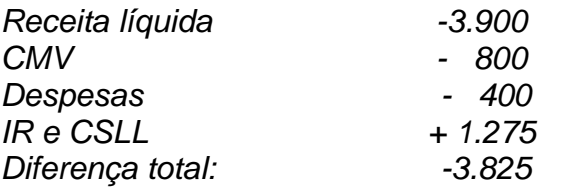

As maiores diferenças ocorreram nas vendas e no CMV (a diferença observada no IR e CSLL é mera consequência da diminuição do lucro operacional).

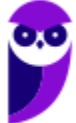

Diferença de Vendas:

- Receita Líquida projetada: 100 unidades a 400 reais = 40.000
- Receita Líquida real: 95 unidades a 380 reais = 36.100

Precisamos agora determinar quanto da diferença é explicada pela variação no volume e quanto é devido à variação no preço.

l

Para isso, montamos a seguinte estrutura:

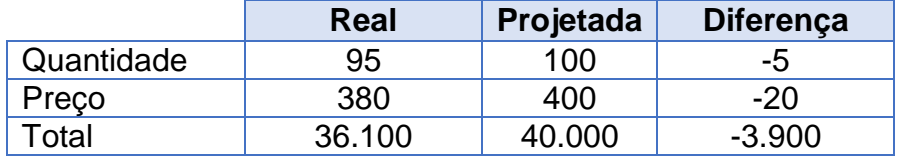

Efeito da variação na quantidade: devemos calcular o valor das vendas, considerando o preço projetado e a diferença de quantidade Real - Projetado

*Efeito da variação na quantidade: -5 x 400 = -2.000*

DA mesma forma, o efeito da variação do preço é calculado multiplicando a diferença no preço (real – projetado) X a quantidade projetada.

*Efeito da variação no preço: -20 x 100 = - 2.000*

Somando, obtemos o total de – 4.000. Ocorre que a variação real foi de –3.900. Esta diferença de 100 refere-se à Variação Mista.

A variação mista refere-se ao efeito conjugado da variação no preço e na quantidade. Não pode ser atribuída individualmente nem ao preço e nem à quantidade. Pode ser calculada multiplicando-se as diferenças de preço e quantidade.

*Efeito da variação Mista: -5 x –20 = 100*

Portanto:

*Variação de quantidade: - 2.000*

*Variação de Preço: - 2.000*

*Variação Mista: + 100*

*Total: 3.900 (Variação observada nas Vendas Líquidas).*

**Observação:** esta forma de análise é muito usada em custo-padrão, para apurar : as diferenças entre o padrão e o real. 

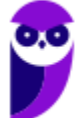

Fazendo os mesmos cálculos para o CMV, obtemos:

- $\bullet$  CMV projetado: 100 unidades a 220 reais = 22.000
- CMV real: 95 unidades a 240 reais = 22.800

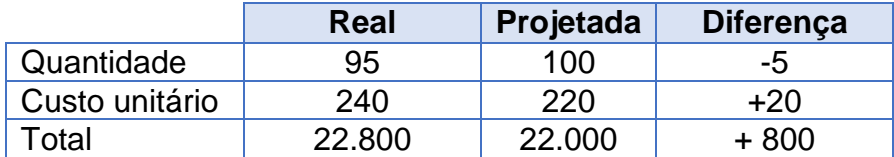

l

Efeito da:

*Variação na quantidade: -5 x 220 = -1.100*

*Variação no custo: +20 x 100 = +2.000*

*Variação mista: -5 x + 20 = -100*

*Total variação no CMV: +800*

Como o CMV aumentou, essa variação é desfavorável (diminuiu o resultado da empresa).

Quanto aos outros itens da DRE (principalmente as despesas), devem ser analisada uma a uma, para identificar as causas das variações e eventuais providências.

As análises Horizontal e Vertical também são muito úteis para o controle da Lucratividade. Neste caso, seriam aplicadas a uma série de dados reais. Veremos mais sobre Análise Horizontal e Vertical na próxima aula.

## **13. CONSIDERAÇÕES FINAIS**

Chegamos ao final da aula inaugural! Vimos uma parte da matéria, entretanto, um assunto muito relevante para a compreensão da disciplina como um todo.

A pretensão desta aula é a de situar vocês no mundo da Contabilidade, a fim de que não tenham dificuldades em assimilar os conteúdos relevantes que virão na sequência.

Além disso, procuramos demonstrar como será desenvolvido nosso trabalho ao longo do curso.

Quaisquer dúvidas, sugestões ou críticas entrem em contato conosco. Estamos disponíveis no fórum de dúvidas.

Aguardamos você na próxima aula. Até lá!

### **Julio Cardozo/Luciano Rosa**

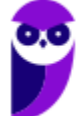
# **14. ÍNDICES RELACIONADOS NESTA AULA**

l

Abaixo, os índices que constam nesta aula.

Índice de imobilização do capital próprio:

$$
IICP = \frac{Ativo Permanente}{Patrimônio Líquido}
$$

**Observação:** fórmula referente à antiga estrutura de balanço.

Com as alterações, ficaria assim:

*IICP = Ativo não circulante - Realizável a LP Patrimônio Líquido*

Ou, ao revés:

*IICP = Investimento + Imobilizado + Intangível Patrimônio Líquido*

Índice de liquidez geral:

$$
LG = \frac{Ativo circulante + Ativo Real. a LP}{Passivo circulante + (Passivo não circ. - Receita diferida)}
$$

Margem operacional:

*MO = Lucro Operacional Vendas Líquidas*

Margem líquida:

*ML = Lucro Líquido Vendas Líquidas*

Margem Bruta:

*MB = Lucro Bruto Vendas Líquidas*

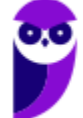

Giro do Ativo:

*GAT = Vendas Líquidas Ativo Total Médio*

l

..............<br>
ps usan<br> *GAT* = **Observação**: Alguns autores usam a seguinte fórmula para o Giro do Ativo Total: *Vendas Líquidas Ativo*  <u>:</u>

 Retorno sobre o Investimento OU Retorno sobre o Ativo ou Retorno sobre o Capital Empregado (Obs.: "Retorno" pode ser substituído por "Rentabilidade".)

# *Retorno sobre Capital Empregado (RCE) = Margem Líquida x Giro do Ativo Total*

Ou podemos calcular assim:

*RCE= Lucro líquido Ativo Médio*

Retorno sobre o PL ou Retorno sobre o capital próprio:

*RPL= Lucro líquido Patrimônio líquido*

Grau de alavancagem financeira:

$$
GAF = \frac{\frac{LL}{PL}}{\frac{(LL + DF)}{A}}
$$

**Observação:** Alguns autores usam a seguinte fórmula:

$$
GAF = \frac{\frac{LL}{PL \text{ médio}}}{\frac{(LL + DF)}{Ativo \text{ médio}}}
$$

**Observação: O ativo pode ser substituído por PL + Passivo exigível.**

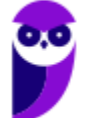

**Economic Value Aded (Lucro Residual):**<sup>3</sup>

$$
EVA = NOPAT - (C\% * TC)
$$

l

**Economic Value Aded (Lucro Residual):**4

$$
EVA = LOLAI - (CCP\% * PL)
$$

**Obs1.** Podemos substituir a expressão LOLAI pelo Lucro Líquido.

*EVA = LL – (CCP% x PL)*

# **15. QUESTÕES COMENTADAS**

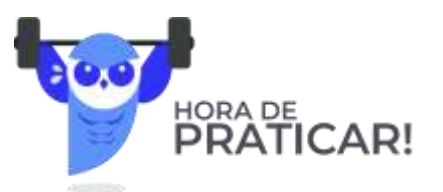

**1. (CESPE/CAGE-RS/Auditor do Estado/2018) Se o grau de alavancagem financeira de determinada sociedade anônima for igual a 1,35, isso significa que**

a) o retorno para os acionistas é 135% maior que aquele que obteriam caso a empresa fosse financiada exclusivamente com capital próprio.

b) o retorno para os acionistas é 35% maior que aquele que obteriam caso a empresa fosse financiada exclusivamente com capital próprio.

c) os recursos de terceiros são 1,35 vezes maiores que os recursos próprios da referida empresa.

d) os recursos próprios dessa empresa são 1,35 vezes maiores que os recursos de terceiros.

e) o retorno para os acionistas é 35% maior que aquele que obteriam caso a empresa fosse financiada exclusivamente pelo capital de terceiros.

#### **Comentários:**

O conceito de alavancagem financeira consiste em aumentar o retorno para o acionista, nos casos em que a rentabilidade da empresa seja maior que o custo de empréstimos de terceiros.

Quando a alavancagem ou o grau de alavancagem é maior que 1, o endividamento tem um efeito de alavanca sobre o lucro que sobra para o acionista.

A fórmula é a seguinte:

<sup>4</sup> Desenvolvida para os padrões Brasileiros, já que as Demonstrações Contábeis Brasileiras já consideram as despesas financeiras.

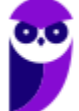

l

<sup>&</sup>lt;sup>3</sup> Desenvolvida para os padrões Americanos.

$$
GAF = \frac{\frac{LL}{PL}}{\frac{(LL + DF)}{A}}
$$

l

Em que:

LL = Lucro líquido

- PL = Patrimônio líquido
- DF = Despesa financeira  $A = Ativo$ **Observação:** Alguns autores usam a seguinte fórmula:  $GAF = \frac{\frac{LL}{PLm\acute{e}}}{\frac{RL}{Hm\acute{e}}}$ *PL médio (LL + DF) Ativo médio*

Assim sendo, se o grau de alavancagem financeira de determinada sociedade anônima for igual a 1,35, o retorno para os acionistas é **35% maior que aquele que obteriam caso a empresa fosse financiada exclusivamente com capital próprio.** O gabarito é, portanto, letra b.

**2. (CESPE/CAGE-RS/Auditor do Estado/2018) A respeito do indicador retorno sobre o investimento, julgue os itens a seguir.**

I Duas empresas podem apresentar a mesma taxa de retorno, mas com margem de lucro e giro de ativo totalmente diferentes.

II Ao implantar um sistema de gestão de estoques que adota a manutenção de nível mínimo de estoque como premissa, a expectativa da empresa é que, mantido o mesmo nível de vendas, o giro do ativo venha a aumentar.

III Aumentar o giro do ativo sem aumentar simultaneamente a margem de lucro não é suficiente para provocar uma variação positiva na taxa de retorno sobre o investimento.

IV O volume de vendas não é uma variável relevante para o cálculo da margem de lucro de uma empresa.

Assinale a opção correta.

a) Apenas o item I está certo.

- b) Apenas o item IV está certo.
- c) Apenas os itens I e II estão certos.
- d) Apenas os itens II e III estão certos.
- e) Apenas os itens III e IV estão certos.

#### **Comentário:**

#### *Retorno sobre Capital Empregado (RCE) = Margem Líquida x Giro do Ativo Total*

l

Como:

Margem líquida *= Lucro Líquido Vendas Líquidas*

Giro do ativo *= Vendas Líquidas Ativo Médio*

Façamos uma demonstração:

#### *Margem Líquida × Giro do Ativo*

*Lucro líquido Vendas líquidas × Vendas líquidas Ativo médio <sup>→</sup> Lucro líquido Ativo médio*

Os dois cálculos conduzem ao mesmo resultado. Mas é importante detalhar a taxa de retorno em seus dois componentes para facilitar a identificação das causas que podem ter levado a empresa a um desempenho melhor ou pior que o planejado.

Se o problema estiver na Margem, por exemplo, a empresa pode concentrar esforços para melhorá-la. Da mesma forma, um problema no Giro pode ser combatido com diminuição de estoques e clientes (diminuindo o ativo).

Vamos analisar as assertivas:

I Duas empresas podem apresentar a mesma taxa de retorno, mas com margem de lucro e giro de ativo totalmente diferentes.

**Correto**. A Taxa de Retorno pode ser calculada através do Giro vezes a Margem. Assim, duas empresas podem ter a mesma taxa de retorno com margem de lucro e giro de ativo totalmente diferente.

Exemplo:

- Empresa A = Giro 6 x Margem 5% = Taxa de retorno 30%
- **Empresa B = Giro 15 x Margem 2% = Taxa de Retorno 30%**

II Ao implantar um sistema de gestão de estoques que adota a manutenção de nível mínimo de estoque como premissa, a expectativa da empresa é que, mantido o mesmo nível de vendas, o giro do ativo venha a aumentar.

**Correto**. O Giro do Ativo é "Vendas Líquidas / Ativo Médio". Se a empresa continuar com o mesmo nível de vendas e diminuir os estoques, a diminuição do Ativo Médio aumenta o Giro do Ativo.

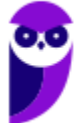

III Aumentar o giro do ativo sem aumentar simultaneamente a margem de lucro não é suficiente para provocar uma variação positiva na taxa de retorno sobre o investimento.

l

**Errado.** A Taxa de retorno é calculada através da multiplicação do Giro pela Margem. Aumentar o Giro sem aumentar a margem resulta no aumento da Taxa de Retorno.

IV O volume de vendas não é uma variável relevante para o cálculo da margem de lucro de uma empresa.

**Errado.** A Margem é calculada pela divisão do Lucro pelas vendas. Se as vendas aumentam ou diminuem, isso tem impacto direto no lucro e na margem de lucro.

O gabarito é, portanto, letra c.

**3. (CESPE/SEDF/Analista Contabilidade/2017) Uma empresa que, ao investir R\$ 2 milhões em determinado empreendimento, obtenha receitas de R\$ 7 milhões e um lucro antes do imposto de renda e da contribuição sobre o lucro líquido de R\$ 350.000 obterá um giro do ativo inferior a 4 e um retorno sobre seu investimento superior a 3 vezes a sua rentabilidade em vendas.**

# **Comentário:**

Vamos analisar:

*"obterá um giro do ativo inferior a 4..."*

A fórmula é a seguinte:

Giro do ativo *= Vendas Líquidas Ativo Médio*

Como a questão só informou o valor de \$2.000.000, vamos utilizá-lo ao invés do Ativo Médio

*Giro do ativo = Vendas Líquidas Ativo Médio <sup>=</sup> \$7.000.000 \$2.000.000 =3,5*

Item correto (inferior a 4).

Vamos continuar:

*"e um retorno sobre seu investimento superior a 3 vezes a sua rentabilidade em vendas."*

A fórmula é a seguinte:

$$
RCE = \frac{Lucro líquido}{Ativo Médio} = \frac{$350.000}{$2.000.000} = 0,175 ou 17,5\%
$$

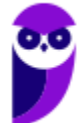

Aqui, a banca cometeu um deslize. O índice deveria ser Lucratividade sobre vendas, e não "rentabilidade". Enfim...releve essas pequenas falhas das bancas!

l

*"Rentabilidade" sobre vendas = Lucro Vendas <sup>=</sup> \$350.000 \$ 7.000.000 =0,05 ou 5,0%*

# *Rentabilidade sobre vendas x 3 = 5,0% x 3 = 15,0%*

*Então,* o retorno sobre o investimento (17,5%) é superior a 3 vezes a "rentabilidade sobre vendas" (15,0%). Assertiva correta!

O gabarito é, portanto, correto.

# **4. (CESPE/TRT 8/Contabilidade/2016)**

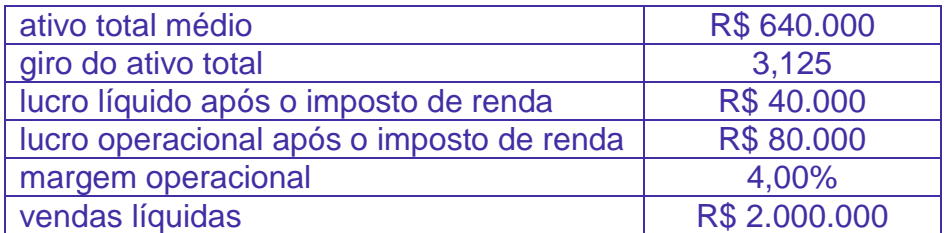

Assinale a opção que indica corretamente o retorno sobre o ativo obtido durante o ano de 2015 pela diretoria da empresa cujos indicadores de rentabilidade estão apresentados na tabela.

- A) 12,50%
- B) 32,00%
- C) 3,13%
- D) 4,00%
- E) 6,25%

# **Comentário**:

Podemos calcular de duas formas:

# *Giro do Ativo x Margem = 3,125 x 4,00% = 12,50 %*

Ou podemos calcular assim:

Retorno sobre o ativo = 
$$
\frac{\text{Lucro Operacional}}{\text{Vendas Líquidas}} = \frac{$80.000}{\$640.000} = 0,125 = 12,50\%
$$

**Atenção!** O Cespe calculou o Retorno sobre o Ativo usando o Lucro Operacional, e não o Lucro Líquido. 

O gabarito é, portanto, letra a.

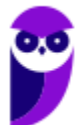

# **5. (CESPE/Auditor de Controle Externo/TCE/SC/2016) A inadimplência, um aspecto que provoca reflexos na rotação dos ativos, não influencia na margem operacional.**

l

#### **Comentários**:

A inadimplência diminui o lucro operacional, pois a empresa deve reconhecer (contabilizar) uma despesa, quando leva um "calote". Vejamos o lançamento:

D – Despesa (resultado)

C – Clientes ou Duplicatas a Receber (Ativo)

Item está, portanto, errado.

# **6. (CESPE/Perito Criminal–Ciências Contábeis/PC/PE/2016) A respeito da alavancagem financeira, assinale a opção correta.**

A) Um grau de alavancagem financeira igual a 1,3 significa que os acionistas estão ganhando um retorno 30% melhor do que teriam se financiassem totalmente os seus ativos com seus próprios recursos.

B) Quanto maior o grau de alavancagem financeira, menor é o risco financeiro assumido pela empresa.

C) Quando o efeito da alavancagem financeira é positivo, presume-se que o retorno do investimento do acionista será reduzido toda vez que a empresa optar por trabalhar com recursos de terceiros.

D) O efeito do imposto de renda sobre o lucro operacional é desconsiderado quando do cálculo do grau de alavancagem financeira.

E) A alavancagem financeira não afeta o valor do retorno sobre o patrimônio líquido de uma empresa.

#### **Comentários:**

A) Correto.

B) Quanto maior o grau de alavancagem financeira, menor **maior** é o risco financeiro assumido pela empresa.

C) Quando o efeito da alavancagem financeira é positivo, presume-se que o retorno do investimento do acionista será reduzido **aumentado** toda vez que a empresa optar por trabalhar com recursos de terceiros.

D) Errado. O efeito do imposto de renda deve ser considerado no cálculo da alavancagem financeira.

E) Errado. A alavancagem financeira consiste essencialmente em aumentar o retorno para o acionista, ou seja, aumentar o retorno sobre o Patrimônio Líquido.

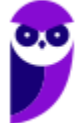

**7. (CESPE/TCE-PA/Contabilidade/2016) No que diz respeito às limitações no processo de análise de indicadores, julgue o item subsequente.**

l

**É recomendável considerar o valor do ativo total no final do período contábil como referência para o cálculo da taxa de retorno sobre investimentos.**

#### **Comentário**:

Deve ser usado o Ativo Médio. Se a questão fornecer apenas o ativo final, aí podemos calcular usando apenas o esse valor. Item está, portanto, errado.

# **8. (CESPE/FUB/Contabilidade/2015)**

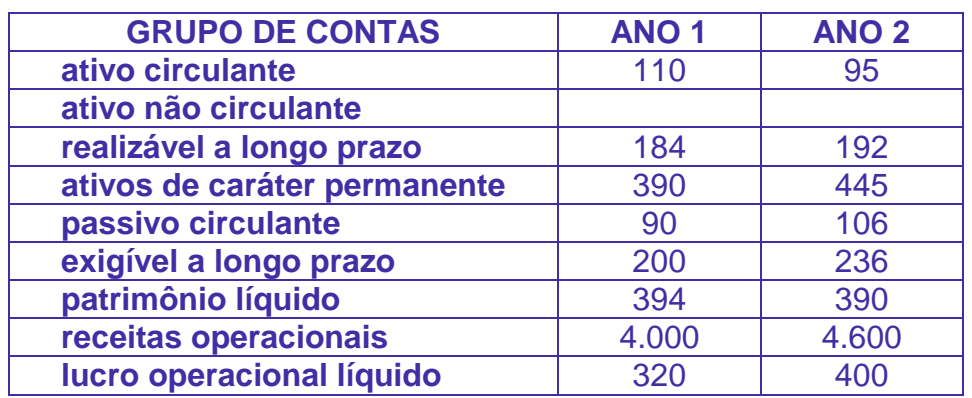

Considerando que a tabela acima, cujos valores estão descritos em R\$ milhões, tenha sido extraída da contabilidade de determinada empresa ao longo de dois exercícios consecutivos, julgue o item subsequente.

A rentabilidade dos recursos próprios piorou do ano 1 para o ano 2.

# **Comentários**:

A questão informa o Lucro Operacional Líquido e o Patrimônio Líquido (PL). Assim, podemos calcular a rentabilidade dos recursos próprios da seguinte forma:

$$
RPL = \frac{Lucro Operational~liquido}{Patrimônio~liquido}
$$
\n
$$
RPL_{ANO1} = \frac{Lucro Operacional~liquido}{Patrimônio~liquido} = \frac{320}{394}
$$
\n
$$
RPL_{ANO2} = \frac{Lucro Operacional~liquido}{Patrimônio~liquido} = \frac{400}{390}
$$

Nem precisamos calcular. O lucro aumentou do ano 1 para o ano 2 (de 320 para 400) e o PL diminuiu (de 394 para 390). Portanto, a rentabilidade dos recursos próprios aumentou do ano 1 para o ano 2.

Calculando, temos:

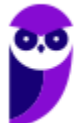

*RPLANO1= Lucro Operacional líquido Patrimônio líquido <sup>=</sup> 320 <sup>394</sup> <sup>=</sup> 0,81 ou 81%*

l

*RPLANO2= Lucro Operacional líquido Patrimônio líquido <sup>=</sup> 400 <sup>390</sup> <sup>=</sup> 1,02 ou 102%*

Item está, portanto, errado.

**9. (CESPE/Auditor Federal de Controle Externo/TCU/2015) A alavancagem financeira positiva ocorre quando o custo de capital de terceiros é menor que o retorno sobre o ativo operacional, o que gera ganhos adicionais ao acionista.**

# **Comentários:**

O conceito de alavancagem financeira consiste em aumentar o retorno para o acionista, nos casos em que a rentabilidade da empresa seja maior que o custo de empréstimos de terceiros.

Vamos a um exemplo simples. Suponha que você encontrou uma aplicação segura e que rende 3% ao mês. Você já aplicou tudo o que podia nesse investimento. Aí, você descobre que o seu velho e querido tio possui uma boa grana aplicada na caderneta de poupança, rendendo 0,6%, às vezes 0,7% ao mês. Nesta situação, você pode pegar dinheiro emprestado com o seu tio, pagarlhe juros da poupança (ou até um pouco mais) e ficar com o rendimento excedente.

Digamos que você consiga R\$ 100.000 emprestado com o seu tio, a juros de 1% ao mês. Como a aplicação rende 3%, sobraria mensalmente a quantia de R\$ 2.000,

A Alavancagem Financeira utiliza o mesmo princípio. O fator fundamental é a comparação entre a Taxa de Retorno do Ativo e o Custo do Empréstimo. Quando a alavancagem ou o grau de alavancagem é maior que 1, o endividamento tem um efeito de alavanca sobre o lucro que sobra para o acionista.

A fórmula é a seguinte:

$$
GAF = \frac{\frac{LL}{PL}}{\frac{(LL + DF)}{A}}
$$

Em que:

- $\blacksquare$  LL = Lucro líquido
- DF = Despesa financeira
- PL = Patrimônio líquido
- $A = Ativo$

Item está, portanto, correto.

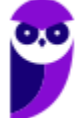

# **10. (CESPE/Auditor Federal de Controle Externo/TCU/2015) O retorno sobre o patrimônio líquido de uma empresa é negativo quando os custos e as despesas são maiores que as receitas.**

l

#### **Comentários:**

Este índice indica a rentabilidade do capital próprio aplicado na empresa. Deve ser comparado com outras alternativas de investimentos e com o retorno obtido por outras empresas do mesmo setor, para que se possa avaliar o desempenho da empresa sob análise.

A fórmula é a seguinte:

#### *RPL= Prejuízo ou Lucro líquido Patrimônio líquido*

Se uma empresa tem os custos e as despesas maiores que as receitas, então tem prejuízo. Nesse caso, o retorno sobre o patrimônio Líquido é negativo.

Exemplo: Supondo

- Prejuízo Líquido = 1.200 (despesas e custos superaram as receitas)
- $PI = 16.000$ .

$$
RPL = \frac{Prejuízo ou Lucro líquido}{Patrimônio líquido} = \frac{-1.200}{16.000} = -0.075 ou -7.5%
$$

Item está, portanto, correto.

**11. (CESPE/Auditor Federal de Controle Externo/TCU/2015) A lucratividade de uma empresa pode ser avaliada em relação às vendas, aos ativos e ao patrimônio líquido, e, por ser relativa, sua análise independe do setor de atuação da empresa.**

#### **Comentários:**

"A lucratividade de uma empresa pode ser avaliada em relação às vendas, aos ativos e ao patrimônio líquido..."

**Errado.** A **lucratividade** de uma empresa pode ser avaliada em relação às **vendas**.

A **rentabilidade** pode ser avaliada em relação ao **Ativo e o ao Patrimônio Líquido.**

Vejamos a outra assertiva:

"e, por ser relativa, sua análise independe do setor de atuação da empresa".

**Errado**. A análise depende do setor de atuação da empresa. Uma empresa que trabalhe com pedras preciosas (por exemplo, uma joalheria de luxo) tem lucratividade maior que uma empresa

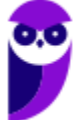

que trabalhe com produtos de consumo popular (um supermercado, por exemplo). Devemos comparar a empresa com as outras do mesmo setor de atuação.

l

O gabarito é, portanto, errado.

# **12. (CESPE/Auditor Federal de Controle Externo/TCU/2015) O EBITDA representa a geração de caixa operacional da empresa, ou seja, o montante de recursos gerados pela empresa apenas em suas atividades operacionais, após a subtração do efeito financeiro e de impostos.**

#### **Comentários**

Ebitda é a sigla de "Earnings Before Interest, Taxes, Depreciation and Amortization", que traduzido para o português significa "Lucro Antes de Juros, Impostos, Depreciações e Amortizações" – LAJIDA. (Usaremos indistintamente as duas siglas).

As Exaustões também devem ser consideradas, juntamente com as Depreciações e Amortizações. Quanto aos impostos, são excluídos apenas os impostos sobre o lucro.

A finalidade do Ebitda é demonstrar o potencial de geração operacional de caixa que uma empresa é capaz de produzir, antes de considerar o custo de qualquer empréstimo ou financiamento. Não é o fluxo de caixa efetivamente gerado ou consumido no período, pois não considera as variações nas contas de ativo e passivo. Em outras palavras, parte das vendas pode não ter sido ainda recebida, e parte das compras ainda não ter sido paga.

Se todas as operações fossem à vista, o Lajida representaria o valor do caixa produzido pelos ativos, antes das receitas e despesas financeiras (juros) e dos impostos sobre o lucro.

O item, portanto, está incorreto.

#### **13.(CESPE/ANATEL/Contabilidade/2014)**

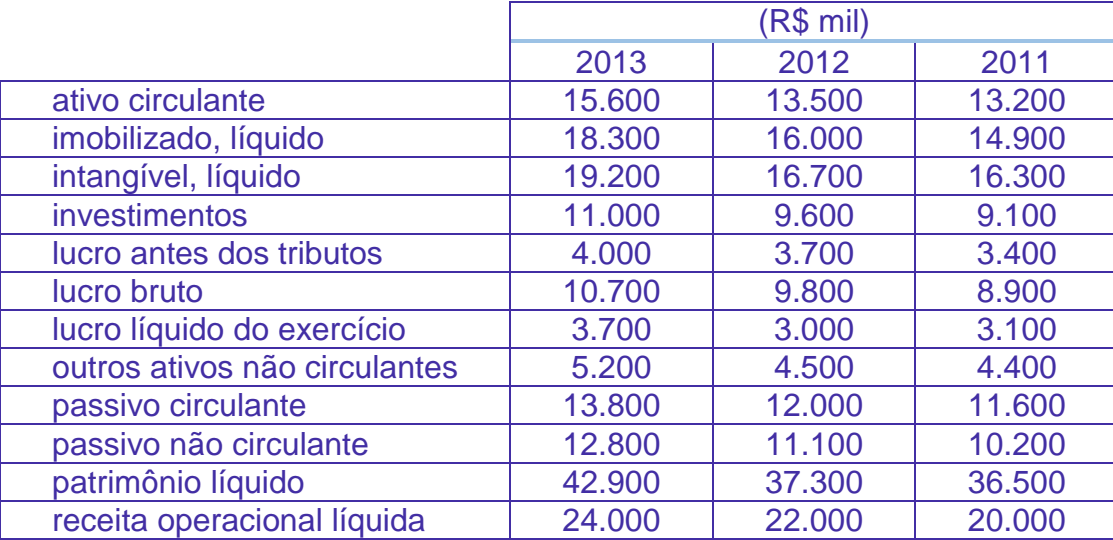

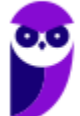

Determinada empresa que atua na prestação de serviço de telefonia móvel, ao final de cada exercício, publica balanços comparativos e, nos últimos três anos apresentou as demonstrações contábeis mostradas na tabela acima.

l

Com referência a essas demonstrações, julgue o item subsequente.

O retorno sobre o patrimônio líquido de 2013 foi superior ao retorno sobre o patrimônio líquido de 2012.

#### **Comentários**:

A fórmula é a seguinte:

#### *RPL= Lucro líquido Patrimônio líquido*

Calculando, temos:

*RPL2012= Lucro líquido Patrimônio líquido <sup>=</sup> 3.000 37.300 =0,080 ou 8,0%*

$$
RPL_{2013} = \frac{Lucro líquido}{Patrimônio líquido} = \frac{3.700}{42.900} = 0,086 ou 8,6\%
$$

O item, portanto, está correto.

**14. (CESPE/TC DF/ACE/2014) A respeito da análise de lucratividade e de retorno de investimentos, julgue o item a seguir.**

O EBITDA é um indicador associado ao conceito de fluxo de caixa operacional das empresas.

#### **Comentário**:

Ebitda é a sigla de "Earnings Before Interest, Taxes, Depreciation and Amortization", que traduzido para o português significa "Lucro Antes de Juros, Impostos, Depreciações e Amortizações" – LAJIDA.

A finalidade do Ebitda é demonstrar o **potencial de geração operacional** de caixa que uma empresa é capaz de produzir, antes de considerar o custo de qualquer empréstimo ou financiamento. **Não é o fluxo de caixa efetivamente gerado ou consumido no período**, pois não considera as variações nas contas de ativo e passivo. Em outras palavras, parte das vendas pode não ter sido ainda recebida, e parte das comprar ainda não ter sido paga.

Assim, a questão está correta, pois o EBTIDA é um indicador associado ao conceito de fluxo operacional das empresas.

**15. (CESPE/MTE/Contador/2014) No que se refere à análise econômico-financeira de empresas, julgue o item subsecutivo.**

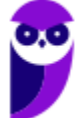

O EBITDA, além de ser um índice de lucratividade, é um indicador de geração monetária efetiva de caixa por meio de atividades operacionais.

l

#### **Comentário**:

Ebitda é a sigla de "Earnings Before Interest, Taxes, Depreciation and Amortization", que traduzido para o português significa "Lucro Antes de Juros, Impostos, Depreciações e Amortizações" – LAJIDA.

A finalidade do Ebitda é demonstrar o **potencial de geração operacional** de caixa que uma empresa é capaz de produzir, antes de considerar o custo de qualquer empréstimo ou financiamento. **Não é o fluxo de caixa efetivamente gerado ou consumido no período**, pois não considera as variações nas contas de ativo e passivo. Em outras palavras, parte das vendas pode não ter sido ainda recebida, e parte das comprar ainda não ter sido paga.

Assim, a questão erra ao afirmar que o EBTIDA é um indicador de **geração efetiva de caixa**.

# **16. (CESPE/ANATEL/Contabilidade/2014) Acerca da mensuração e avaliação do desempenho empresarial, julgue o item subsecutivo.**

O retorno sobre investimentos pode ser melhorado com a redução do ativo operacional médio.

#### **Comentários**:

A fórmula do Retorno sobre Investimento é a seguinte:

#### *Margem Líquida × Giro do Ativo*

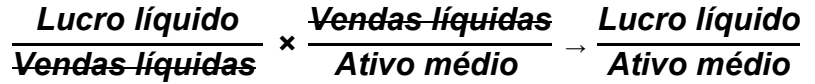

Se a empresa reduzir o Ativo médio (que a banca chamou de Ativo Operacional Médio), o índice irá aumentar, pois o lucro líquido será dividido por um número menor.

O item, portanto, está correto.

# **17. (CESPE/PF/Contabilidade/2014) Em 02/12/2013, uma empresa contraiu, junto a uma instituição financeira, empréstimo que deve ser integralmente pago em março de 2015, com juros de 2% ao mês.**

Considerando essa situação, julgue o item a seguir a respeito dos efeitos específicos da referida transação nos índices de liquidez e de endividamento da empresa na data em que lhe foi transferido o valor do empréstimo.

A relação capital de terceiros/capital próprio não sofreu alteração, ao passo que a participação das dívidas de curto prazo no endividamento total teve uma redução.

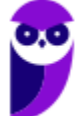

# **Comentário**:

O empréstimo contraído em 2/12/2013, para pagamento integral em março de 2015, deve ser contabilizado no Passivo não Circulante.

l

Vamos analisar as assertivas:

*"A relação capital de terceiros/capital próprio não sofreu alteração"*

**Errado**. O capital de terreiros é o Passivo Exigível, e o capital próprio é o Patrimônio líquido (PL).

Como o Passivo não circulante aumentou, houve alteração na relação Capital de Terceiros/Capital Próprio.

*"ao passo que a participação das dívidas de curto prazo no endividamento total teve uma redução."*

**Correto**. O aumento no Passivo não circulante aumenta o valor do Exigível total, e portanto diminui a participação das dívidas de curto prazo (passivo circulante).

O item, portanto, está incorreto.

# **18. (CESPE/Analista/Contabilidade/CNJ/2013) O aumento da receita financeira proporciona acréscimo à margem operacional da empresa.**

#### **Comentários:**

A resposta foi baseada na Lei 6404/76:

*Art. 187. A demonstração do resultado do exercício discriminará:*

*I - a receita bruta das vendas e serviços, as deduções das vendas, os abatimentos e os impostos;*

*II - a receita líquida das vendas e serviços, o custo das mercadorias e serviços vendidos e o lucro bruto;*

*III - as despesas com as vendas, as despesas financeiras, deduzidas das receitas, as despesas gerais e administrativas, e outras despesas operacionais;*

*IV – o lucro ou prejuízo operacional, as outras receitas e as outras despesas;*

*V - o resultado do exercício antes do Imposto sobre a Renda e a provisão para o imposto;*

*VI – as participações de debêntures, empregados, administradores e partes beneficiárias, mesmo na forma de instrumentos financeiros, e de instituições ou fundos de assistência ou previdência de empregados, que não se caracterizem como despesa;*

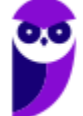

*VII - o lucro ou prejuízo líquido do exercício e o seu montante por ação do capital social.*

l

Assim, conforme a estrutura da DRE acima, um aumento da Receita Financeira irá aumentar a margem operacional da empresa. Lembramos que a Margem Operacional é o Resultado Operacional dividido pelas Vendas Líquidas.

O item, portanto, está correto.

**19. (CESPE/Analista/Contabilidade/CNJ/2013) A redução do ativo total médio, sem reflexo no lucro operacional, aumenta a taxa de retorno gerado pelas aplicações realizadas por uma empresa em seus ativos.**

# **Comentários:**

A taxa de retorno gerado pelo ativo pode ser calculada com a seguinte fórmula:

#### *Taxa de retorno= Lucro Operacional Ativo Médio*

Também é chamada de Retorno sobre o Investimento ou Retorno sobre o Ativo ou Retorno sobre o Capital Empregado ou "Índice Du-Pont". Trata-se de um dos mais importantes quocientes para análise de balanços.

Se o ativo diminui sem alteração no lucro operacional, a taxa de retorno irá aumentar, pela diminuição do denominador no cálculo da taxa.

O item, portanto, está correto.

**20. (CESPE/Analista/Contabilidade/CNJ/2013) O retorno sobre o patrimônio líquido deve ser sempre comparado à taxa de retorno mínimo exigido pelo acionista. Por conseguinte, para tornar-se atraente, o investimento deve oferecer uma rentabilidade pelo menos igual ao custo de oportunidade.**

# **Comentários:**

O Custo de Oportunidade pode ser definido como a melhor alternativa disponível com o mesmo nível de risco.

O Custo de Oportunidade deve ser considerado para a decisão de abrir ou não uma empresa, ou de prosseguir com a operação de uma empresa, de uma linha de produto, etc.

Se o retorno de um determinado investimento é menor que o Custo de Oportunidade, é melhor desistir do investimento e aplica na melhor alternativa disponível.

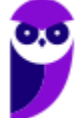

Por exemplo, se uma fábrica consegue um retorno de 8% ao ano sobre o valor investido (ativo), e há aplicações no mercado financeiro, com o mesmo nível de risco ou menor, com taxas de 15% ao ano, então é melhor vender os ativos e investir no mercado financeiro.

l

Em outras palavras: o retorno do investimento deve ser no mínimo igual ao custo de oportunidade, para que o investimento seja atraente.

O item, portanto, está correto.

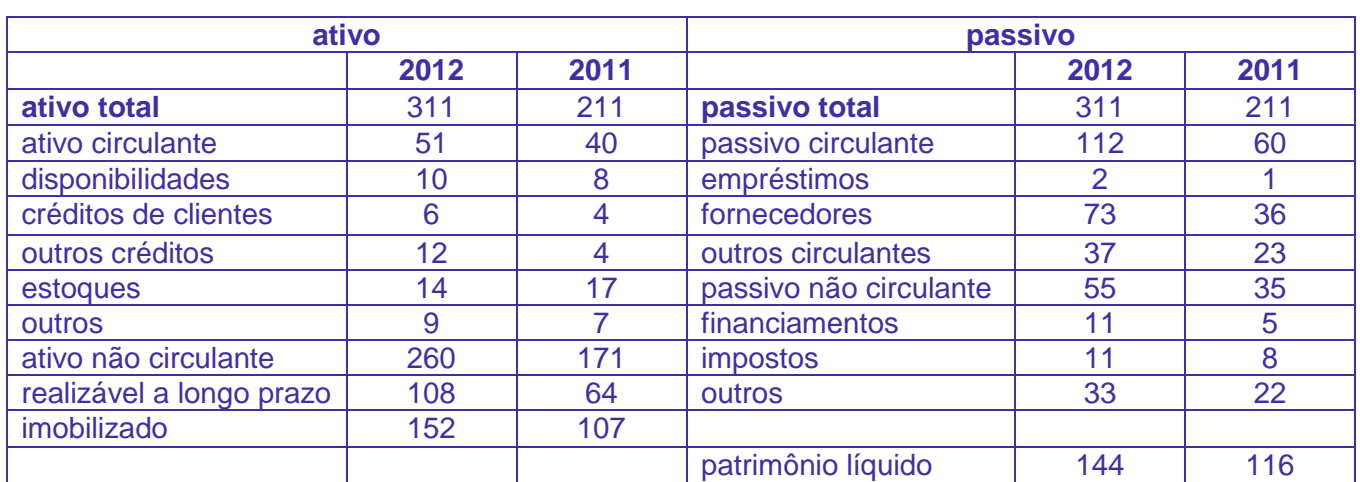

Com base no balanço patrimonial hipotético acima apresentado, em milhões de reais, julgue os itens que seguem. Nesse sentido, considere que o giro do ativo da empresa tenha sido de 3 vezes, em 2011, e 2,75 vezes, em 2012, e que o lucro operacional líquido tenha somado R\$ 80 milhões, em 2012, e R\$ 65 milhões, em 2011.

# **21.(CESPE/ANS/Especialista/2013) O retorno sobre investimento de 2012 foi superior a 25%.**

# **Comentários:**

O Retorno sobre o Investimento (RI) é calculado assim:

$$
RI = \frac{Lucro Operacional}{Ativo Médio}
$$

# **Lembrando que:**

Ativo médio = 
$$
\frac{(Ativo Final + Ativo Inicial)}{2}
$$

Quando as questões não informam o ativo inicial, podemos calcular usando apenas o ativo final.

Nessa questão, fica assim:

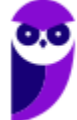

Ativo médico = 
$$
\frac{(Ativo 2012 + Ativo 2011)}{2} = 261
$$

l

$$
RI = \frac{\text{Lucro Operacional}}{\text{Ativo Médio}} = \frac{80}{261} = 0,306 = 30,6\%
$$

O item, portanto, está correto.

# **22. (CESPE/ANS/Especialista/2013) No período, os capitais de terceiros tornaram-se majoritários no financiamento dos ativos.**

# **Comentários:**

O capital de terceiros é o Passivo Circulante mais o Passivo Não Circulante.

Os ativos são financiados pelos Capitais de Terceiros (Passivo Exigível) e pelo Capital Próprio (PL).

Portanto, a assertiva afirma que o Passivo Exigível (Capitais de Terceiros) tornou-se majoritário no período.

Vamos conferir:

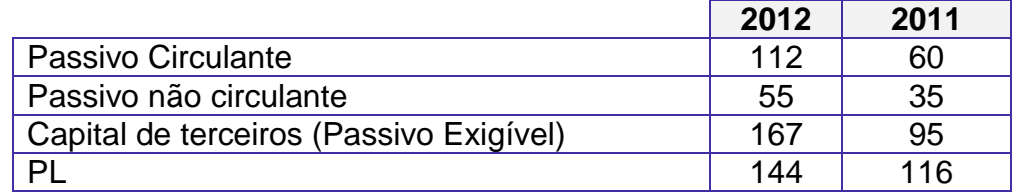

Assim, o Capital de terceiros era de 95 em 2011 e aumentou para 167 em 2012; e o PL passou de 116 em 2011 para 144 em 2012, o que significa que os capitais de terceiros tornaram-se majoritários no financiamento dos ativos.

O item, portanto, está correto.

**23. (CESPE/ANS/Especialista/2013) A margem sobre vendas aumentou no período.**

# **Comentários:**

Giro do Ativo pode ser calculada com a seguinte fórmula:

Giro do Ativo *= Vendas Líquidas Ativo Total Médio*

Ativo médio: OU a questão informa OU é calculado assim:

Ativo médico = 
$$
\frac{(Ativo Final + Ativo Inicial)}{2}
$$

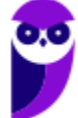

Se a questão só informar o Ativo final, usamos o Ativo Final.

Para 2011, só temos a informação final, no valor de 211.

O giro é 3, então fica assim:

Giro do Ativo *= Vendas Líquidas Ativo Total Médio*

l

*3 = Vendas Líquidas 2011*

Resolvendo, temos vendas de 2011 =  $3 \times 211 = 633$ 

A Margem de Vendas pode ser calculada com a seguinte fórmula:

Margem de Vendas = 
$$
\frac{Lucro}{Vendas}
$$

\nMargem de Vendas  $z_{011} = \frac{Lucro}{Vendas} = \frac{65}{633} = 0,103 = 10,3\%$ 

Vejamos agora 2012. Se usarmos o Ativo Final, chegamos à resposta da banca:

O giro é 2,75 para 2012, então fica assim:

Giro do Ativo *= Vendas Líquidas Ativo Total Médio Vendas Líquidas*

$$
2,75 = \frac{\text{venaas Liquiada}}{311}
$$

Resolvendo, temos vendas de 2012 = 2,75 x 311 = 855,25

Margem de Vendas *= Lucro Vendas* 

\n Margem de Vendas 2012 = 
$$
\frac{\text{Lucro}}{\text{Vendas}} = \frac{80}{855,25} = 0.094 = 9.4\%
$$
\n

Compare os 9,4% com a margem de 2011 (10,3%) :

# **24.A margem sobre vendas aumentou no período**. **Errada.**

Mas para 2012, temos o Ativo inicial e o Ativo Final. Podemos calcular o Ativo Médio:

Ativo médico 2012 = 
$$
\frac{(Ativo Final + Ativo Inicial)}{2} = \frac{(211+311)}{2} = 261
$$

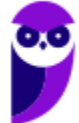

Recalculando para 2012:

#### *Giro do Ativo = Vendas Líquidas Ativo Total Médio*

l

*2,75 = Vendas Líquidas 261*

Resolvendo, temos vendas de 2012 = 2,75 x 261 = 717,75

Margem de Vendas = 
$$
\frac{Lucro}{Vendas}
$$

*Margem de Vendas 2012 = Lucro Vendas <sup>=</sup> 80 717,75 = 0,111 = 11,1%*

Compare os 11,1% com a margem de 2011 (10,3%):

#### *23. A margem sobre vendas aumentou no período. CERTO.*

Portanto, a questão comporta duas respostas:

A assertiva está ERRADA, calculando pelo Ativo final (foi a resposta a Douta Banca).

E a assertiva está CERTA, calculando pelo Ativo Médio (que é o cálculo mais correto, de acordo com os livros de análise)

Daria para solicitar a ANULAÇÂO ou para alterar o GABARITO para CERTO.

O mais correto é pedir a anulação, pois a questão induz ao cálculo pelo Ativo Final, por simetria com cálculo para 2011.

O CESPE não acatou o recurso, mantendo o gabarito preliminar. O item está, portanto, errado.

**24. (CESPE/TRE-RJ/Analista Judiciário – Contabilidade/2012) A elaboração de indicadores tem por finalidade avaliar o desempenho de determinada entidade a partir de diferentes critérios. Em relação a essa matéria, julgue os itens subsequentes.**

**Indicador de margem líquida evidencia qual foi o retorno que a empresa obteve frente ao que conseguiu gerar de receitas.**

#### **Comentário**:

A Margem Líquida é um índice de Lucratividade que pode ser calculado assim:

Margem líquida: Lucro líquido/Vendas líquidas

O item, portanto, está correto.

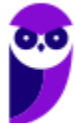

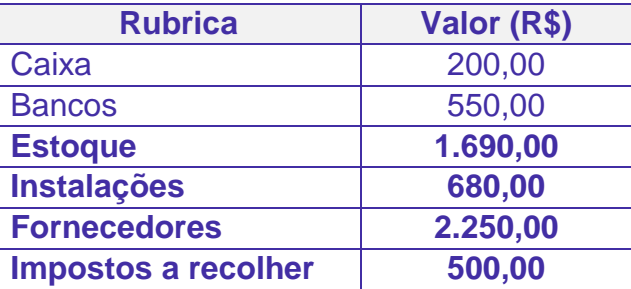

l

**O quadro acima mostra as informações extraídas de um balancete de verificação de certa empresa ao final de determinado exercício. Considerando apenas essas rubricas contábeis, julgue os itens seguintes, relativos à situação patrimonial dessa empresa nesse período.**

**25.(CESPE/MP-PI/Analista Controle Interno/2012) Mais de 20% do ativo total foi composto por imobilizações.**

# **Comentário**:

Vamos calcular o valor total do Ativo:

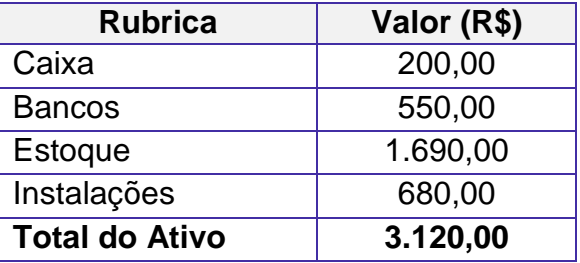

As imobilizações são de 680,00. Assim, temos:

$$
\frac{\text{Imobilizações}}{\text{Ativo total}} = \frac{680}{3.120} = 0,22 = 22\%
$$

O item, portanto, está correto.

**26. (CESPE/MP-PI/Analista Controle Interno/2012) O capital próprio representou mais de 30% das origens de recursos.**

# **Comentário**:

*Capital Próprio = Patrimônio Líquido.*

A questão não informou o PL, mas podemos calcular:

*Ativo – Passivo Exigível = PL*

*3120,00 – (2.250,00 + 500,00 ) = PL*

# *3.120,00 – 2.750,00 = PL*

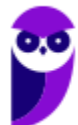

#### *PL = 370,00*

l

As origens de recursos é a soma do Passivo Exigível (recursos de terceiros) e do PL (recursos próprios).

**Capital Proprio**

\n
$$
\frac{370}{\text{Origens de recursos}} = \frac{370}{3.120} = 0,118 = 18\%
$$

O item está, portanto, errado.

**27. (CESPE/TJ/ES/Contador/2011) Quando o grau de alavancagem financeira é maior do que um, o custo do endividamento com os ativos financiados por terceiros é inferior ao retorno para os acionistas dos investimentos efetuados com esses recursos de terceiros.**

#### **Comentários:**

O conceito de alavancagem financeira consiste em aumentar o retorno para o acionista, nos casos em que a rentabilidade da empresa seja maior que o custo de empréstimos de terceiros.

As seguintes relações podem ser estabelecidas, conforme explicado no decurso da aula:

*ALAVANCAGEM FINANCEIRA MAIOR QUE 1: se a empresa se utilizar do capital de terceiros, ainda terá rentabilidade no patrimônio líquido. Conclui-se que a alavancagem é considerada como sendo favorável, positiva.*

*ALAVANCAGEM FINANCEIRA IGUAL A 1: se a empresa se utilizar do capital de terceiros, será indiferente, pois não há aumento da rentabilidade do patrimônio líquido.*

*ALAVANCAGEM FINANCEIRA MENOR DO QUE 1: se a empresa se utilizar do capital de terceiros, terá a rentabilidade do PL diminuída. Conclui-se que a alavancagem é considerada desfavorável, negativa.*

A questão trouxe hipótese em que a alavancagem é maior do que 1, isto significa dizer que o custo do capital de terceiro é inferior ao retorno que este capital propiciará aos acionistas.

O item está, portanto, correto.

**28. (CESPE/TJ/ES/Contador/2011) Definindo-se o quociente de retorno sobre o patrimônio líquido como a relação entre a taxa de retorno sobre o ativo e a percentagem do ativo financiada pelo patrimônio líquido, é correto afirmar que, para aumentar a taxa de retorno, uma das opções seria converter obrigações com terceiros em capital próprio.**

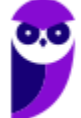

# **Comentários:**

A questão considerou como retorno sobre o PL a seguinte fórmula:

*RPL = Retorno sobre o ativo Porcentagem do ativo financiado pelo PL*

l

$$
Retorno sobre o ativo = \frac{LL}{VL} \times \frac{VL}{ATM}
$$

*Parte do ativo financiada com o PL= ATM PLM*

Logo, o RPL será:

$$
RPL = \frac{LL}{VL} \times \frac{VL}{ATM} \times \frac{ATM}{PLM}
$$

Esta equação resultará em:

$$
RPL = \frac{LL}{PLM}
$$

Ao converter obrigações com terceiros em capital próprio estamos aumentando o patrimônio líquido e, concomitantemente, reduzindo o retorno sobre o PL.

O item está, portanto, errado.

**29. (CESPE/Analista Técnico/SEBRAE/2010) O retorno sobre investimentos é um indicador utilizado no acompanhamento da rentabilidade de uma organização, cuja maximização constitua um dos seus objetivos estratégicos sob a perspectiva financeira. Relacionando-se a margem operacional e o giro do ativo operacional, é possível dizer que uma das formas para aumentar o retorno sobre investimentos é aumentar as aplicações em ativos destinados às atividades-fim da organização.**

# **Comentários:**

O retorno sobre investimento é calculado pela equação:

# *Margem Líquida × Giro do Ativo*

*Lucro líquido Vendas líquidas × Vendas líquidas Ativo médio <sup>→</sup> Lucro líquido Ativo médio*

Portanto, de acordo com a fórmula LL/ATM, para aumentar o retorno sobre o investimento (ROI) é necessário, simploriamente falando, aumentar o lucro líquido do exercício ou, alternativamente, diminuir o valor do ativo.

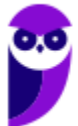

Aumentar as aplicações em ativos destinados às atividades-fim da organização não é, portanto, uma alternativa viável para aumentar o retorno sobre o investimento.

l

O item está, portanto, errado.

# **30. (CESPE/INMETRO/Ciências Contábeis/2010)**

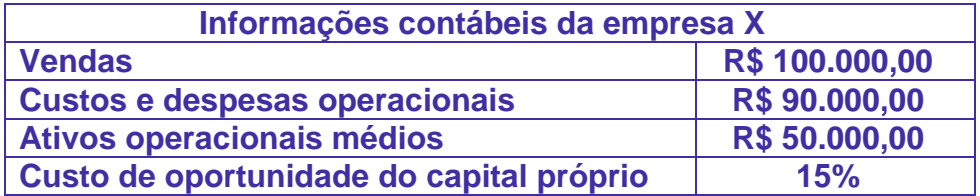

**Criado pela E. I. Du Pont de Nemours and Company, como medida de desempenho gerencial, o retorno sobre os investimentos (ROI) relaciona a margem de lucro (ML) com o giro dos ativos ( GA ). Considerando esses indicadores contábeis e as informações da tabela acima, assinale a opção correta**.

- A) O ROI é superior a 18%.
- B) O GA é igual a 5.
- C) O GA é superior a 5.
- D) A ML é igual a 50%.
- E) A ML é inferior a 5%.

# **Comentários**:

Vamos calcular o Giro dos Ativos, a Margem Líquida e o Retorno sobre os Investimentos (ROI).

*Giro dos Ativos = Vendas Líquidas Ativos operacionais médio <sup>=</sup> 100.000 50.000 =2.00*

Podemos descartar as alternativas B e C.

Margem Líquida *= Lucro Líquido Vendas Líquidas*

Calculando o Lucro Líquido, temos:

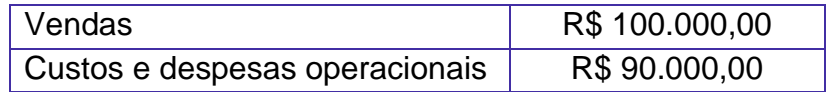

*Lucro Líquido = Vendas –* **Custos e despesas operacionais** *=100.000 – 90.000 = 10.000*

Margem Líquida = 
$$
\frac{\text{Lucro Líquido}}{\text{Vendas Líquidas}} = \frac{10.000}{100.000} = 0,10 = 10\%
$$

Assim, as alternativas D e E estão erradas.

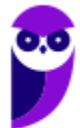

# *ROI = Margem Líquida x Giro do Ativo Total*

l

*ROI = 0,10 x 2,00 = 0,20 = 20%*

Podemos calcular o ROI também pela fórmula simplificada:

$$
ROI = \frac{Lucro líquido}{Ativo Médio} = \frac{10.000}{50.000} = 0, 2 = 20\%
$$

#### **O gabarito é, portanto, letra A.**

**Observação:** Prezados alunos, acho que não há necessidade de mencionar novamente que o Retorno sobre o Investimento também é chamado de Retorno sobre o Ativo ou Retorno sobre o Capital Empregado ou "Índice Du-Pont".

**31.CESPE/Antaq/2009) Suponha que determinada empresa apresente os seguintes dados contábeis, expressos em reais.**

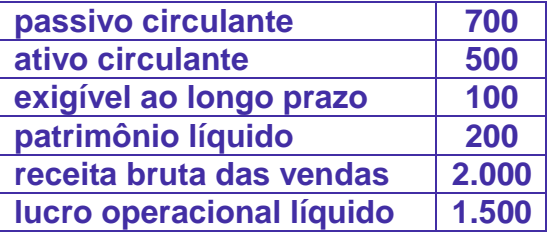

**Nessa situação, é correto concluir que O ROI (return on investment) pela equação de DuPont é de 25%.**

#### **Comentários:**

O Retorno sobre o Investimento ou Retorno sobre o Ativo ou Retorno sobre o Capital Empregado é também conhecido como "Índice Du-Pont". Trata-se de um dos mais importantes quocientes para análise de balanços.

É encontrado pela fórmula:

*ROI = Lucro líquido Ativo Total Médio*

O ativo total médio é encontrado por: (Saldo inicial + saldo final do ativo)/2.

Como a questão não trouxe qualquer destes dados, trabalharemos com o que temos. Vamos lá!

O ativo total é encontrado assim:

$$
ATIVO = PASSIVO + PL
$$

$$
ATIVO = 700 + 100 + 200 = 1.000
$$

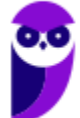

Logo, o ativo é R\$ 1.000,00.

Faremos, portanto:

$$
ROI = \frac{Lucro líquido}{Ativo Total Médio} = \frac{1.500}{1.000} = 1.5
$$

l

O retorno sobre o investimento é de 150%.

Também podemos calcular através da Margem x Giro:

# *Margem Líquida × Giro do Ativo*

*Lucro líquido Vendas líquidas × Vendas líquidas Ativo médio <sup>→</sup> Lucro líquido Ativo médio*

Como a questão não informa a receita líquida, vamos calcular com a receita bruta:

Margem Líquida *= Lucro Líquido Receita <sup>=</sup> 1.500*  $\frac{1000}{2.000}$  = 0,75

Giro do Ativo = 
$$
\frac{\text{Receita}}{\text{Ativos médio}} = \frac{2.000}{1.000} = 2,00
$$

*ROI = Margem Líquida x Giro do Ativo Total = 0,75 x 2,00 = 1,5 = 150%*

O item está, portanto, errado.

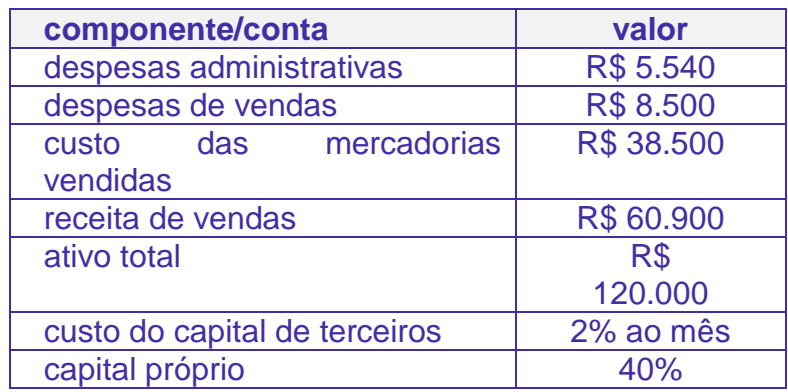

Considere que as informações contidas na tabela acima correspondam aos dados, no mês de fevereiro de 2009, da conta de uma empresa. Com base nesses dados, julgue os itens que se seguem

**32.(CESPE/Anatel/2009) O retorno sobre capital próprio (RSCP) apurado é menor que 16%.**

**33.(CESPE/Anatel/2009) O grau de alavancagem financeira (GAF) apurado é maior que 2. 34.(CESPE/Anatel/2009) O retorno sobre o ativo (RSA) apurado é maior que 5,5%.**

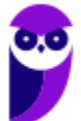

# **Comentários:**

Item a item, comentemos.

# *32 - O retorno sobre capital próprio (RSCP) apurado é menor que 16%.*

Retorno sobre o Patrimônio Líquido (RPL) ou Retorno sobre o Capital Próprio:

l

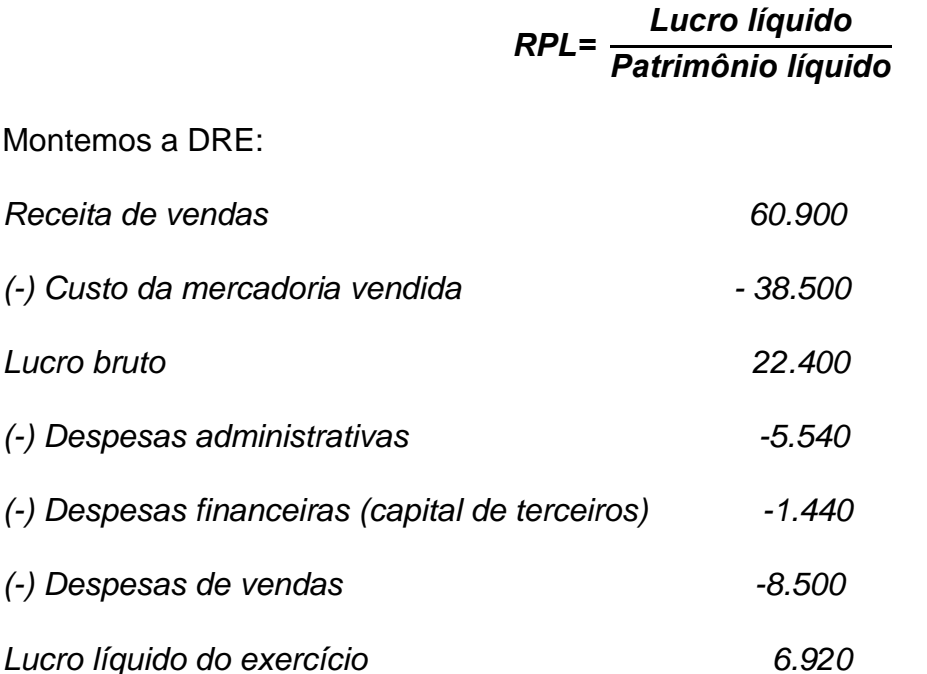

O PL temos de considerar como 40% do valor do ativo total, isto é, R\$ 120.000,00, o que resulta em R\$ 48.000,00.

A questão menciona que o custo do capital de terceiros é de 2% ao mês. Como Ativo = Passivo (capital de terceiros) + PL, e considerando que o PL é 40%, podemos calcular o custo do capital de terceiros (despesas financeiras): 120.000 x 60% x 2% = 1.440

Logo, fazendo os cálculos, teremos:

$$
RPL = \frac{Lucro líquido}{Patrimônio líquido} = \frac{6.920}{48.000} = 14,41\%
$$

O item está, portanto, correto.

*33 - O grau de alavancagem financeira (GAF) apurado é maior que 2.*

Grau de Alavancagem Financeira (GAF);

$$
GAF = \frac{\frac{LL}{PL}}{\frac{(LL + DF)}{A}}
$$

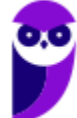

Vamos lá!

$$
GAF = \frac{\frac{LL}{PL}}{\frac{(LL + DF)}{A}} = \frac{\frac{6.920}{48.000}}{\frac{(6.920 + 1.440)}{120.000}} = \frac{14,41}{6,96} = 2,07
$$

l

Gabarito, portanto, correto.

*34 - O retorno sobre o ativo (RSA) apurado é maior que 5,5%.*

Retorno sobre ativo = 
$$
\frac{\text{Lucro líquido}}{\text{Ativo Total}} = \frac{6.920}{120.000} = 5,76\%
$$

Gabarito, portanto, correto.

**35. (CESPE/TRE/GO/Contabilidade/2009) O retorno sobre o patrimônio líquido pode ser representado como o produto de três fatores: retorno sobre as vendas; giro do ativo; e estrutura de capitais. Desse modo, utiliza-se a expressão a seguir, em que LL é o lucro líquido, PLM é o patrimônio líquido médio, VL é vendas líquidas, e ATM é o ativo total médio, para estabelecer a relação entre essas variáveis.**

$$
L_{L}/PL_{m} = L_{L}/V_{L} \times V_{L}/A_{m} \times A_{tm}/PL_{m}
$$

**A partir dessas informações, é correto afirmar que é possível melhorar esse indicador**

a) expandindo a capacidade de produção, mediante deslocamento de recursos para novos investimentos.

b) convertendo ativos não-operacionais em operacionais.

c) aumentando as vendas na mesma proporção de um aumento dos estoques, mediante desimobilizações, sem alteração da margem de lucro.

d) convertendo empréstimos dos sócios em aumento de capital.

# **Comentários:**

A melhoria deste índice se dá por meio de duas saídas: 1) aumento do LL; e/ou 2) diminuição do PL.

Vejamos, item a item:

#### **a) expandindo a capacidade de produção, mediante deslocamento de recursos para novos investimentos.**

Esta alternativa está incorreta. Aumentar a capacidade de produção não implica aumentar o volume de venda e o lucro líquido do exercício. Portanto, esta alternativa não atende ao enunciado.

**b) convertendo ativos não-operacionais em operacionais.**

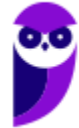

Esta alternativa também não corresponde à nossa resposta. Explicamos. A conversão de ativos não-operacionais em operacionais não irá alterar o Ativo total Médio, e portanto não irá aumentar o lucro líquido do exercício ou diminuir o patrimônio líquido.

l

#### **c) aumentando as vendas na mesma proporção de um aumento dos estoques, mediante desimobilizações, sem alteração da margem de lucro.**

Vamos analisar o que ocorre com o RPL a partir dessas informações:

$$
RPL = \frac{LL}{VL} \times \frac{VL}{ATM} \times \frac{ATM}{PLM}
$$

a) "aumentando as vendas (...) sem alteração da margem de lucro"

O aumento das vendas sem alteração da margem de lucro resulta no aumento do lucro.

b) "na mesma proporção de um aumento dos estoques, mediante desimobilizações"

Essa frase permite o entendimento de que o Ativo não irá se alterar. A empresa vai aumentar o estoque, e diminuir o imobilizado (desimobilizações).

Mas ainda que o ativo sofra alterações, como é eliminado na fórmula que propusemos acima, não irá afetar o resultado.

Portanto, essa alternativa aumenta o retorno sobre o capital próprio.

#### **d) convertendo empréstimos dos sócios em aumento de capital.**

Ao converter empréstimo de um sócio em aumento de capital estamos aumentando o PL. Ao aumentar o PL, o nosso RSCP diminui.

Gabarito, portanto, letra c.

**36. (CESPE/Antaq/2009) Considere que a empresa Porto S.A. espere lucros, antes dos juros e do imposto de renda (LAJIR), no valor de R\$ 7.500.000 no ano. Considere, ainda, que a referida empresa tenha um custo de dívida de longo prazo de R\$ 950.000 e que seu imposto de renda seja de 25% e tenha 4.500 ações ordinárias. Nessa situação, é correto afirmar que o efeito da alavancagem financeira faz que uma variação de 40% no LAJIR provoque uma variação de 25% nos lucros por ações.**

#### Comentários:

O conceito de alavancagem financeira consiste em aumentar o retorno para o acionista, nos casos em que a rentabilidade da empresa seja maior que o custo de empréstimos de terceiros.

Todavia, o CESPE chama de alavancagem financeira o aumento no Lucro por ações resultante de um aumento no Lucro antes dos juros e do IR (LAJIR). Apesar da terminologia errada, podemos resolver facilmente esse tipo de questão esboçando a Demonstração do Resultado.

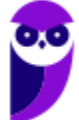

**Atenção:** não tente usar a fórmula que ensinamos para Alavancagem Financeira nesse tipo de questão, não irá funcionar. Como já dissemos, a terminologia do CESPE está incorreta.

l

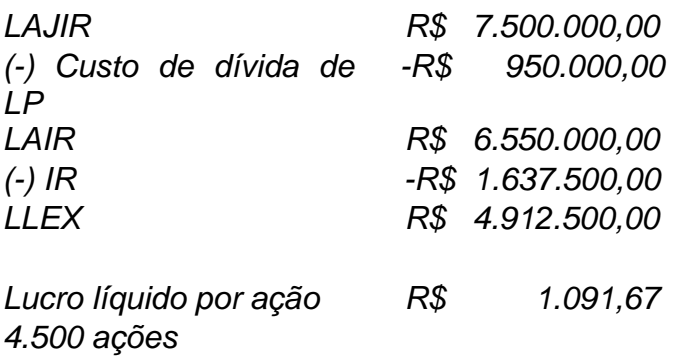

Agora, com a variação do LAJIR (acrescido de 40%):

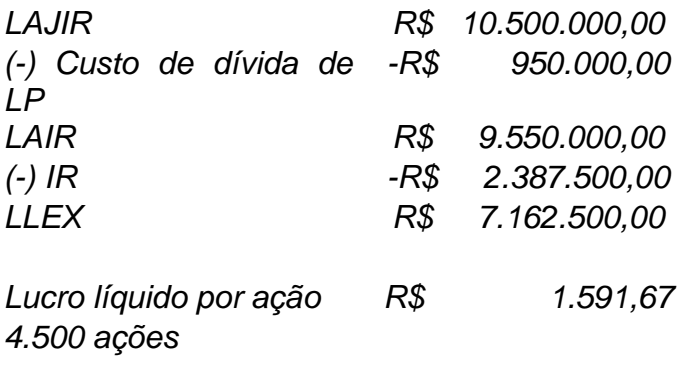

O aumento foi de:

**(1.591,67- 1.091,67) 1.091,67 <sup>=</sup> 45,80%**

O item está, portanto, errado.

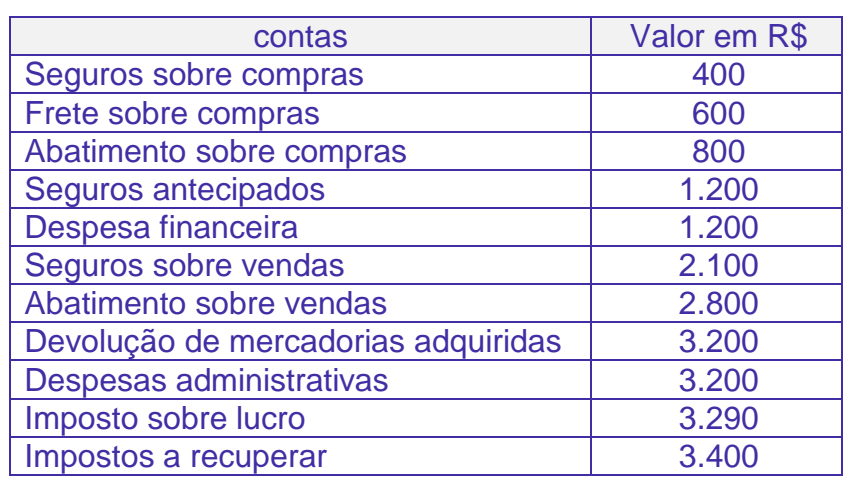

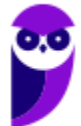

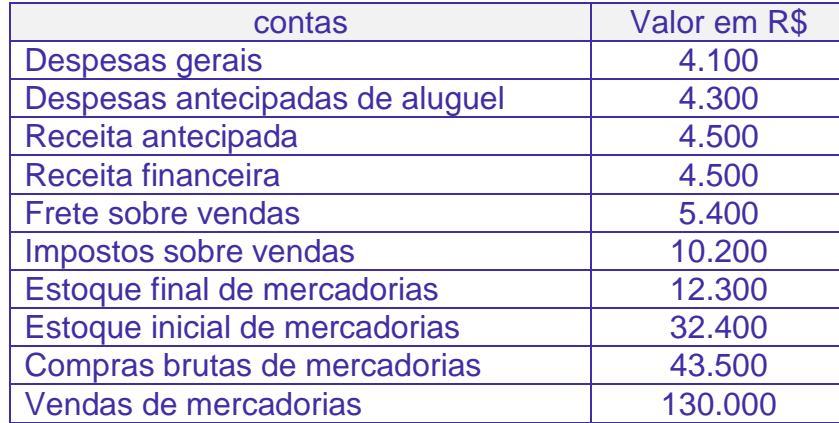

l

- **37.(CESPE/Analista de Controle Interno/SAD/PE/2009) A margem líquida é utilizada como parâmetro para mensurar o desempenho das organizações. A margem líquida apurada com base nas informações da tabela acima encontra-se entre**
- A) 10% e 20%.
- B) 20% e 30%.
- C) 30% e 40%.
- D) 40% e 50%.
- E) 50% e 60%.

Comentários:

Montemos a DRE:

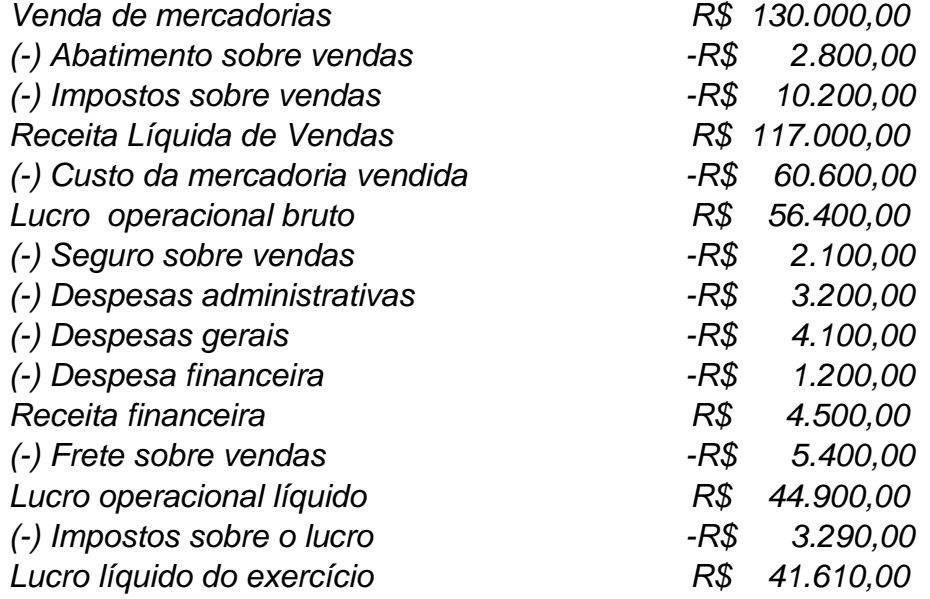

#### Cálculo das Compras líquidas:

*Compra bruta R\$ 43.500,00*

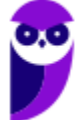

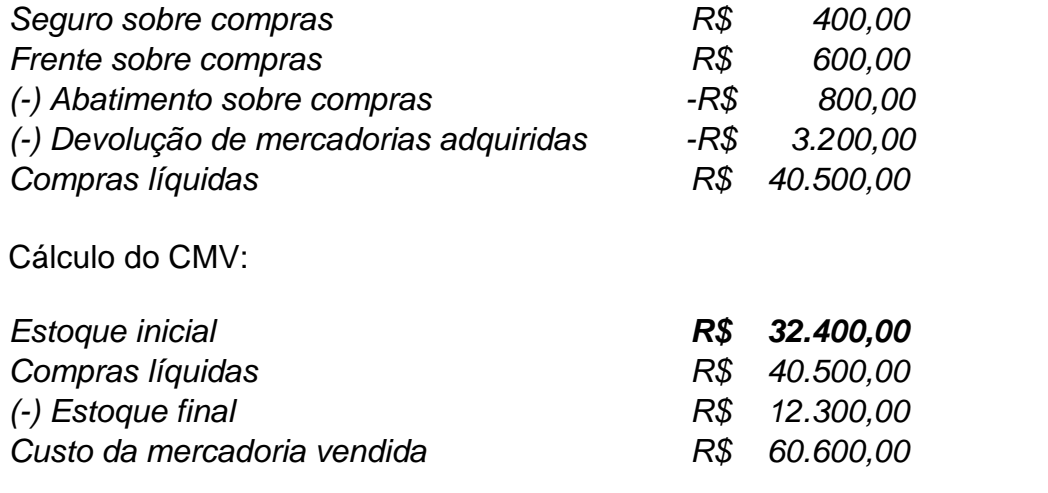

A fórmula é a seguinte:

Margem líquida **= Lucro Líquido Vendas Líquidas <sup>=</sup> 41.610**  $\frac{111010}{117.000}$  = 35,56

l

Gabarito, portanto, letra c.

**38. (CESPE/Analista de Controle Interno/SAD/PE/2009/Adaptada) Com base nos dados da questão anterior, responda a questão seguinte.**

**O giro do ativo é utilizado em empresas como indicador do volume de mercadorias que foi comercializado em determinado período. Considerando que o ativo total médio da empresa foi de R\$ 200.000,00, o giro do ativo da empresa representada na tabela apresenta-se entre**

A) 0,4 e 0,9.

- B) 0,9 e 1,4.
- C) 1,4 e 1,9.
- D) 1,9 e 2,4.
- E) 2,4 e 2,9.

# **Comentários:**

A fórmula é a seguinte:

Giro do ativo = 
$$
\frac{\text{Receita líquida de vendas}}{\text{Ativo Total Médio}} = \frac{117.000}{200.000} = 0,585
$$

Gabarito, portanto, letra a.

**39. (CESPE/ACE/TCU/2008/Adaptada) Se, ao analisar a margem operacional de uma empresa, um consultor verificar que essa margem se situa abaixo da média do setor, e se esse quociente for o mais sensível às variações do retorno sobre o investimento** 

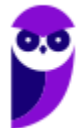

**operacional, nessa situação, esse consultor deve sugerir, para a melhoria da rentabilidade da empresa, uma das seguintes opções: reduzir as despesas nãooperacionais (atuais outras despesas); aumentar as vendas, ainda que a margem de lucro seja sacrificada; ou ampliar a capacidade produtiva.**

l

#### **Comentários**

Relembremos a fórmula para a margem operacional:

#### *MO = Lucro Operacional Vendas Líquidas*

A margem operacional está baixa, queremos erguê-la. O que o consultor sugeriu? Analisemos.

# **A) Reduzir as despesas não-operacionais (atuais outras despesas);**

Na demonstração do resultado do exercício, as despesas não operacionais (outras despesas) são subtraídas após o cálculo do lucro operacional, logo, não influenciam no cômputo da margem operacional. Portanto, repito, reduzir as outras despesas não surtirá qualquer efeito sobre o cálculo da margem operacional.

# **B) Aumentar as vendas, ainda que a margem de lucro seja sacrificada;**

Esta também não é uma alternativa viável, senão vejamos. Se a empresa tem uma margem de lucro de R\$ 10,00 em uma venda de R\$ 100,00 e, posteriormente, diminuir a margem para R\$ 6,00, aumentando o preço de venda para R\$ 120,00, isto não fará com a que a margem operacional aumente. Para aumentar a margem operacional, a margem de lucro não poderá ser sacrificada, devendo ter um acréscimo maior do que o valor unitário.

# **C) Ampliar a capacidade produtiva.**

A ampliação da capacidade produtiva também não tem o condão de aumentar a margem operacional, posto que significa poder produzir mais, mas não necessariamente vender ou lucrar mais com essa situação.

As alternativas viáveis seriam: aumentar o preço de venda, sem prejuízo da margem de lucro, e/ou reduzir o preço de aquisição das mercadorias ou as despesas operacionais.

O item está, portanto, errado.

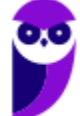

**40.(CESPE/ACE/TCU/2008) Considere que uma empresa apresente, em determinado período, os seguintes dados:**

l

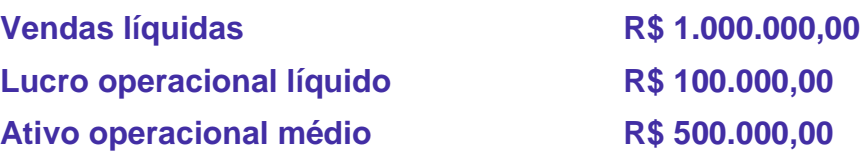

**Considere, ainda, que a administração dessa empresa, insatisfeita com o retorno sobre o investimento operacional, estabeleça como meta aumentá-lo em 50%. Nessa situação, para atingir tal objetivo, uma das opções da empresa será aumentar as vendas em 50%, mantendo a margem de lucro, sem novos investimentos.**

#### **Comentários:**

O retorno sobre o investimento operacional ou retorno sobre o ativo pode ser encontrado pela seguinte fórmula:

Retorno sobre ativo = 
$$
\frac{\text{Lucro operacional líquido}}{\text{Ativo total médio}} = \frac{100.000}{500.000} = 20\%
$$

Aumentando a venda em 50%, teremos vendas de R\$ 1.500.000,00 e lucro operacional líquido de R\$ 150.000,00.

Calculemos agora o novo retorno sobre o ativo:

Retorno sobre ativo = 
$$
\frac{Lucro operacional líquido}{Ativo total médio} = \frac{150.000}{500.000} = 30\%
$$

Se o RSA anterior era de 20%, aumentar 50% dele significa aumentá-lo, na verdade, para 30% (mais 10%, metade de 20%).

O item, portanto, está corretíssimo.

**41. (CESPE/ACE/TCU/2008) Se uma empresa apresentar um lucro de R\$ 400 milhões, antes das despesas financeiras - previstas em R\$ 80 milhões - e dos tributos sobre o resultado, nessa situação, caso se calcule a alavancagem financeira dessa empresa em termos de lucro por ação ordinária, a um acréscimo de 100% no lucro antes das despesas financeiras e dos tributos sobre o resultado corresponderá um acréscimo de 125% no lucro por ação.**

#### Comentários:

A alavancagem financeira compara o custo de empréstimos com o retorno obtido pelas operações da empresa. Nesta questão, o CESPE chama de alavancagem financeira o aumento no lucro por ação resultante de um determinado aumento no lucro antes das despesas financeiras e dos tributos.

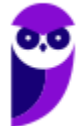

Essa terminologia está errada. Não se trata de Alavancagem Financeira. Não adianta tentar usar a fórmula que ensinamos no item 2.6, não irá funcionar (aliás, não há nem dados suficientes para aplicar a referida fórmula).

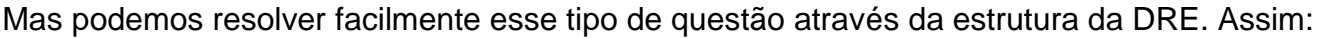

l

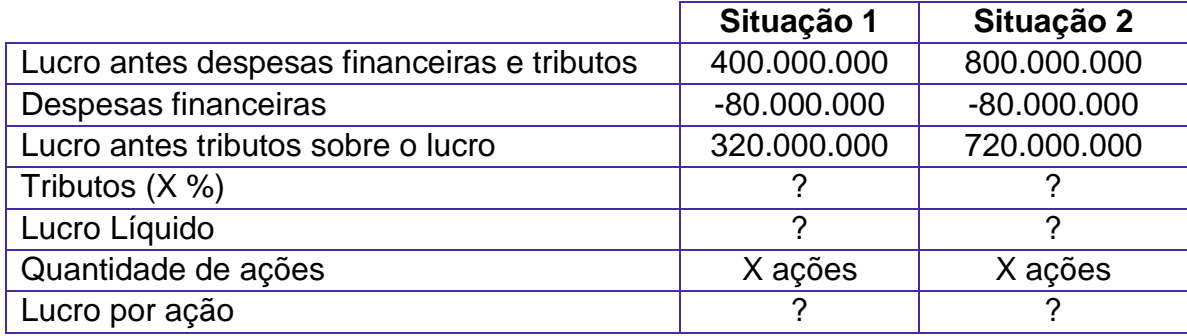

A questão indaga o acréscimo no lucro por ação. Considerando que não há menção a qualquer alteração na quantidade de ações, o aumento percentual no lucro líquido será igual ao aumento percentual no lucro por ação. Assim, vamos ignorar a duas últimas linhas e analisar o Lucro Líquido.

Partindo de um determinado Lucro antes dos Tributos, vamos diminuir o percentual dos tributos para calcular o lucro líquido. Também nesse caso, como o percentual de tributos que será diminuído é o mesmo (já que a questão não informa alíquotas diferentes), o percentual de aumento do Lucro antes dos Tributos será o mesmo que o percentual de aumento do lucro líquido.

Agora podemos resolver a questão.

Com um aumento de 100% no lucro antes das despesas financeiras e dos tributos, tivemos um aumento no Lucro antes dos tributos de:

720 B / 320 B = 2,25, que corresponde a um aumento de 125 %.

Portanto, aumento de 125% do lucro por ação.

A assertiva foi inicialmente tida como **CORRETA**. Todavia, a banca houve por bem anulá-la, com a justificativa de que não foi informado se existiria ou não variação nas despesas financeiras.

O item foi anulado.

**42. (CESPE/ACE/TCU/2008) Caso o retorno sobre o patrimônio líquido (LL/PLM) de uma empresa seja igual à LL/PLM = (LL/VL) x (VL/ATM) x (ATM/PLM) em que LL = lucro líquido, VL = vendas líquidas, ATM = ativo total médio e PLM = patrimônio líquido médio, uma das formas de essa empresa melhorar o retorno sem alterar o total do capital empregado (aplicado) será aumentar a relação entre capitais próprios e de terceiros.**

Comentários:

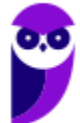

Vimos no decorrer da aula que o retorno sobre o PL é encontrado pela fórmula:

#### *RPL= Lucro líquido Patrimônio líquido*

l

A questão trouxe uma forma alternativa de calcular este retorno sobre o PL, que é utilizando o patrimônio líquido médio, e pode ser encontrado da seguinte maneira:

Patrimônio líquido médio = (PL inicial + PL final – Lucro Líquido do Exercício)/2

Pois bem, a questão está afirmando que a empresa pode aumentar este retorno sobre o patrimônio líquido sem aumentar o ativo total, por meio do aumento da proporção entre PL e Passivo exigível.

Analisemos, por etapas.

1) A fórmula em questão é: RPL = LLEX/PL

2) O aumento do RPL deve se dar pelo aumento do PL e diminuição do passivo exigível.

3) A questão não falou em aumentar o lucro líquido do exercício, portanto, pressupõe-se que ele permanecerá constante.

4) Vê-se, pois, que com o aumento do PL, o RPL diminuirá.

O item, portanto, é falso.

#### **Balancete de verificação para as questões 43 e 44**

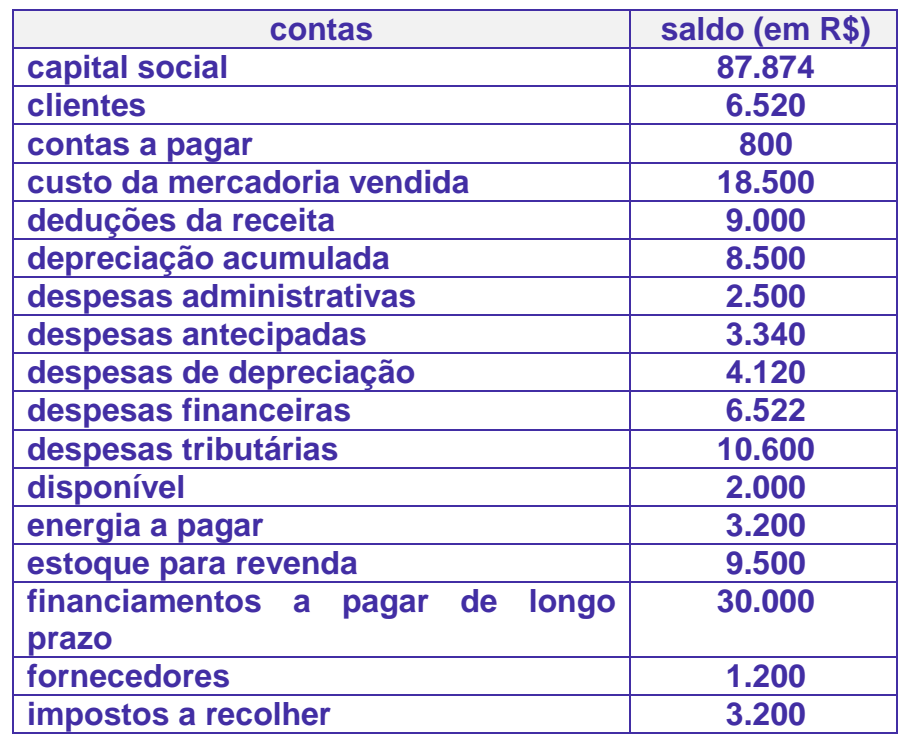

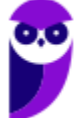
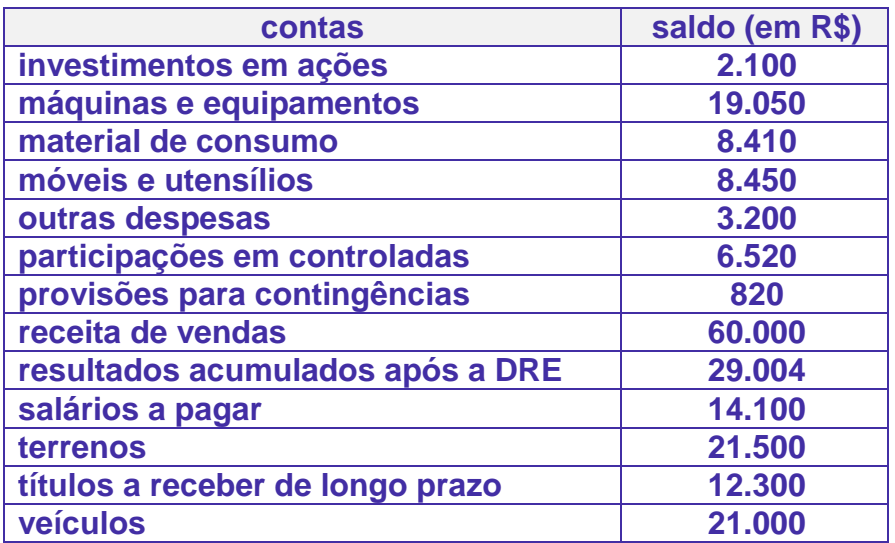

l

#### **43.(CESPE/ACE/TCE/2008) A margem operacional é**

- A) inferior a 20%.
- B) superior a 21% e inferior a 31%.
- C) superior a 32% e inferior a 42%.
- D) superior a 43% e inferior a 53%.
- E) superior a 54%.

#### **Comentários:**

A fórmula é a seguinte:

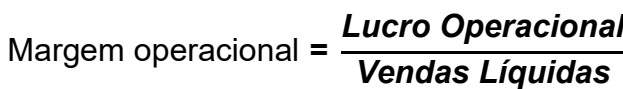

#### Montemos a DRE:

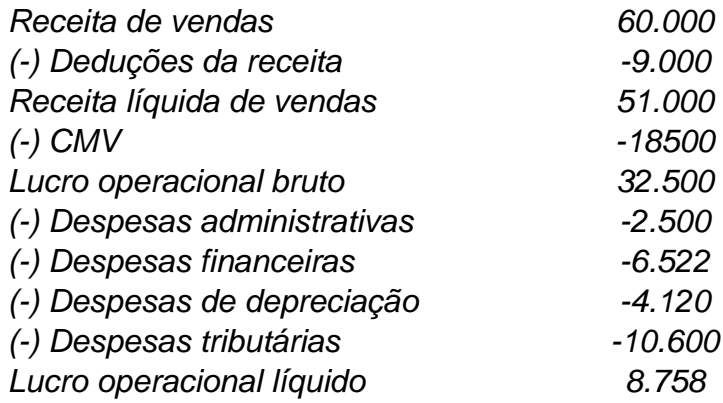

Logo:

#### *Margem operacional = Lucro Operacional Vendas Líquidas <sup>=</sup> 8.758*  $\frac{31100}{51.000}$  = 17.17%

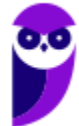

Gabarito, portanto, letra a.

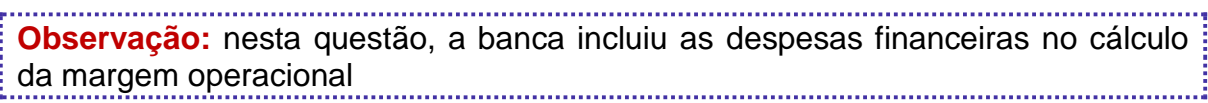

l

#### **44.(CESPE/ACE/TCE/2008) A margem bruta apurada é**

- A) inferior a 45%.
- B) superior a 46% e inferior a 56%.
- C) superior a 57% e inferior a 67%.
- D) superior a 68% e inferior a 78%.
- E) superior a 79%.

#### **Comentários:**

Ainda, de posse dos dados da DRE montada na questão anterior, temos:

#### *Margem bruta = Lucro Bruto Vendas Líquidas <sup>=</sup> 32.500*  $\frac{521000}{51.000}$  = 63,72%

Logo, o gabarito da questão é a letra C (entre 57% e 67%).

**45. (CESPE/PRODEPA/Administrador/2004) Com referência à doutrina contábil e de administração financeira, julgue os itens seguintes.**

**O grau de alavancagem financeira de um patrimônio qualquer depende, exclusivamente, da relação entre capital de terceiros e capital próprio. Assim, uma empresa muito endividada que financie seus ativos totais na estrutura de 70% de capital de terceiros e 30% de capitais próprios não apresenta boas condições de alavancar os resultados de seus acionistas.**

#### **Comentários**:

O grau de alavancagem financeira depende da relação entre o custo de capital de terceiros e o retorno das operações da empresa.

Assim, mesmo uma empresa muito endividada pode apresentar boas condições de alavancar os resultados de seus acionistas.

O item está, portanto, errado.

**46. (CESPE/PRODEPA/Administrador/2004) Contribuem para a melhoria da taxa de retorno sobre o investimento, entre outros fatores, tanto a redução das despesas operacionais** 

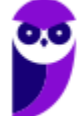

**— desde que sem prejuízo das vendas — como a alienação de ativos considerados menos essenciais.**

l

#### **Comentários**:

Basta lembrar da fórmula simplificada da Taxa de Retorno sobre o Investimento (ROI):

#### *ROI = Lucro líquido Ativo Médio*

Para melhorar esse índice, devemos aumentar o Lucro Líquido ou diminuir o Ativo Total Médio. A redução das despesas operacionais aumenta o Lucro Líquido; e a alienação de ativos menos essenciais diminui o Ativo.

Gabarito, portanto, correto.

**Observação**: lembramos que o Retorno sobre o Ativo é também chamado de Retorno sobre o Investimento ou Retorno sobre o Capital Empregado ou "Índice Du-Pont". Pode ser calculado pela fórmula desdobrada em Margem x Giro.

**47.(CESPE/SEFAZ/AL/2002) Caso a empresa Z apresente um giro do ativo (vendas brutas sobre o ativo operacional) de 120% e uma margem líquida (lucro líquido antes das despesas financeiras sobre as vendas brutas) de 20% terá um retorno do ativo operacional de 24%.**

#### **Comentários:**

*Retorno sobre o ativo operacional = margem líquida x giro do ativo = 120% x 20% = 24%.*

Gabarito, portanto, correto.

# **16. LISTA DE QUESTÕES**

l

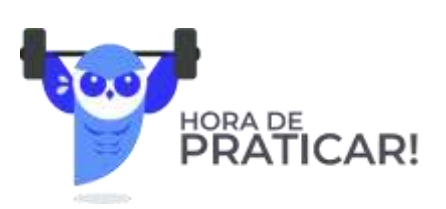

#### **1. (CESPE/CAGE-RS/Auditor do Estado/2018) Se o grau de alavancagem financeira de determinada sociedade anônima for igual a 1,35, isso significa que**

a) o retorno para os acionistas é 135% maior que aquele que obteriam caso a empresa fosse financiada exclusivamente com capital próprio.

b) o retorno para os acionistas é 35% maior que aquele que obteriam caso a empresa fosse financiada exclusivamente com capital próprio.

c) os recursos de terceiros são 1,35 vezes maiores que os recursos próprios da referida empresa.

d) os recursos próprios dessa empresa são 1,35 vezes maiores que os recursos de terceiros.

e) o retorno para os acionistas é 35% maior que aquele que obteriam caso a empresa fosse financiada exclusivamente pelo capital de terceiros.

#### **2. (CESPE/CAGE-RS/Auditor do Estado/2018) A respeito do indicador retorno sobre o investimento, julgue os itens a seguir.**

I Duas empresas podem apresentar a mesma taxa de retorno, mas com margem de lucro e giro de ativo totalmente diferentes.

II Ao implantar um sistema de gestão de estoques que adota a manutenção de nível mínimo de estoque como premissa, a expectativa da empresa é que, mantido o mesmo nível de vendas, o giro do ativo venha a aumentar.

III Aumentar o giro do ativo sem aumentar simultaneamente a margem de lucro não é suficiente para provocar uma variação positiva na taxa de retorno sobre o investimento.

IV O volume de vendas não é uma variável relevante para o cálculo da margem de lucro de uma empresa.

Assinale a opção correta.

- a) Apenas o item I está certo.
- b) Apenas o item IV está certo.
- c) Apenas os itens I e II estão certos.
- d) Apenas os itens II e III estão certos.

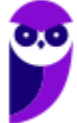

e) Apenas os itens III e IV estão certos.

l

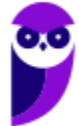

 **76 89**

**3. (CESPE/SEDF/Analista Contabilidade/2017) Uma empresa que, ao investir R\$ 2 milhões em determinado empreendimento, obtenha receitas de R\$ 7 milhões e um lucro antes do imposto de renda e da contribuição sobre o lucro líquido de R\$ 350.000 obterá um giro do ativo inferior a 4 e um retorno sobre seu investimento superior a 3 vezes a sua rentabilidade em vendas.**

l

#### **4. (CESPE/TRT 8/Contabilidade/2016)**

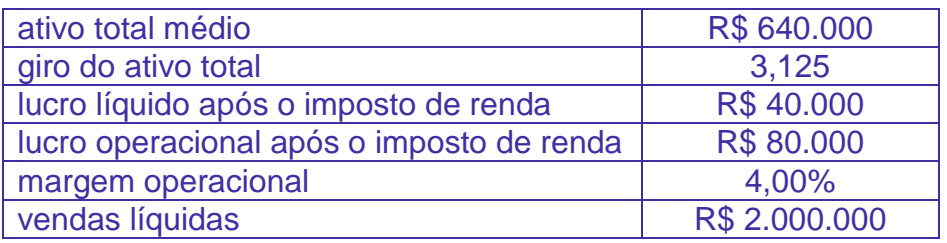

Assinale a opção que indica corretamente o retorno sobre o ativo obtido durante o ano de 2015 pela diretoria da empresa cujos indicadores de rentabilidade estão apresentados na tabela.

- A) 12,50%
- B) 32,00%
- C) 3,13%
- D) 4,00%
- E) 6,25%
- **5. (CESPE/Auditor de Controle Externo/TCE/SC/2016) A inadimplência, um aspecto que provoca reflexos na rotação dos ativos, não influencia na margem operacional.**
- **6. (CESPE/Perito Criminal–Ciências Contábeis/PC/PE/2016) A respeito da alavancagem financeira, assinale a opção correta.**

A) Um grau de alavancagem financeira igual a 1,3 significa que os acionistas estão ganhando um retorno 30% melhor do que teriam se financiassem totalmente os seus ativos com seus próprios recursos.

B) Quanto maior o grau de alavancagem financeira, menor é o risco financeiro assumido pela empresa.

C) Quando o efeito da alavancagem financeira é positivo, presume-se que o retorno do investimento do acionista será reduzido toda vez que a empresa optar por trabalhar com recursos de terceiros.

D) O efeito do imposto de renda sobre o lucro operacional é desconsiderado quando do cálculo do grau de alavancagem financeira.

E) A alavancagem financeira não afeta o valor do retorno sobre o patrimônio líquido de uma empresa.

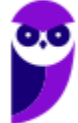

**7. (CESPE/TCE-PA/Contabilidade/2016) No que diz respeito às limitações no processo de análise de indicadores, julgue o item subsequente.**

l

**É recomendável considerar o valor do ativo total no final do período contábil como referência para o cálculo da taxa de retorno sobre investimentos.**

#### **8. (CESPE/FUB/Contabilidade/2015)**

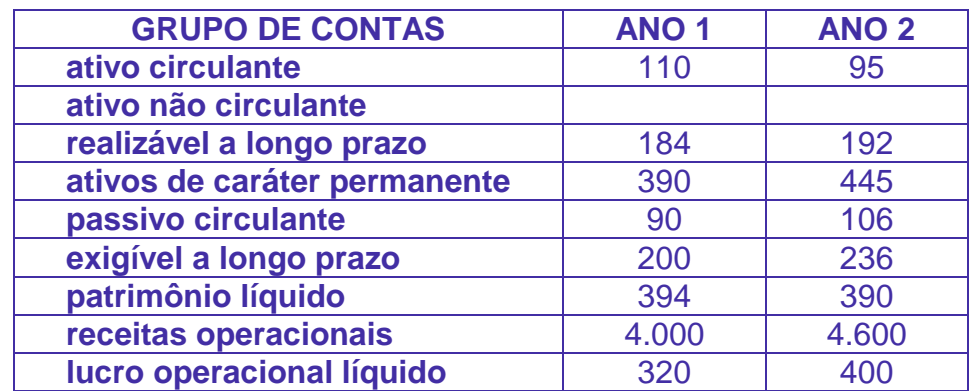

Considerando que a tabela acima, cujos valores estão descritos em R\$ milhões, tenha sido extraída da contabilidade de determinada empresa ao longo de dois exercícios consecutivos, julgue o item subsequente.

A rentabilidade dos recursos próprios piorou do ano 1 para o ano 2.

- **9. (CESPE/Auditor Federal de Controle Externo/TCU/2015) A alavancagem financeira positiva ocorre quando o custo de capital de terceiros é menor que o retorno sobre o ativo operacional, o que gera ganhos adicionais ao acionista.**
- **10.(CESPE/Auditor Federal de Controle Externo/TCU/2015) O retorno sobre o patrimônio líquido de uma empresa é negativo quando os custos e as despesas são maiores que as receitas.**
- **11.(CESPE/Auditor Federal de Controle Externo/TCU/2015) A lucratividade de uma empresa pode ser avaliada em relação às vendas, aos ativos e ao patrimônio líquido, e, por ser relativa, sua análise independe do setor de atuação da empresa.**
- **12.(CESPE/Auditor Federal de Controle Externo/TCU/2015) O EBITDA representa a geração de caixa operacional da empresa, ou seja, o montante de recursos gerados pela empresa apenas em suas atividades operacionais, após a subtração do efeito financeiro e de impostos.**

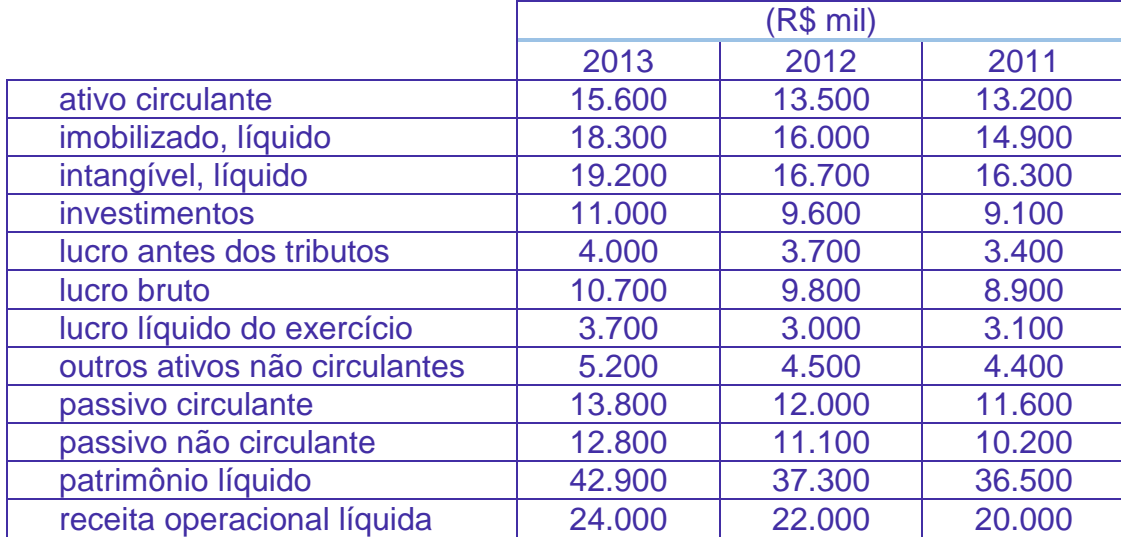

l

#### **13.(CESPE/ANATEL/Contabilidade/2014)**

Determinada empresa que atua na prestação de serviço de telefonia móvel, ao final de cada exercício, publica balanços comparativos e, nos últimos três anos apresentou as demonstrações contábeis mostradas na tabela acima.

Com referência a essas demonstrações, julgue o item subsequente.

O retorno sobre o patrimônio líquido de 2013 foi superior ao retorno sobre o patrimônio líquido de 2012.

#### **14.(CESPE/TC DF/ACE/2014) A respeito da análise de lucratividade e de retorno de investimentos, julgue o item a seguir.**

O EBITDA é um indicador associado ao conceito de fluxo de caixa operacional das empresas.

### **15.(CESPE/MTE/Contador/2014) No que se refere à análise econômico-financeira de empresas, julgue o item subsecutivo.**

O EBITDA, além de ser um índice de lucratividade, é um indicador de geração monetária efetiva de caixa por meio de atividades operacionais.

## **16.(CESPE/ANATEL/Contabilidade/2014) Acerca da mensuração e avaliação do desempenho empresarial, julgue o item subsecutivo.**

O retorno sobre investimentos pode ser melhorado com a redução do ativo operacional médio.

## **17.(CESPE/PF/Contabilidade/2014) Em 02/12/2013, uma empresa contraiu, junto a uma instituição financeira, empréstimo que deve ser integralmente pago em março de 2015, com juros de 2% ao mês.**

Considerando essa situação, julgue o item a seguir a respeito dos efeitos específicos da referida transação nos índices de liquidez e de endividamento da empresa na data em que lhe foi transferido o valor do empréstimo.

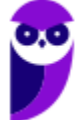

A relação capital de terceiros/capital próprio não sofreu alteração, ao passo que a participação das dívidas de curto prazo no endividamento total teve uma redução.

l

- **18.(CESPE/Analista/Contabilidade/CNJ/2013) O aumento da receita financeira proporciona acréscimo à margem operacional da empresa.**
- **19. (CESPE/Analista/Contabilidade/CNJ/2013) A redução do ativo total médio, sem reflexo no lucro operacional, aumenta a taxa de retorno gerado pelas aplicações realizadas por uma empresa em seus ativos.**
- **20.(CESPE/Analista/Contabilidade/CNJ/2013) O retorno sobre o patrimônio líquido deve ser sempre comparado à taxa de retorno mínimo exigido pelo acionista. Por conseguinte, para tornar-se atraente, o investimento deve oferecer uma rentabilidade pelo menos igual ao custo de oportunidade.**

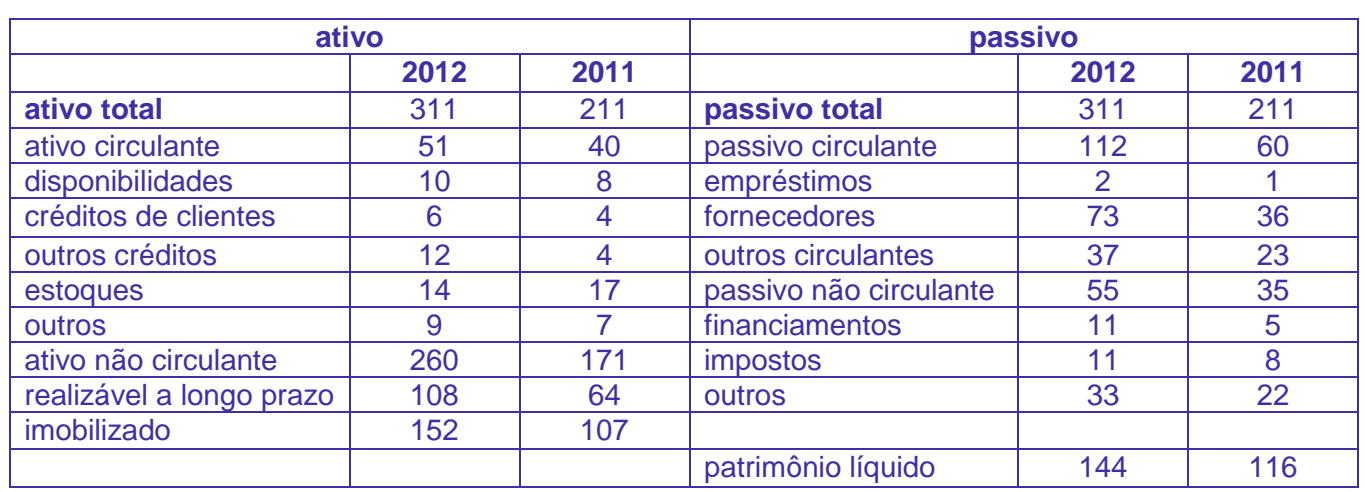

Com base no balanço patrimonial hipotético acima apresentado, em milhões de reais, julgue os itens que seguem. Nesse sentido, considere que o giro do ativo da empresa tenha sido de 3 vezes, em 2011, e 2,75 vezes, em 2012, e que o lucro operacional líquido tenha somado R\$ 80 milhões, em 2012, e R\$ 65 milhões, em 2011.

- **21.(CESPE/ANS/Especialista/2013) O retorno sobre investimento de 2012 foi superior a 25%.**
- **22.(CESPE/ANS/Especialista/2013) No período, os capitais de terceiros tornaram-se majoritários no financiamento dos ativos.**
- **23.(CESPE/ANS/Especialista/2013) A margem sobre vendas aumentou no período.**
- **24.(CESPE/TRE-RJ/Analista Judiciário – Contabilidade/2012) A elaboração de indicadores tem por finalidade avaliar o desempenho de determinada entidade a partir de diferentes critérios. Em relação a essa matéria, julgue os itens subsequentes.**

**Indicador de margem líquida evidencia qual foi o retorno que a empresa obteve frente ao que conseguiu gerar de receitas.**

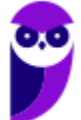

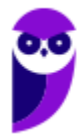

 **81 89**

l

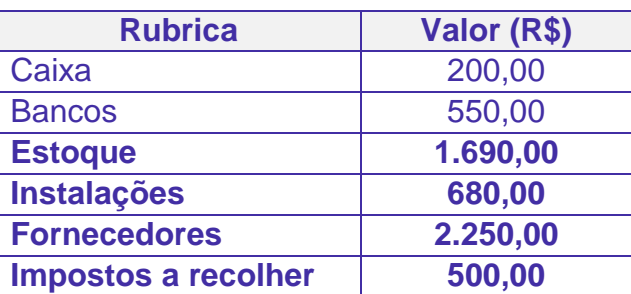

l

**O quadro acima mostra as informações extraídas de um balancete de verificação de certa empresa ao final de determinado exercício. Considerando apenas essas rubricas contábeis, julgue os itens seguintes, relativos à situação patrimonial dessa empresa nesse período.**

- **25.(CESPE/MP-PI/Analista Controle Interno/2012) Mais de 20% do ativo total foi composto por imobilizações.**
- **26.(CESPE/MP-PI/Analista Controle Interno/2012) O capital próprio representou mais de 30% das origens de recursos.**
- **27.(CESPE/TJ/ES/Contador/2011) Quando o grau de alavancagem financeira é maior do que um, o custo do endividamento com os ativos financiados por terceiros é inferior ao retorno para os acionistas dos investimentos efetuados com esses recursos de terceiros.**
- **28.(CESPE/TJ/ES/Contador/2011) Definindo-se o quociente de retorno sobre o patrimônio líquido como a relação entre a taxa de retorno sobre o ativo e a percentagem do ativo financiada pelo patrimônio líquido, é correto afirmar que, para aumentar a taxa de retorno, uma das opções seria converter obrigações com terceiros em capital próprio.**
- **29.(CESPE/Analista Técnico/SEBRAE/2010) O retorno sobre investimentos é um indicador utilizado no acompanhamento da rentabilidade de uma organização, cuja maximização constitua um dos seus objetivos estratégicos sob a perspectiva financeira. Relacionando-se a margem operacional e o giro do ativo operacional, é possível dizer que uma das formas para aumentar o retorno sobre investimentos é aumentar as aplicações em ativos destinados às atividades-fim da organização.**
- **30.(CESPE/INMETRO/Ciências Contábeis/2010)**

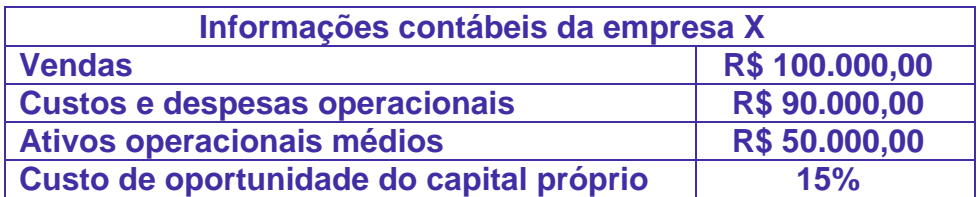

**Criado pela E. I. Du Pont de Nemours and Company, como medida de desempenho gerencial, o retorno sobre os investimentos (ROI) relaciona a margem de lucro (ML)** 

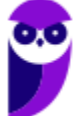

**com o giro dos ativos ( GA ). Considerando esses indicadores contábeis e as informações da tabela acima, assinale a opção correta**.

l

- A) O ROI é superior a 18%.
- B) O GA é igual a 5.
- C) O GA é superior a 5.
- D) A ML é igual a 50%.
- E) A ML é inferior a 5%.
- **31.CESPE/Antaq/2009) Suponha que determinada empresa apresente os seguintes dados contábeis, expressos em reais.**

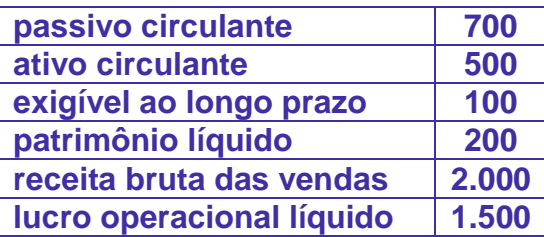

**Nessa situação, é correto concluir que O ROI (return on investment) pela equação de DuPont é de 25%.**

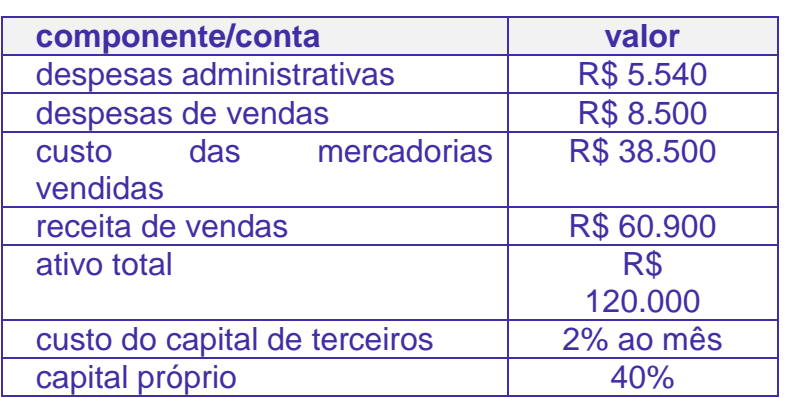

Considere que as informações contidas na tabela acima correspondam aos dados, no mês de fevereiro de 2009, da conta de uma empresa. Com base nesses dados, julgue os itens que se seguem

- **32.(CESPE/Anatel/2009) O retorno sobre capital próprio (RSCP) apurado é menor que 16%.**
- **33.(CESPE/Anatel/2009) O grau de alavancagem financeira (GAF) apurado é maior que 2.**
- **34.(CESPE/Anatel/2009) O retorno sobre o ativo (RSA) apurado é maior que 5,5%.**
- **35.(CESPE/TRE/GO/Contabilidade/2009) O retorno sobre o patrimônio líquido pode ser representado como o produto de três fatores: retorno sobre as vendas; giro do ativo; e estrutura de capitais. Desse modo, utiliza-se a expressão a seguir, em que LL é o lucro**

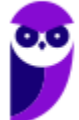

**líquido, PLM é o patrimônio líquido médio, VL é vendas líquidas, e ATM é o ativo total médio, para estabelecer a relação entre essas variáveis.**

$$
L_L/PL_m=L_L/V_L\times V_L/A_m\times A_{\textit{tm}}/PL_m
$$

**A partir dessas informações, é correto afirmar que é possível melhorar esse indicador**

l

a) expandindo a capacidade de produção, mediante deslocamento de recursos para novos investimentos.

b) convertendo ativos não-operacionais em operacionais.

c) aumentando as vendas na mesma proporção de um aumento dos estoques, mediante desimobilizações, sem alteração da margem de lucro.

d) convertendo empréstimos dos sócios em aumento de capital.

**36.(CESPE/Antaq/2009) Considere que a empresa Porto S.A. espere lucros, antes dos juros e do imposto de renda (LAJIR), no valor de R\$ 7.500.000 no ano. Considere, ainda, que a referida empresa tenha um custo de dívida de longo prazo de R\$ 950.000 e que seu imposto de renda seja de 25% e tenha 4.500 ações ordinárias. Nessa situação, é correto afirmar que o efeito da alavancagem financeira faz que uma variação de 40% no LAJIR provoque uma variação de 25% nos lucros por ações.**

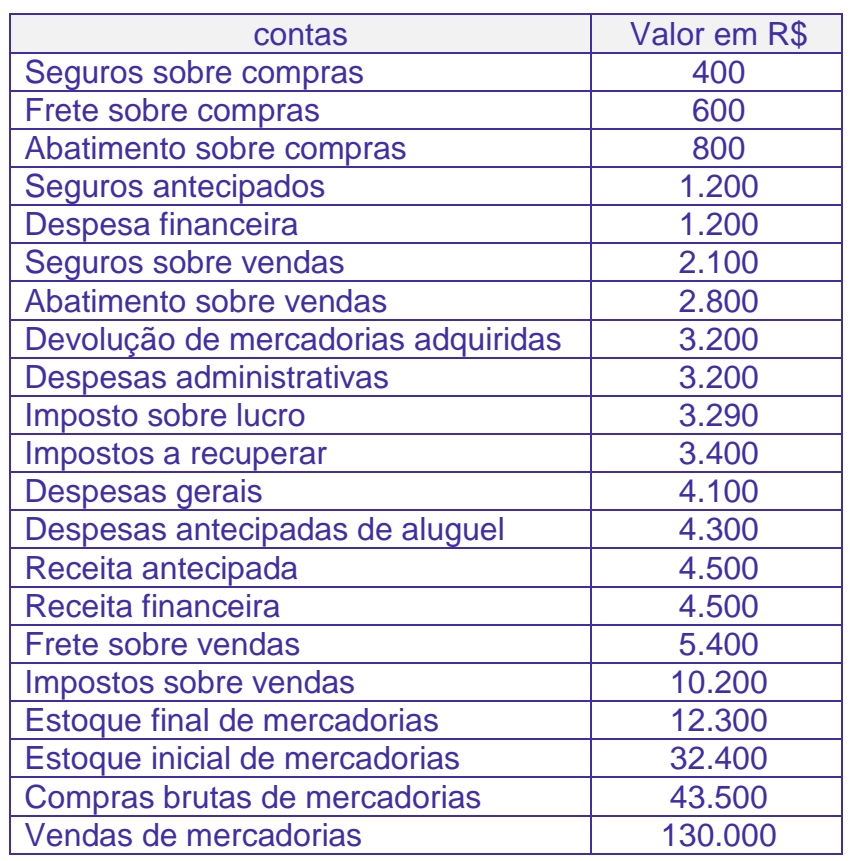

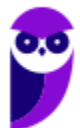

**37.(CESPE/Analista de Controle Interno/SAD/PE/2009) A margem líquida é utilizada como parâmetro para mensurar o desempenho das organizações. A margem líquida apurada com base nas informações da tabela acima encontra-se entre**

l

- A) 10% e 20%.
- B) 20% e 30%.
- C) 30% e 40%.
- D) 40% e 50%.
- E) 50% e 60%.

**38.(CESPE/Analista de Controle Interno/SAD/PE/2009/Adaptada) Com base nos dados da questão anterior, responda a questão seguinte.**

**O giro do ativo é utilizado em empresas como indicador do volume de mercadorias que foi comercializado em determinado período. Considerando que o ativo total médio da empresa foi de R\$ 200.000,00, o giro do ativo da empresa representada na tabela apresenta-se entre**

- A) 0,4 e 0,9.
- B) 0,9 e 1,4.
- C) 1,4 e 1,9.
- D) 1,9 e 2,4.
- E) 2,4 e 2,9.
- **39.(CESPE/ACE/TCU/2008/Adaptada) Se, ao analisar a margem operacional de uma empresa, um consultor verificar que essa margem se situa abaixo da média do setor, e se esse quociente for o mais sensível às variações do retorno sobre o investimento operacional, nessa situação, esse consultor deve sugerir, para a melhoria da rentabilidade da empresa, uma das seguintes opções: reduzir as despesas nãooperacionais (atuais outras despesas); aumentar as vendas, ainda que a margem de lucro seja sacrificada; ou ampliar a capacidade produtiva.**

**40.(CESPE/ACE/TCU/2008) Considere que uma empresa apresente, em determinado período, os seguintes dados:**

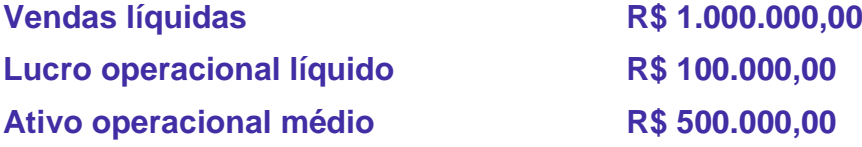

**Considere, ainda, que a administração dessa empresa, insatisfeita com o retorno sobre o investimento operacional, estabeleça como meta aumentá-lo em 50%. Nessa situação, para atingir tal objetivo, uma das opções da empresa será aumentar as vendas em 50%, mantendo a margem de lucro, sem novos investimentos.**

**41.(CESPE/ACE/TCU/2008) Se uma empresa apresentar um lucro de R\$ 400 milhões, antes das despesas financeiras - previstas em R\$ 80 milhões - e dos tributos sobre o** 

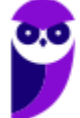

**resultado, nessa situação, caso se calcule a alavancagem financeira dessa empresa em termos de lucro por ação ordinária, a um acréscimo de 100% no lucro antes das despesas financeiras e dos tributos sobre o resultado corresponderá um acréscimo de 125% no lucro por ação.**

l

 **86 89**

**42.(CESPE/ACE/TCU/2008) Caso o retorno sobre o patrimônio líquido (LL/PLM) de uma empresa seja igual à LL/PLM = (LL/VL) x (VL/ATM) x (ATM/PLM) em que LL = lucro líquido, VL = vendas líquidas, ATM = ativo total médio e PLM = patrimônio líquido médio, uma das formas de essa empresa melhorar o retorno sem alterar o total do capital empregado (aplicado) será aumentar a relação entre capitais próprios e de terceiros.**

l

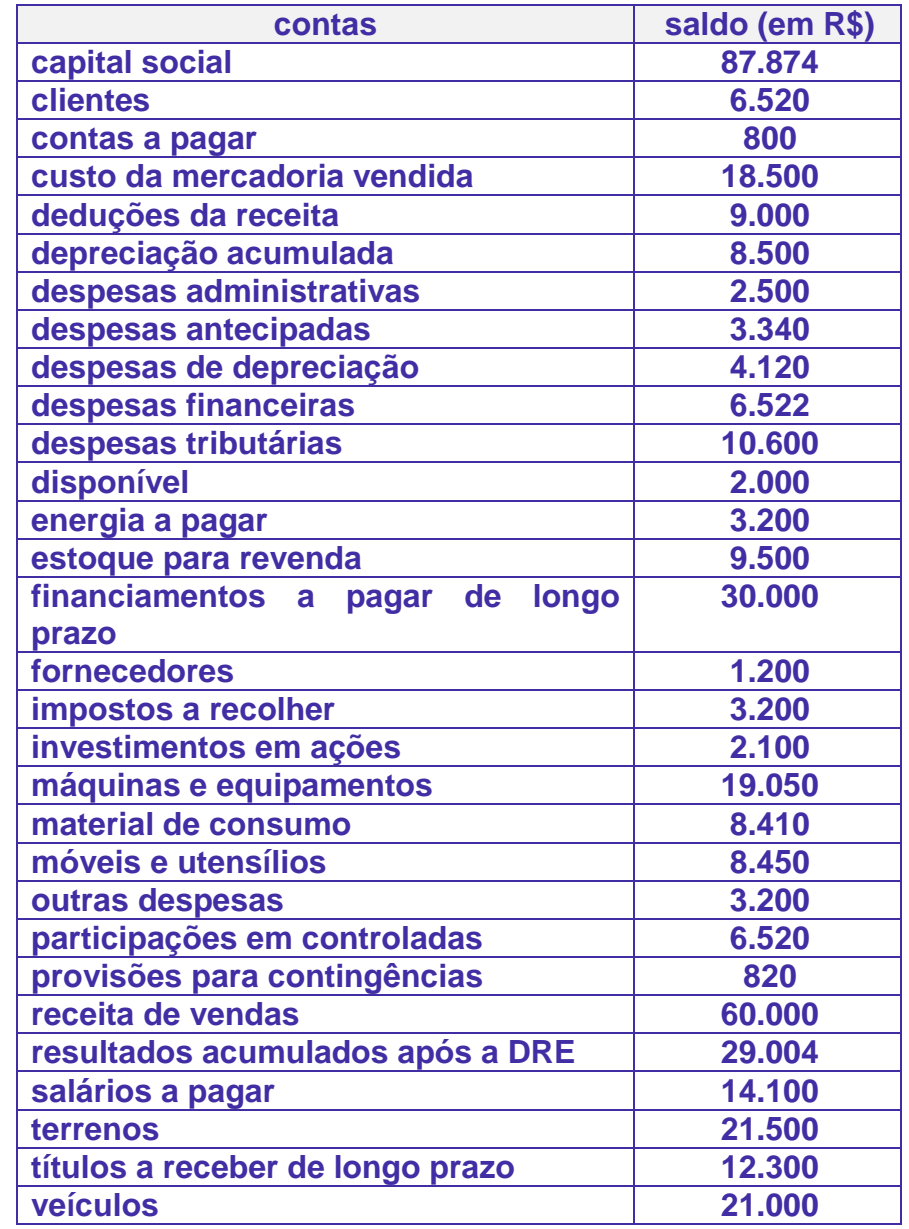

#### **Balancete de verificação para as questões 43 e 44**

- **43.(CESPE/ACE/TCE/2008) A margem operacional é**
- A) inferior a 20%.
- B) superior a 21% e inferior a 31%.
- C) superior a 32% e inferior a 42%.

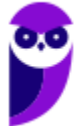

- D) superior a 43% e inferior a 53%.
- E) superior a 54%.

#### **44. (CESPE/ACE/TCE/2008) A margem bruta apurada é**

- A) inferior a 45%.
- B) superior a 46% e inferior a 56%.
- C) superior a 57% e inferior a 67%.
- D) superior a 68% e inferior a 78%.
- E) superior a 79%.
- **45.(CESPE/PRODEPA/Administrador/2004) Com referência à doutrina contábil e de administração financeira, julgue os itens seguintes.**

l

**O grau de alavancagem financeira de um patrimônio qualquer depende, exclusivamente, da relação entre capital de terceiros e capital próprio. Assim, uma empresa muito endividada que financie seus ativos totais na estrutura de 70% de capital de terceiros e 30% de capitais próprios não apresenta boas condições de alavancar os resultados de seus acionistas.**

- **46.(CESPE/PRODEPA/Administrador/2004) Contribuem para a melhoria da taxa de retorno sobre o investimento, entre outros fatores, tanto a redução das despesas operacionais — desde que sem prejuízo das vendas — como a alienação de ativos considerados menos essenciais.**
- **47. (CESPE/SEFAZ/AL/2002) Caso a empresa Z apresente um giro do ativo (vendas brutas sobre o ativo operacional) de 120% e uma margem líquida (lucro líquido antes das despesas financeiras sobre as vendas brutas) de 20% terá um retorno do ativo operacional de 24%.**

# **17. GABARITO**

l

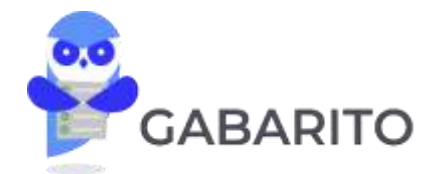

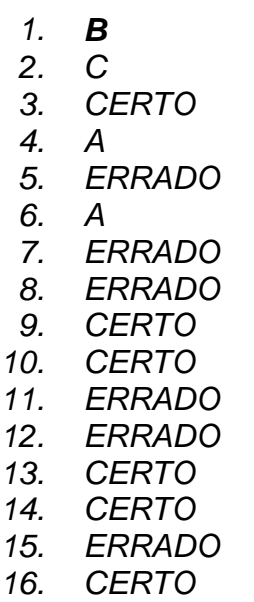

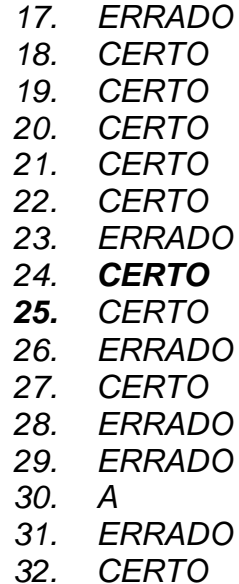

*33. CERTO 34. CERTO 35. C 36. ERRADO 37. C 38. A 39. ERRADO 40. CERTO 41. ANULADA 42. ERRADO 43. A 44. C 45. ERRADO 46. CERTO 47. CERTO*

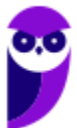

# SSA LEI TODO MUNDO CONHECI<br>PIRATTARIA IE CRIMI:

## Mas é sempre bom revisar o porquê e como você pode ser prejudicado com essa prática.

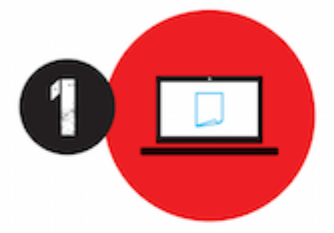

Professor investe seu tempo para elaborar os cursos e o site os coloca à venda.

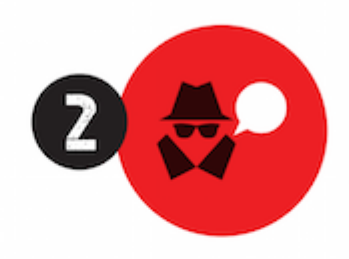

Pirata divulga ilicitamente (grupos de rateio), utilizando-se do anonimato, nomes falsos ou laranjas (geralmente o pirata se anuncia como formador de 'grupos solidários" de rateio que não visam lucro).

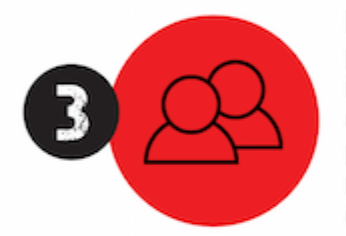

Pirata cria alunos fake praticando falsidade ideológica, comprando cursos do site em nome de pessoas aleatórias (usando nome, CPF, endereco e telefone de terceiros sem autorização).

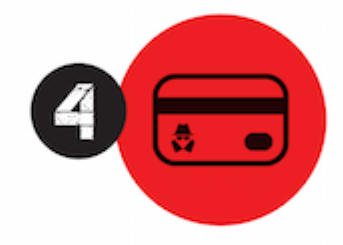

Pirata compra, muitas vezes. clonando cartões de crédito (por vezes o sistema anti-fraude não consegue identificar o golpe a tempo).

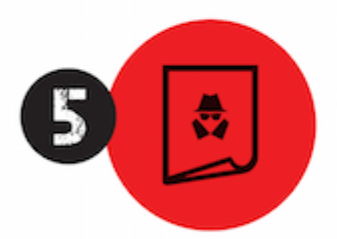

Pirata fere os Termos de Uso. adultera as aulas e retira a identificação dos arquivos PDF (justamente porque a atividade é ilegal e ele não quer que seus fakes sejam identificados).

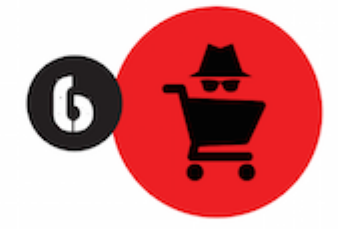

Pirata revende as aulas protegidas por direitos autorais. praticando concorrência desleal e em flagrante desrespeito à Lei de Direitos Autorais (Lei 9.610/98).

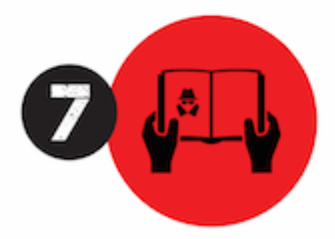

Concurseiro(a) desinformado participa de rateio, achando que nada disso está acontecendo e esperando se tornar servidor público para exigir o cumprimento das leis.

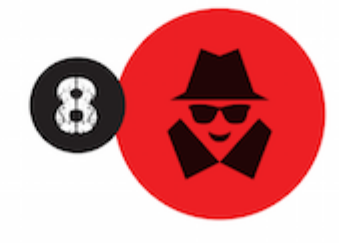

O professor que elaborou o curso não ganha nada, o site não recebe nada, e a pessoa que praticou todos os ilícitos anteriores (pirata) fica com o lucro.

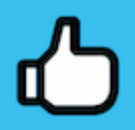

Deixando de lado esse mar de sujeira, aproveitamos para agradecer a todos que adquirem os cursos honestamente e permitem que o site continue existindo.